# POLITECNICO DI TORINO

**Corso di Laurea Magistrale in Ingegneria Biomedica**

Tesi di Laurea Magistrale

# **Analisi non lineare del segnale EEG nelle fasi del sonno: il ruolo dei dati surrogati**

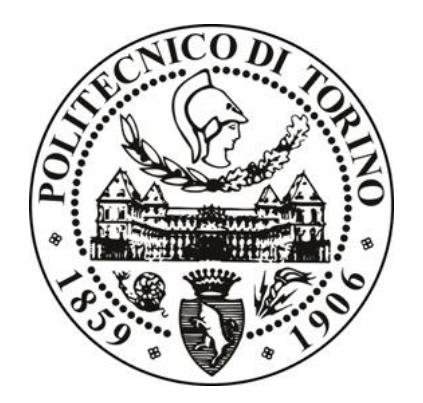

Prof. Filippo Molinari **Angelo Carrabba** Angelo Carrabba

**Correlatore** Ing. Nicola Michielli

**Relatore Candidato**

… *a mio padre*

# Indice

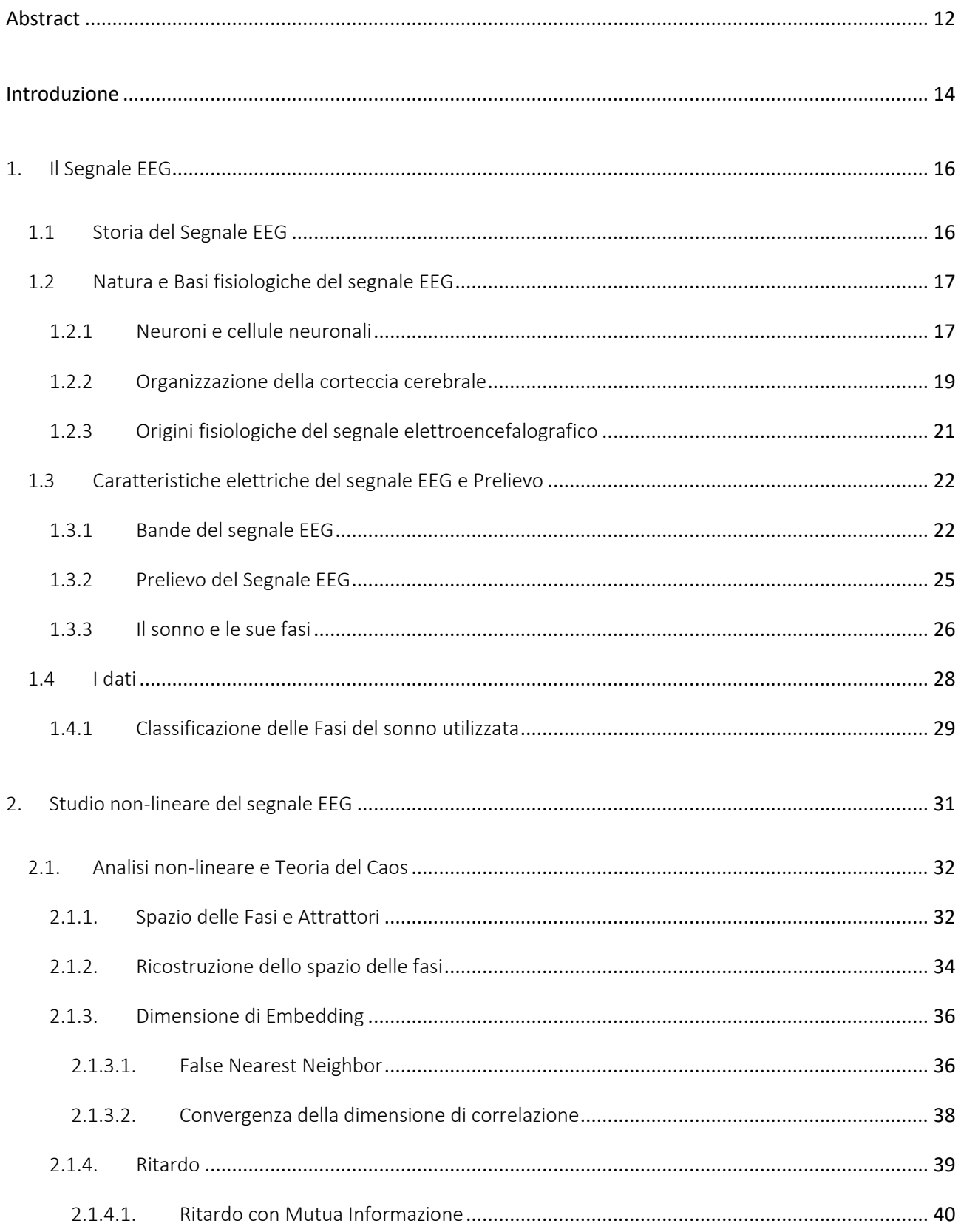

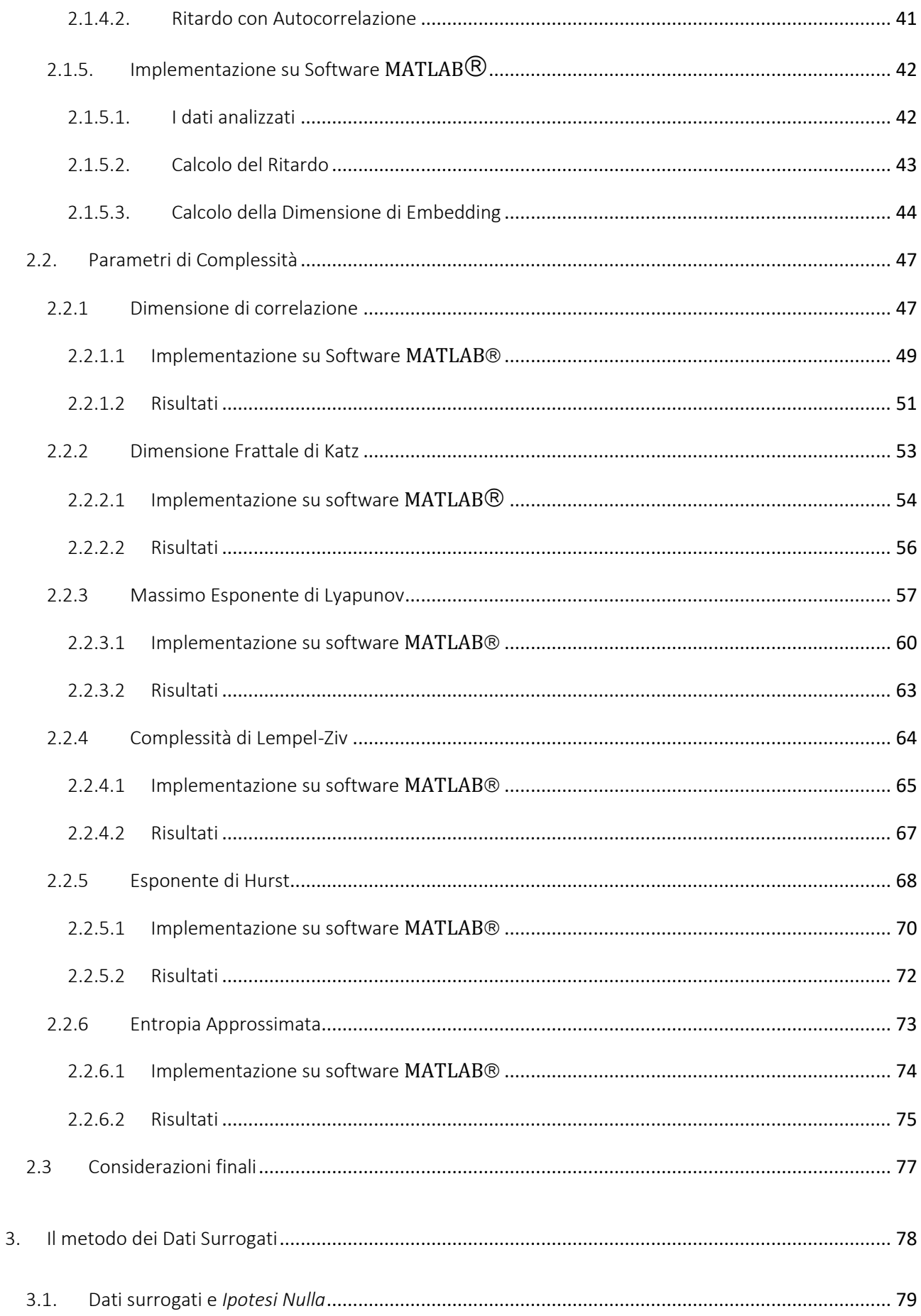

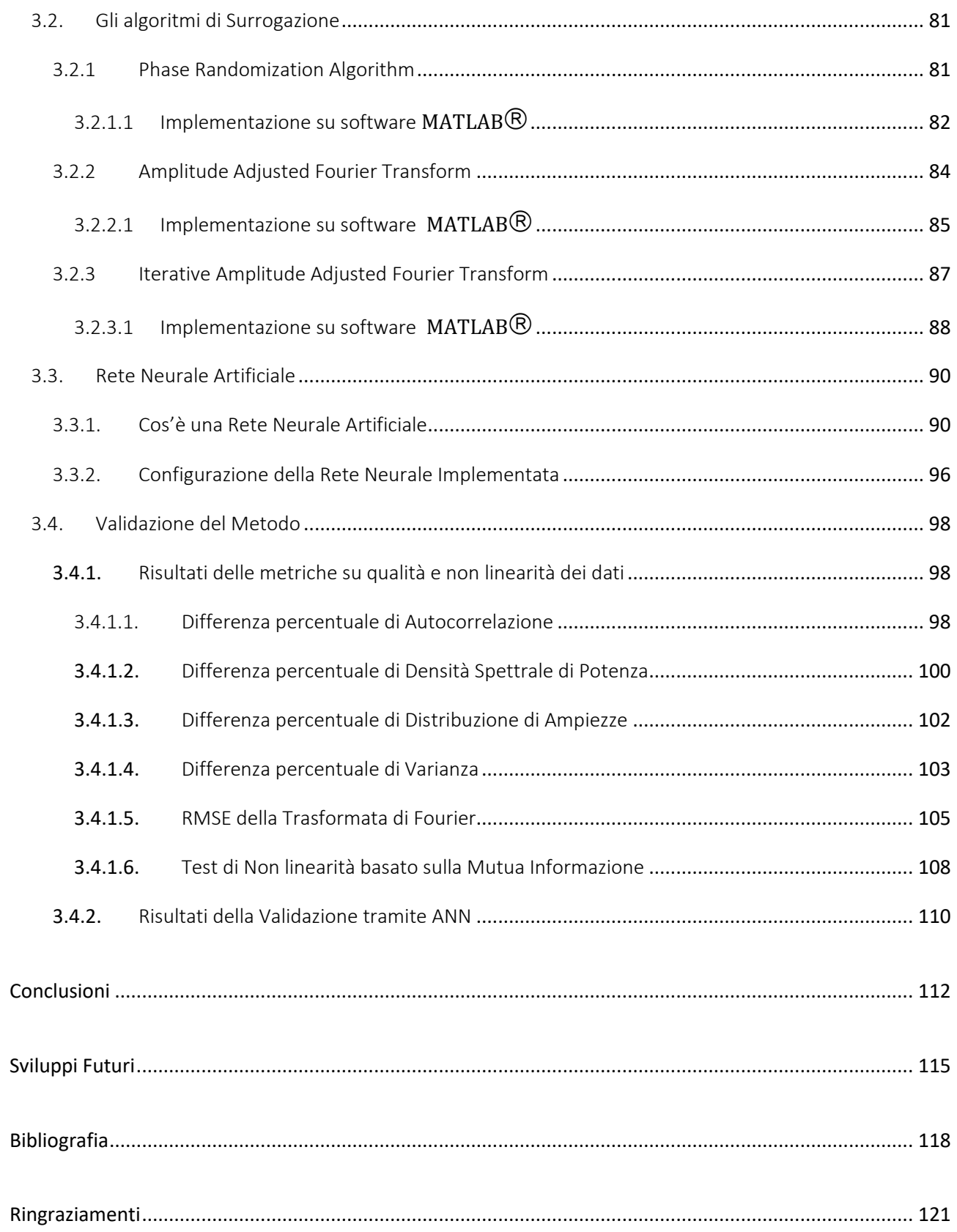

# Indice delle figure

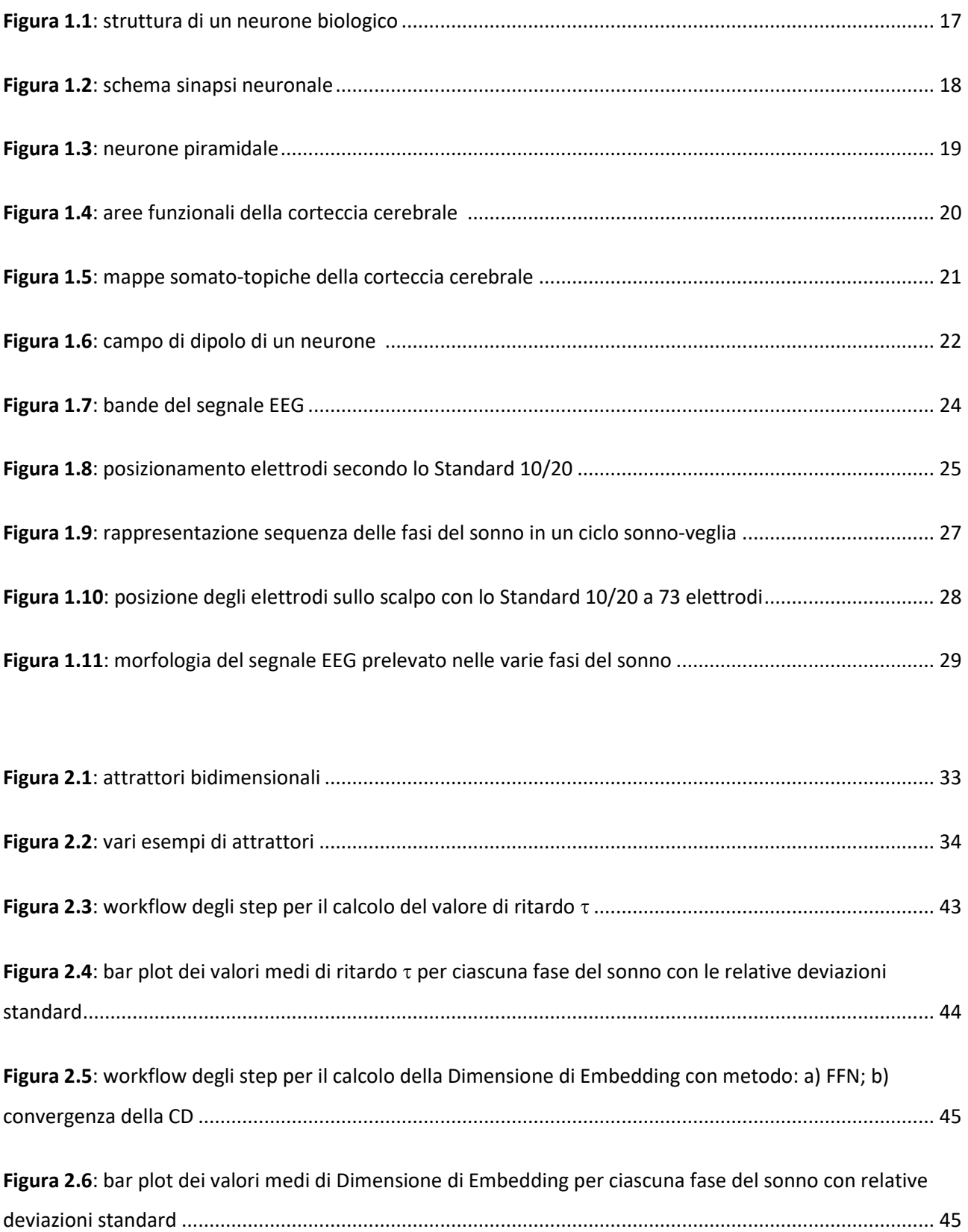

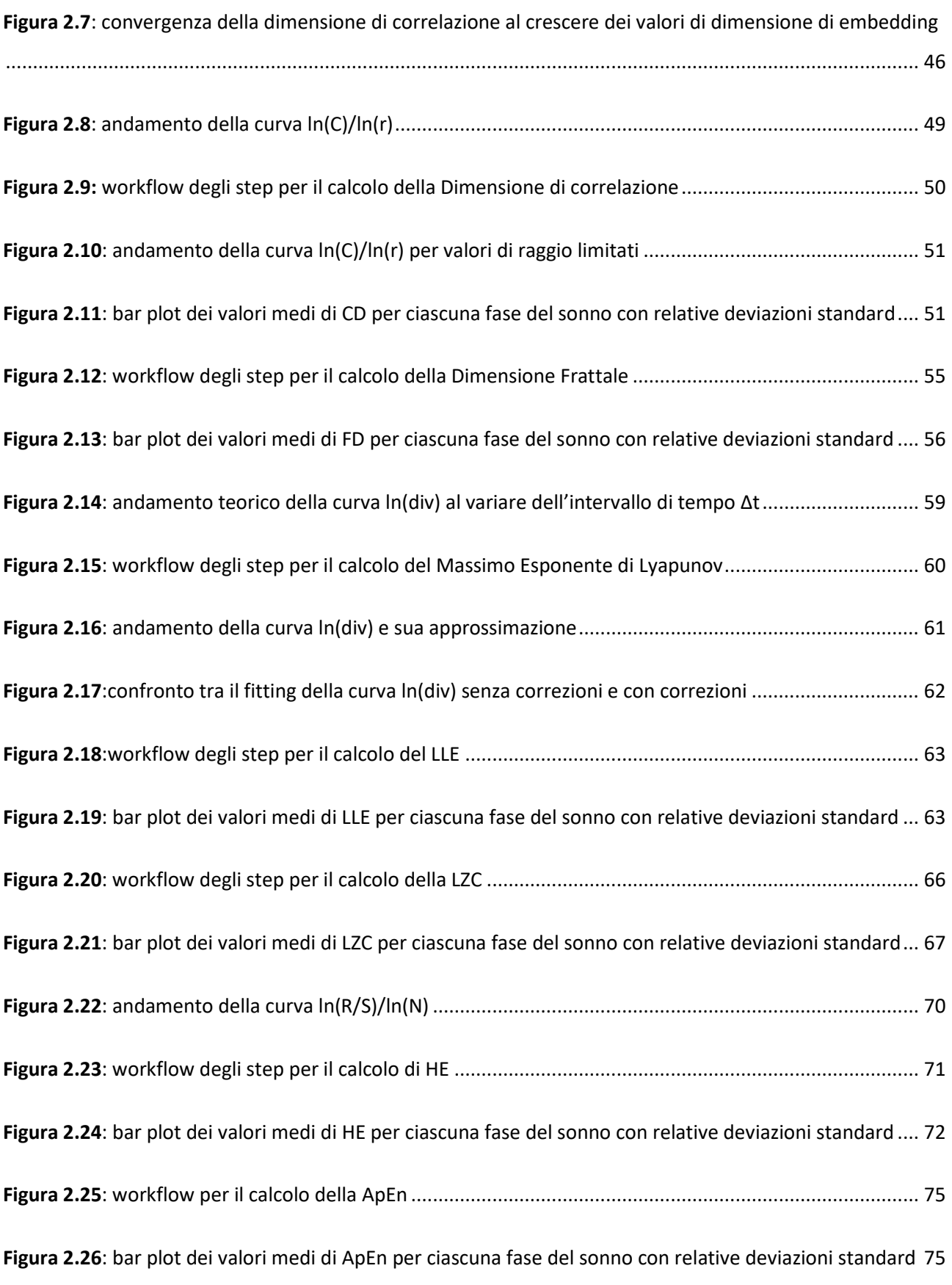

**Figura 3.1**[: workflow degli step dei test effettuati sui dati surrogati..............................................................](#page-80-0) 80

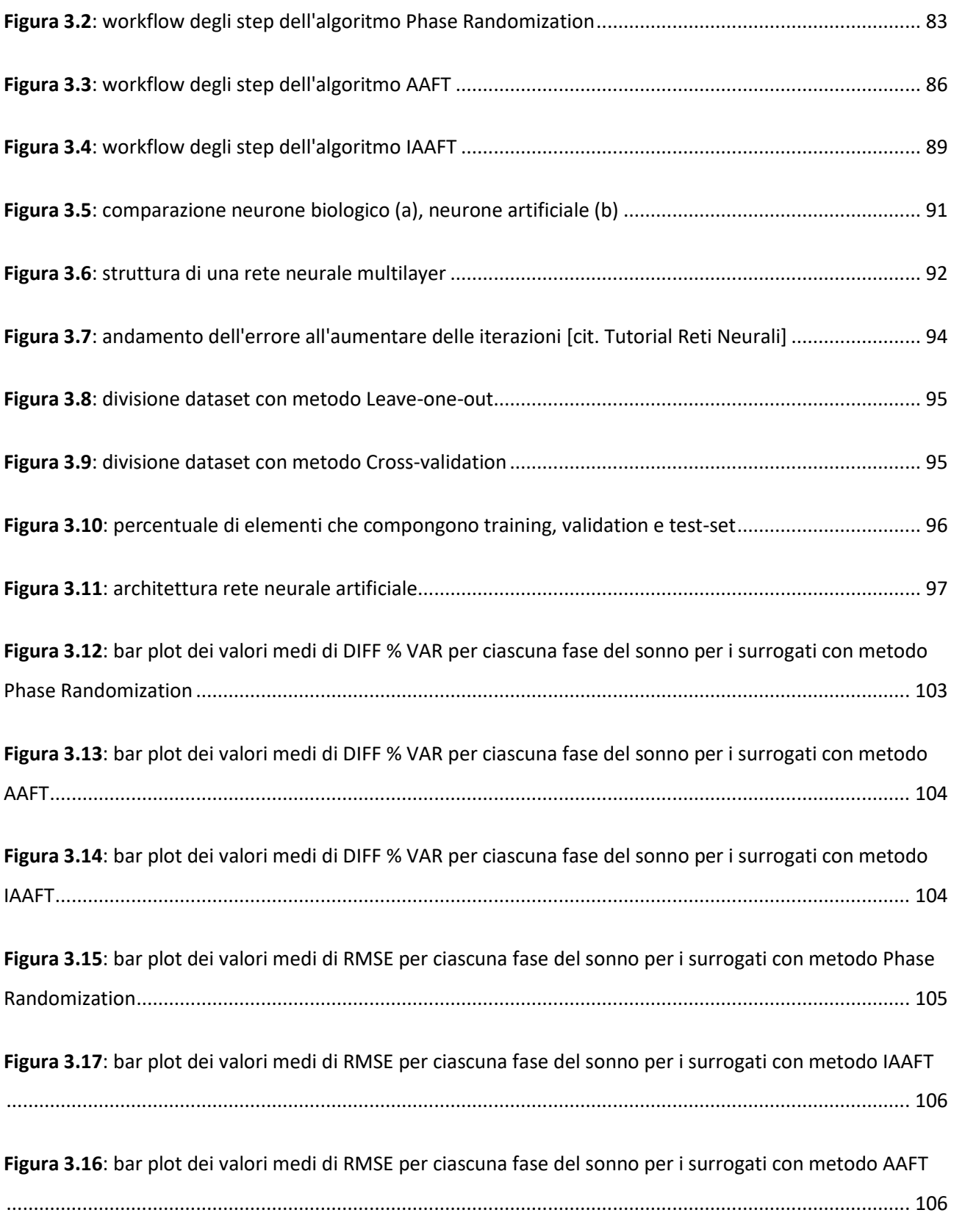

# Indice delle Tabelle

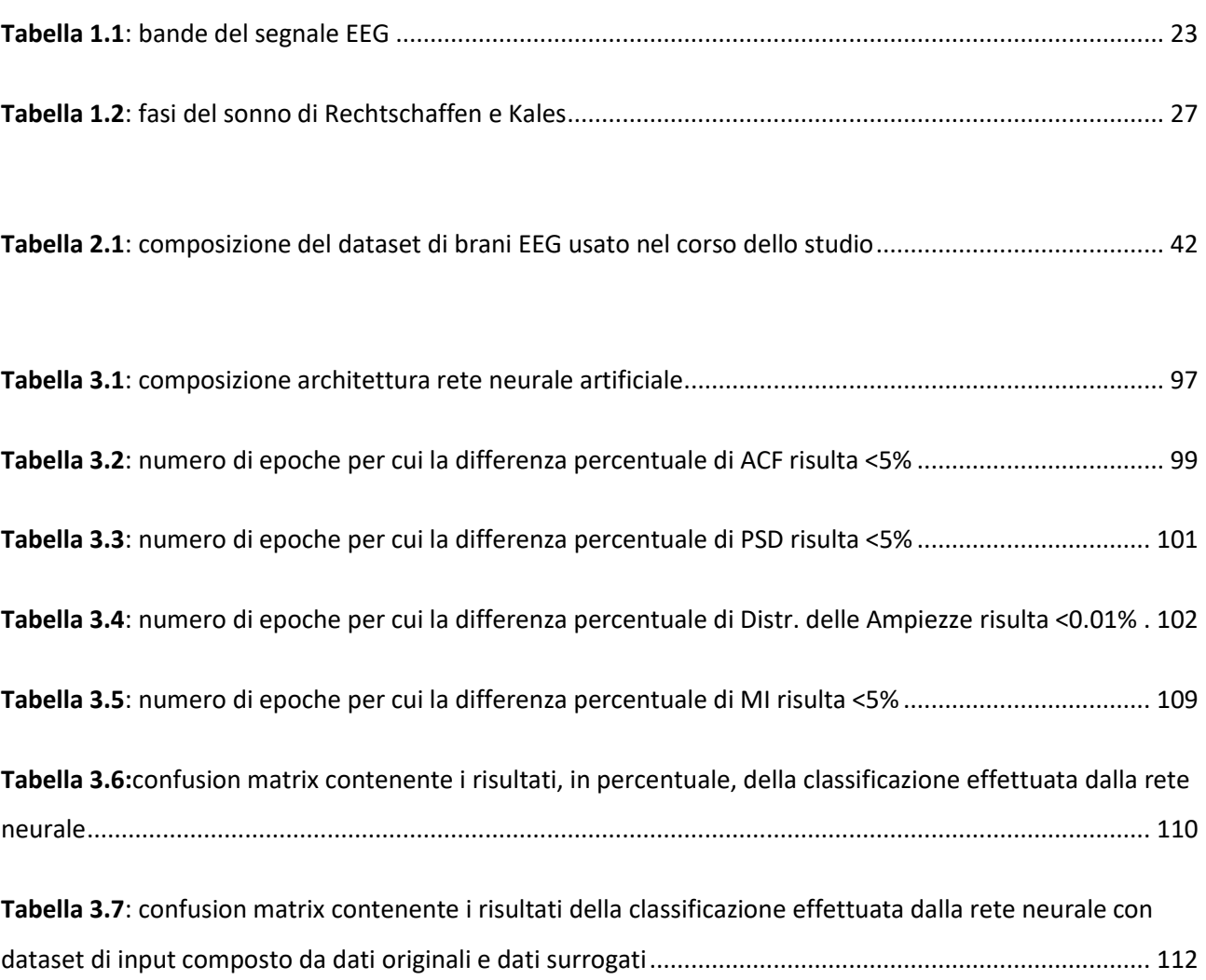

### <span id="page-12-0"></span>Abstract

L'applicazione delle tecniche di Analisi non lineare al segnale elettroencefalografico (EEG), di gran lunga il più complesso e meno "esplorato" dei segnali fisiologici, ha aperto la strada verso un modo nuovo di analizzare questo segnale, finora interpretato dagli ingegneri come un segnale dalla natura stocastica e derivante da processi lineari.

Dagli anni '80 a questa parte si è iniziato a considerare l'EEG come segnale derivante da un sistema dinamico, andando a indagare, in questo modo, la sua *complessità*. Complessità da cui prendono il nome i parametri che, nel corso di questo lavoro di tesi sono stati calcolati su un data set di segnali EEG divisi secondo la classificazione delle fasi del sonno di Rechtschaffen e Kales, con lo scopo appunto di dimostrare la loro non-linearità e natura deterministica.

La dimensione di correlazione, il massimo esponente di Lyapunov, la dimensione frattale e l'esponente di Hurst sono solo alcuni dei parametri calcolati, per i dati a disposizione, implementando degli algoritmi in ambiente MATLAB. Tali algoritmi messi insieme costituiscono, dunque, un vero e proprio "tool" per l'analisi non-lineare del segnale EEG.

Nel lavoro di tesi, infine, è stata effettuata, ed in seguito testata, la surrogazione dell'intero dataset. Un dato surrogato è una serie generata artificialmente ottenuta modificando alcune caratteristiche della serie originale. I dati surrogati condividono con la serie originale proprietà come la media, la varianza, la funzione di autocorrelazione e lo spettro di potenza.

Tale surrogazione è stata effettuata implementando, sempre su software MATLAB, i tre principali algoritmi di *Fourier-Based Surrogation* usati oggigiorno per i segnali fisiologici: *Phase Randomizzation Algorithm, l'AAFT (Amplitude Adjusted Fourier Transform)* e la versione iterativa di quest'ultimo, *l'IAAFT (Iterative Amplitude Adjusted Fourier Transform*). Una volta eseguita la surrogazione è stato effettuato un *test di non-linearità*, rigettando l'Ipotesi Nulla che attribuisce al segnale EEG una natura puramente stocastica, dando quindi prova al fondamento del lavoro svolto.

### <span id="page-14-0"></span>Introduzione

In questo lavoro di tesi sono stati eseguiti lo studio e l'elaborazione di brani di segnale elettroencefalografico (prelevati per effettuare un'analisi del sonno fisiologico) attraverso l'uso, fino ad oggi non largamente diffuso, di tecniche di Analisi Non Lineare e attraverso il Metodo dei dati Surrogati.

Lo scopo di tale studio è stato quello di mettere in risalto le proprietà del segnale EEG che fanno di esso un segnale dalla natura non lineare e deterministica (in particolare in alcune fasi del sonno), al contrario di quanto l'attuale convezione afferma, considerando questo segnale fisiologico come un processo stocastico lineare.

Avere un riscontro numerico che sia prova del fondamento della presenza di *caos deterministico* aprirebbe la strada alla moltitudine di tecniche non lineari di elaborazione che, applicate al segnale EEG, ne permetterebbero una più completa e corretta interpretazione, cosa che le tecniche di analisi lineare fin ora adottate non sono in grado di soddisfare, facendo del segnale EEG il più complesso e meno esplorato dei segnali biologici.

Per tale scopo quindi si è scelto di calcolare, attraverso l'implementazione di algoritmi automatici realizzati in ambiente Matlab, i principali *parametri di complessità,* mettendo in particolare evidenza i risultati ottenuti per i segnali EEG derivanti dalle varie fasi del sonno previste dallo *standard AASM (American Academy of Sleep Medicine)*.

Nel primo capitolo di questo elaborato vengono analizzate e descritte le strutture biologiche e i loro processi di funzionamento che danno origine al segnale EEG così come viene osservato. Vengono inoltre descritte le attuali modalità di prelievo e i principali standard di classificazione delle fasi del sonno.

Nel capitolo 2 di questo elaborato vengono invece presentati fondamenti matematici alla base del calcolo dei parametri di complessità e le strategie di implementazione di routine per il calcolo automatico. In esso sono inoltre presentati i risultati di tali metriche ottenuti per le varie fasi del sonno, evidenziando i motivi celati dietro le differenze riscontrate tra i valori numerici.

Allo stesso scopo è stata effettuata l'analisi dei segnali EEG attraverso quelli che vanno sotto il nome di *Metodi dei Dati Surrogati,* presentati nel capitolo 3*.* Nello specifico i segnali surrogati vengono ottenuti come brani artificiali creati a partire dai brani EEG di partenza tramite i 3 principali metodi di surrogazione più usati per i segnali fisiologici. Questi dati sono stati generati al fine di implementare un *Test di Non Linearità* a cui sottoporre i brani originali. Anche i risultati di questo processo di elaborazione sono stati fondamentali per il consolidamento della teoria che vede il segnale EEG come un processo non lineare deterministico.

In fine, come conseguenza dei risultati raccolti, vengono brevemente anticipati i possibili scenari di ricerca futuri e le applicazioni pratiche che da essi originano.

### <span id="page-16-0"></span>1. Il Segnale EEG

In questo capito vedremo brevemente quali sono natura e principali caratteristiche del segnale elettroencefalografico (EEG), la cui scoperta ha reso possibile lo sviluppo di svariate tecniche diagnostiche. Ci soffermeremo maggiormente su quelli che sono gli aspetti legati al lavoro di tesi affrontato, analizzando nel dettaglio la classificazione delle fasi del sonno secondo gli standard attuali e quelle che sono le modalità di prelievo.

#### <span id="page-16-1"></span>1.1 Storia del Segnale EEG

La comparsa dell'elettrofisiologia si colloca verso la fine del XVIII secolo, quando Alessandro Volta e Luigi Galvani, grazie ai loro studi, diedero inizio alla possibilità di comprensione delle proprietà elettriche del tessuto muscolare e nervoso.

La prima registrazione di attività elettrica viene attribuita a Richard Caton, il quale, nel XIX secolo registrò l'attività elettrica del cervello di alcuni animali in diverse condizioni come veglia, sonno, anestesia e morte.

Fu solo dopo una decina d'anni dalla prima rappresentazione grafica del segnale EEG che Hans Berger riuscì ad ottenere un brano EEG da un ragazzo durante un intervento di trapanazione cranica, nel 1924. Egli stesso, nel corso dei sui studi modificò gli elettrodi e la strumentazione, con la collaborazione di Siemens, riuscendo ad ottenere un'apparecchiatura in grado di distinguere le onde alfa e le onde beta.

In seguito a questa svolta scientifica, fu messo a punto il primo dispositivo a tre canali che permetteva la registrazione simultanea e indipendente da varie aree cerebrali, fino ad arrivare, nel 1934, al sistema di sonde e di registrazione sviluppata da Jasper, sistema che viene utilizzato oggigiorno senza grosse modifiche o variazioni.

Data comunque la mancanza di apparecchiatura elettronica adeguata e data la difficoltà di studio ed interpretazione di questo segnale, le prime applicazioni in diagnostica del segnale EEG erano legate alla costatazione di morte cerebrale e successivamente allo studio di pazienti epilettici. Oggi invece questo segnale ci permette di sapere con ottima precisione temporale (dell'ordine dei ms) quale pool di neuroni viene attivato da uno stimolo esterno, come nel caso dei Potenziali Evocati, o in quale fase del sonno si trova il paziente.

#### <span id="page-17-0"></span>1.2 Natura e Basi fisiologiche del segnale EEG

#### <span id="page-17-1"></span>1.2.1 Neuroni e cellule neuronali

Il segnale EEG è generato dai *neuroni*, che costituiscono la corteccia cerebrale, e rappresenta la somma dei potenziali elettrici da essi generati.

La maggior parte dei neuroni è formata da tre principali componenti: un corpo cellulare e due tipi di processi neuronali: *dendrite* e *assone*. Il primo contiene il nucleo e i principali organi intracellulari mentre i dendriti si diramano da esso e ricevono afferenze da altri neuroni attigui a livello di giunzioni altamente specializzate chiamate *sinapsi*.

In queste giunzioni il neurone presinaptico rilascia un neurotrasmettitore che comunica direttamente con un dendrite o con il corpo cellulare del neurone postsinaptico.

L'altra diramazione del neurone, l'assone, ha il compito di trasmettere informazioni che si propagano per lunghi tratti sotto forma di segnali elettrici denominati *potenziali d'azione*, ovvero rapidi cambiamenti del potenziale di membrana dell'assone. Il potenziale si propaga lungo l'assone fino ai *terminali assonici*, siti che rilasciano il neurotrasmettitore all'arrivo del potenziale d'azione.

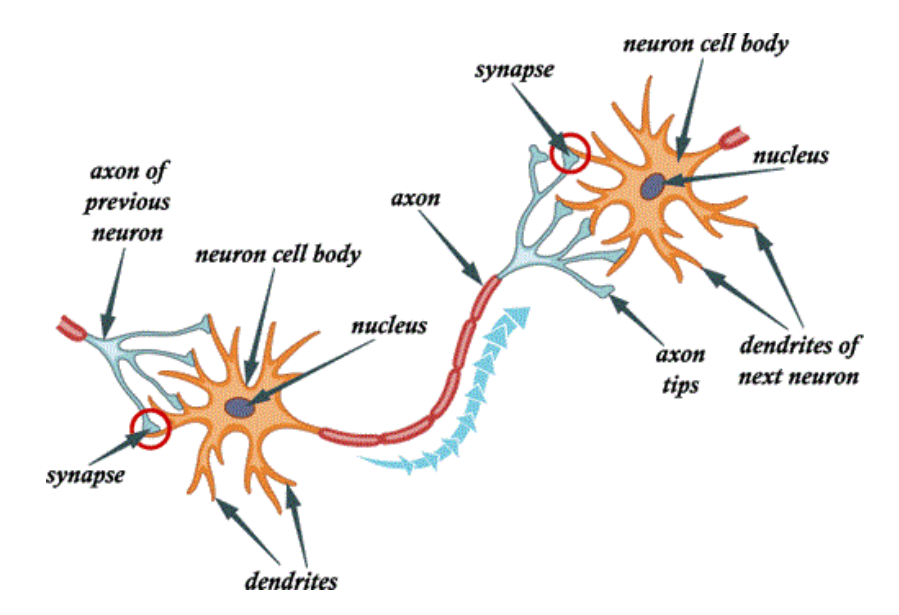

*Figura 1.1: struttura di un neurone biologico*

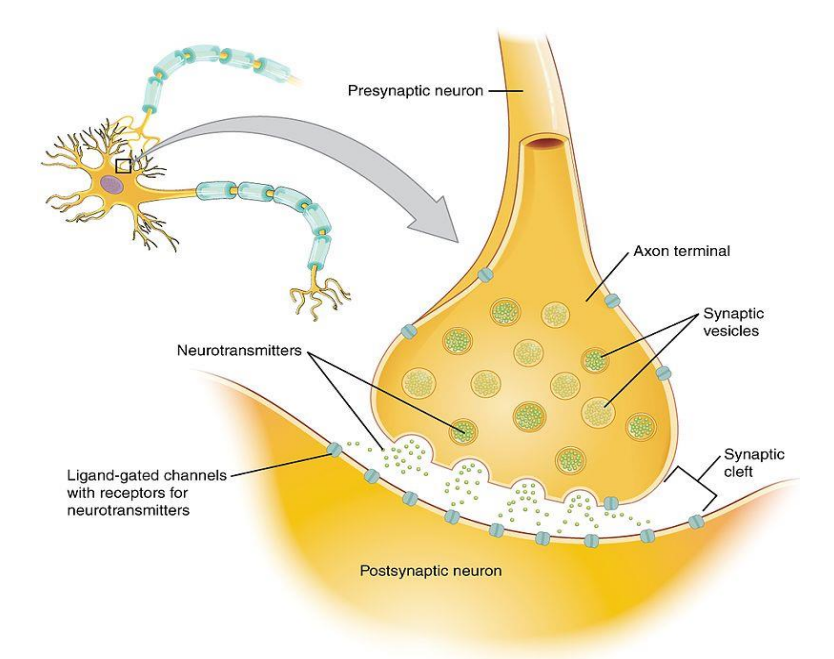

*Figura 1.2: schema sinapsi neuronale*

Il segnale EEG è quasi esclusivamente prodotto dai *potenziali postsinaptici eccitatori (EPSP) e inibitori (IPSPS)* e non dai potenziali d'azione. Ciò è dovuto al fatto che l'ampiezza del campo elettrico prodotto da un potenziale d'azione diminuisce molto più rapidamente rispetto l'ampiezza di un campo prodotto dai potenziali postsinaptici. Inoltre, la durata dei potenziali d'azione è molto breve, 1 ms, contro i 10-40 ms di durata di un potenziale postsinaptico; in questo modo questi ultimi potenziali si sommano molto più facilmente, generando campi elettrici ampi abbastanza da poter essere prelevati da strumentazione non invasiva.

I neuroni, insieme alle cellule gliali (o neuroglia), formano dunque il tessuto nervoso di cui è costituito il sistema nervoso centrale (SNC) ed in particolare il cervello, costituito da più di 10<sup>10</sup> neuroni. Qui le principali funzioni sono svolte dalla *corteccia cerebrale*, la porzione più esterna del cervello. Questa è formata da un sottile strato di *sostanza grigia* ed è proprio qui che avvengono trasmissione e integrazione neuronali, ossia le principali funzioni a carattere bioelettrico.

La corteccia cerebrale comprende due tipi di cellule neuronali, le *cellule piramidali* e le *non piramidali*:

• Le prime hanno dimensioni maggiori e una forma triangolare e sono dotate di dendriti provviste di spine. Si tratta in pratica di neuroni eccitatori, i cui assoni si diramano e terminano in altre regioni cerebrali e nel midollo spinale.

Le cellule non piramidali, invece, hanno un corpo cellulare più piccolo rispetto alle altre e i loro dendriti si sviluppano per brevi tratti lungo tutte le direzioni nell'intorno del corpo cellulare.

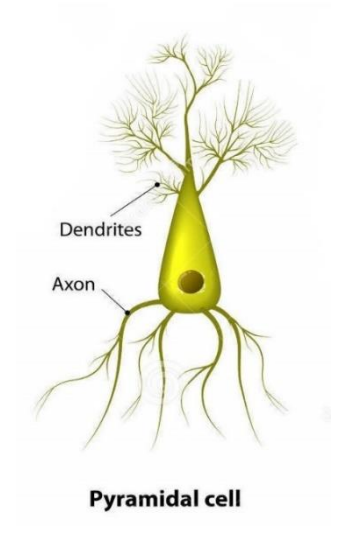

*Figura 1.3: neurone piramidale*

#### <span id="page-19-0"></span>1.2.2 Organizzazione della corteccia cerebrale

La corteccia cerebrale, la regione più evoluta del cervello, è di fatto un centro integratore dato che ad essa giungono svariati segnali sensoriali che verranno elaborati e utilizzati sia per formulare pensieri che azioni -cit. Formata da sostanza grigia, la corteccia ha spessore variabile da 1.5 mm a 4 mm in relazione alla localizzazione corticale.

Dal punto di vista funzionale, ciascun emisfero può essere diviso in 4 regioni, denominate *lobi*.

I lobi frontali, siti appunto nella parte anteriore del cervello, sono responsabili dei processi di apprendimento, del controllo dell'attività motoria e della determinazione della personalità e della flessibilità mentale. Qui è sita anche l'area di Broca, responsabile della formazione del linguaggio.

Nei lobi parietali, separati dal lobo frontale dal solco centrale e siti al di sopra dei lobi occipitali, troviamo la corteccia somatosensoriale primaria, luogo altamente specializzato in cui convergono tutte le afferenze somatosensoriali provenienti da tutti i distretti corporei.

Al di sotto di lobi frontali e parietali troviamo i lobi temporali, dove troviamo la corteccia uditiva primaria e l'area di Wernicke, la zona di corteccia delegata alla comprensione del linguaggio.

Rimangono infine i lobi occipitali, costituiti nella loro totalità dalla corteccia visiva. In essi infatti vengono raccolte ed elaborate le informazioni visive.

L'organizzazione "topografica" delle aree cerebrali non è casuale e soprattutto è altamente specializzata. Le zone in cui la settorializzazione raggiunge il massimo livello di organizzazione sono la corteccia motoria primaria, sita nella parte posteriore del lobo frontale, e la corteccia somatosensoriale primaria, sita nella parte anteriore del lobo parietale e separata dalla corteccia motoria primaria dal solco centrale.

Di seguito vengo mostrate in figura le aree funzionali della corteccia cerebrale (Figura 1.4) e gli *omuncoli motorio e sensoriale*, mappe somato-topiche delle rispettive cortecce (Figura 1.5).

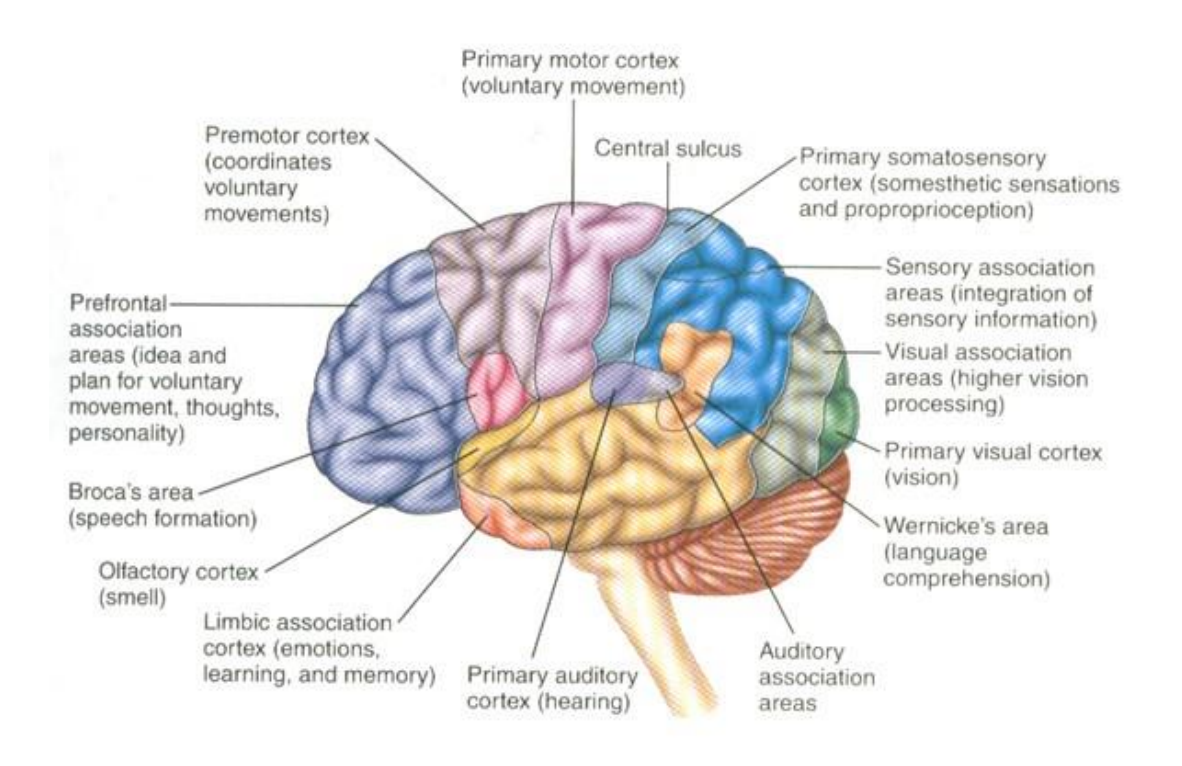

*Figura 1.4: aree funzionali della corteccia cerebrale []*

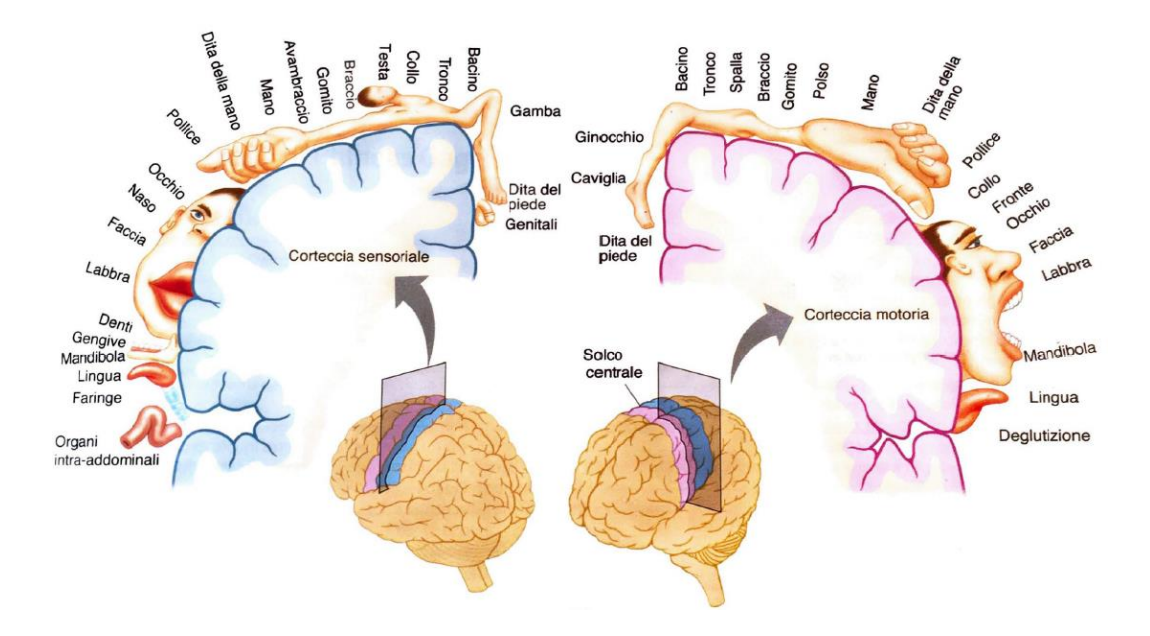

*Figura 1.5: mappe somato-topiche della corteccia cerebrale*

#### <span id="page-21-0"></span>1.2.3 Origini fisiologiche del segnale elettroencefalografico

Come abbiamo detto il segnale EEG non è dato dalla somma dei potenziali d'azione che si sviluppano lungo l'assone dei neuroni bensì è dato dalla somma dei potenziali post-sinaptici eccitatori (EPSP) e inibitori (IPSP), generati dagli alberi dendritici negli strati superficiali della corteccia cerebrale. La ragione di ciò risiede nel fatto che i gruppi neuronali vengono coinvolti in attività sincronizzate, facendo sì che i campi di ogni cellula coinvolta in attività non abbiano fasi opposte a quelli delle cellule limitrofe, situazione che porterebbe ad una registrazione nulla sulla superficie della corteccia.

Stesso risultato nullo sarebbe ottenuto se le cellule della corteccia cerebrale fossero disposte con orientamento casuale all'interno della corteccia. Per queste ragioni, dunque, si evince che i neuroni, soprattutto quelli corticali, sono disposti in maniera ordinata e simmetrica a seconda delle varie zone funzionali della corteccia.

In particolare, i neuroni corticali sono disposti verticalmente, di modo che i loro dendriti siano orientati parallelamente uno all'altro. In questo modo le variazioni di potenziale di determinate zone generano un campo che produce una corrente extracellulare che risulta misurabile in superficie, come differenza di potenziale.

La situazione descritta può essere interpretata dal punto di vista elettrico come un dipolo, formato dall'unità cellula-dendrite, orientato perpendicolarmente alla superficie della corteccia cerebrale.

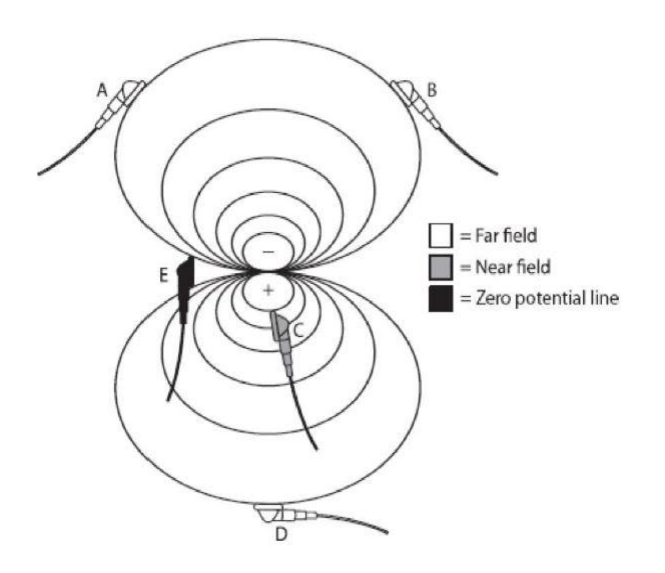

*Figura 1.6: campo di dipolo di un neurone []*

Le linee di flusso di corrente che percorreranno il dipolo avranno segno oscillante a seconda della natura del potenziale postsinaptico, eccitatoria o inibitoria. In questo modo, ogni cellula che si attiva produce, nel suo intorno, un flusso di corrente molto piccolo. Questo flusso prodotto si propaga nella scatola cranica a causa del fenomeno denominato "volume di conduzione".

Per tutte le ragioni sopra elencate l'attività bioelettrica delle cellule celebrali risulta essere prelevabile posizionando opportunamente degli elettrodi sullo scalpo del paziente.

#### <span id="page-22-0"></span>1.3 Caratteristiche elettriche del segnale EEG e Prelievo

#### <span id="page-22-1"></span>1.3.1 Bande del segnale EEG

Il segnale EEG prelevato è un segnale dalla morfologia, nel dominio del tempo, molto complessa. Ha un'ampiezza variabile tra i 10 e i 500 μm che può essere distinta in bassa (<30 μV), media (30-70 μV) e alta (>70 μV).

Dal punto di vista della teoria dei segnali, il segnale EEG, data la sua natura molto complessa, è assimilabile ad un processo casuale, essendo generato dalla sovrapposizione casuale dei campi elettromagnetici prodotti dai potenziali postsinaptici dei neuroni attivati all'interno del volume di prelievo.

Dal punto di vista clinico/diagnostico il segnale EEG viene studiato andando a valutare, nel dominio della frequenza, quella che è la sua banda e le sue sotto bande.

La banda generica del segnale EEG basale, ossia quel segnale prelevato dal soggetto in condizioni fisiologiche senza che esso stia compiendo particolari attività, ha una banda compresa tra 0.1 Hz e 80 Hz che viene suddivisa in 6 sottobande:

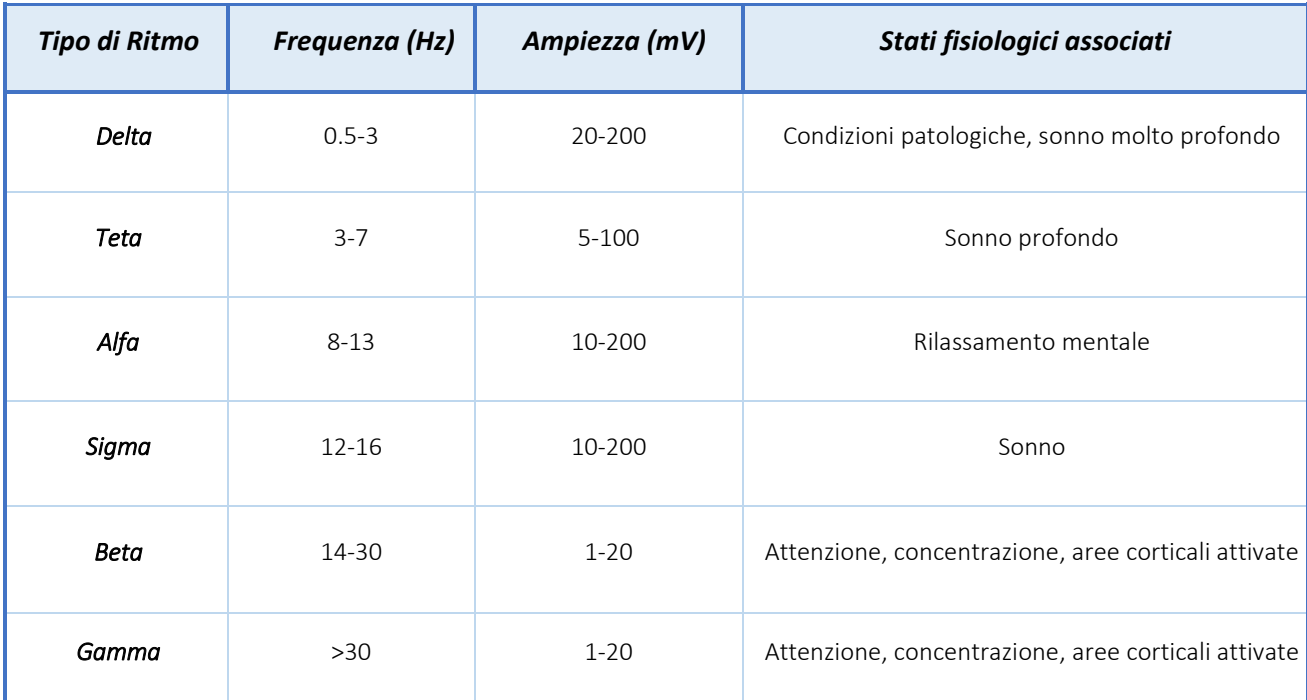

<span id="page-23-0"></span>*Tabella 1.1: bande del segnale EEG*

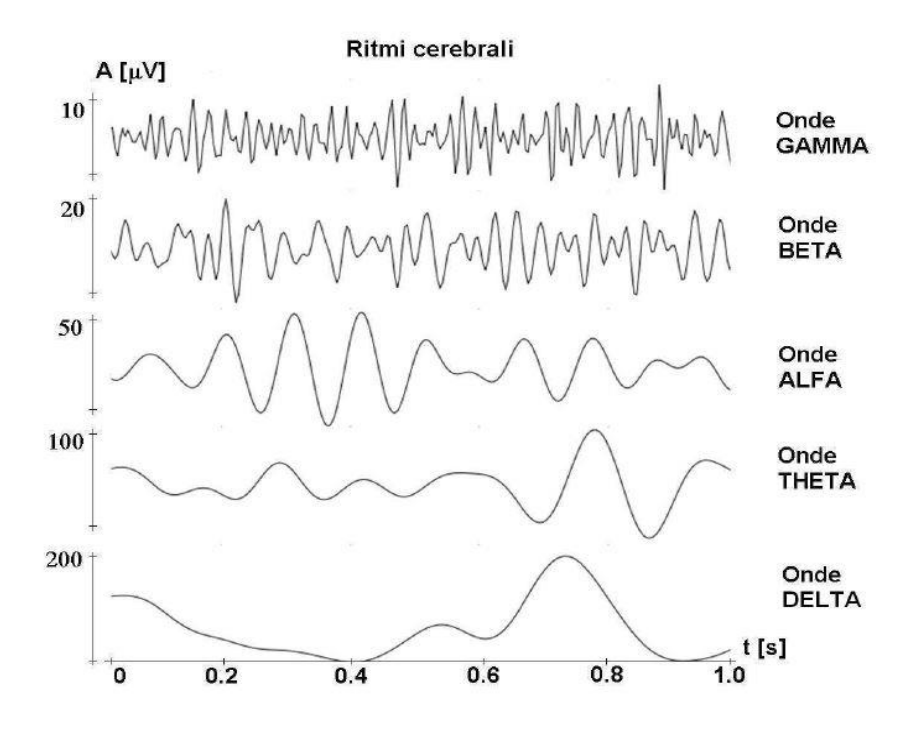

*Figura 1.7: bande del segnale EEG*

- Le onde Delta (δ) sono le onde con frequenze minori e si riscontrano in caso di condizioni patologiche del paziente o in stati particolari di sonno molto profondo.
- Le onde Theta (θ) sono onde lente, tra i 4 e gli 8 Hz. Sono solitamente assenti in un EEG di un soggetto sano adulto, tuttavia possono apparire durante lo stadio di sonno. Sono invece presenti nei bambini.
- Le onde Alpha (α), comprese tra gli 8 e i 12 Hz, sono tipiche del riposo visivo, ossia quando il soggetto è in condizioni di veglia ma con gli occhi chiusi, quindi, come descritto in Tabella 1.1, in condizioni di rilassamento mentale.
- Le onde Sigma ( $\sigma$ ) sono comprese tra i 12 e i 16 Hz e sono caratterizzate dalla presenza degli *spindles* (o *fusi del sonno*), treni di onde α dalla durata di 0.5\*1.5 secondi.
- Le onde Beta (β) posso essere a loro volta suddivise in: onde β1, che vanno da 16 a 20 Hz, e β2, da 20 a 30 Hz. Queste onde vengono tipicamente rilevate nei lobi frontali e parietali e sono dunque prodotte dalla corteccia sensomotoria.
- Le onde Gamma (γ) infine sono le onde a frequenza maggiore, al di sopra dei 30 Hz, sono molto difficili da cogliere e si verificano in condizioni di massima concentrazione nel paziente o caso di attività motoria ad alto ritmo.

#### <span id="page-25-0"></span>1.3.2 Prelievo del Segnale EEG

Il segnale EEG viene prelevato tramite un sistema di registrazione denominato *elettroencefalografo*. Tale sistema è composto da un insieme di elettrodi posti sullo scalpo del paziente. Il sistema di prelievo è poi collegato ad una catena di amplificazione atta a conferire al segnale la giusta ampiezza per essere processato da un sistema computerizzato, privandolo allo stesso tempo di disturbi sovrapposti al segnale, quale l'interferenza di rete, che nel caso dell'EEG relativo allo studio del sonno è fuori banda di interesse.

Gli elettrodi vengono posizionati sullo scalpo seguendo le linee guida dello Sistema Internazionale 10/20, uno standard di posizionamento sviluppato nella seconda metà degli anni quaranta.

Per capire il posizionamento corretto degli elettrodi bisogna partire dai 4 punti principali:

- Nasion: incavo al di sopra del naso
- Inion: incavo sulla nuca
- Punto preauricolare destro
- Punto preauricolare sinistro

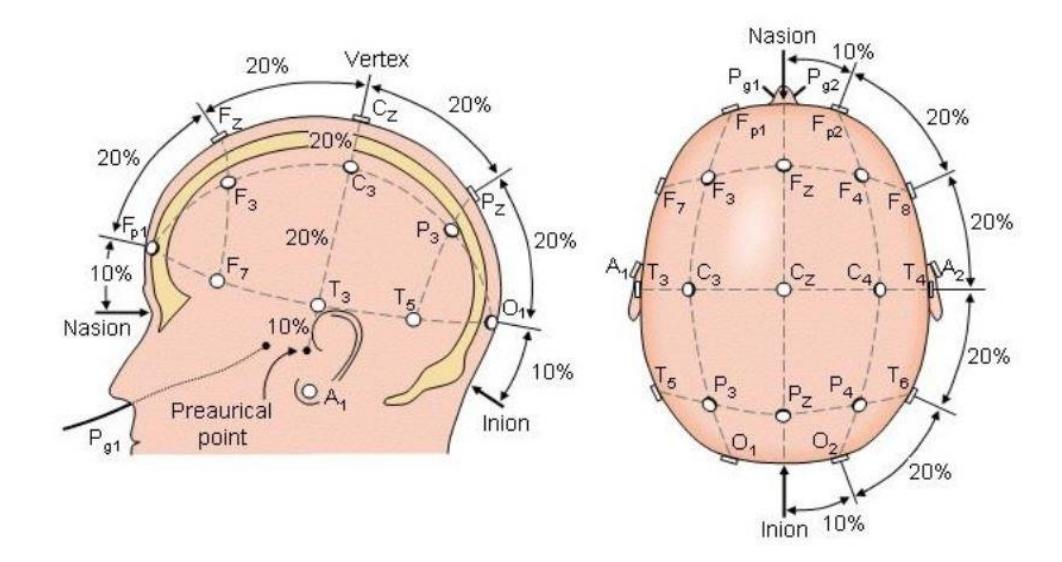

*Figura 1.8: posizionamento elettrodi secondo lo Standard 10/20*

Gli elettrodi saranno dunque posizionati tra questi 4 punti, che figurativamente racchiudono la calotta cranica, calcolando la distanza tra il nasion e l'inion e collocandoli ad intervalli pari al 10% e 20% di questa distanza lungo l'asse sagittale, lungo l'asse trasversale e lungo le linee ottenute prolungando le posizioni degli elettrodi. Effettuando questa procedura verranno collocati in totale 19 elettrodi.

Questo standard può essere modificato a seconda delle esigenze ampliando la distribuzione degli elettrodi ad un numero di 73 elementi.

I punti in cui dovranno essere collocati gli elettrodi inoltre sono contraddistinti da lettere, assegnate a seconda del lobo dell'encefalo in cui il punto si colloca, e pedici. Gli elettrodi lungo la linea mediana, quella che collega nasion e inion, avranno pedice "z", quelli posti alla sinistra della mediana avranno per pedice un numero dispari, mentre quelli posti alla destra avranno un pedice pari.

Un ruolo molto importante, nel prelievo del segnale elettroencefalografico, è rivestito dai potenziali di riferimento. Nello specifico, la definizione di una derivazione dell'EEG deve essere fatta impostando il suo riferimento. Punti usati come riferimento sono ad esempio i *potenziali di orecchio destro e sinistro* (Figura1.8- Punti  $A_1$  e  $A_2$ ), *l'osso mastoide destro e sinistro o la loro media.*

#### <span id="page-26-0"></span>1.3.3 Il sonno e le sue fasi

Una funzione di estrema importanza del nostro cervello è il *sonno*, ovvero un periodo di tempo, nel ritmo circadiano, in cui l'attività motoria e cerebrale risultano diminuite. In questa fase percezione e attività motoria non sono del tutto assenti così come non lo è di certo l'attività cerebrale.

Registrando l'attività elettrica encefalica con la tecnica fin qui analizzata dell'elettroencefalografia si è visto come fosse possibile andare a distinguere più fasi all'interno di un unico ciclo di sonno. Uno dei metodi di classificazione del sonno più adottati è la *Classificazione di Rechtschaffen and Kales*, formata da 6 distinte fasi: la fase di veglia *Wake*, la fase di primo addormentamento *N1*, la fase di sonno *N2*, le fasi di sonno profondo *N3* e *N4*, anche dette *ad onde lente* (SWS – Slow Wave Sleep) ed il sonno *REM* (Rapid Eye Movement).

Le prime 4 fasi includono quegli stadi durante il sonno in cui il tono muscolare risulta essere diminuito. Durante queste fasi un soggetto sogna o pensa in maniera "logica", ossia la componente emotiva nel sogno ha un peso minore.

Nella fase REM si assiste ad un aumento dell'attività cerebrale, così come si può assistere ad un aumento del battito cardiaco e della pressione ematica. In questa fase i sogni sono più complessi, la muscolatura del volto perde quasi completamente il suo tono mentre si può facilmente assistere alla comparsa di attività muscolare delle gambe.

| <b>FASI DEL SONNO</b> |             |                                                                                                    |
|-----------------------|-------------|----------------------------------------------------------------------------------------------------|
| Fase                  | Percentuale | Caratteristiche                                                                                                    |
| Fase 1                | $3 - 6%$    | Sonno leggero, l'attività muscolare<br>diminuisce                                                                            |
| Fase 2                | 45-50 %     | Frequenza cardiaca e respiratoria<br>diminuiscono. Piccola diminuzione della<br>temperatura corporea                         |
| Fase 3                | $4 - 6%$    | Fase che coincide con l'inizio del sonno<br>profondo. Inizia la comparsa delle onde<br>delta                                 |
| Fase 4                | 12-15 %     | Sonno profondo: respirazione lenta e<br>ritmica e attività muscolare ridotta al<br>minimo. Prevalenza di onde delta nell'EEG |
| <b>REM</b>            | 20-25%      | Si registrano alta attività cerebrale<br>aumento del battito cardiaco. Respiro<br>rapido ed irregolare                       |

*Tabella 1.2: fasi del sonno di Rechtschaffen e Kales*

<span id="page-27-0"></span>Queste fasi descritte e riportate nella Tabella 1.2 variano, in un ciclo di sonno, susseguendosi più o meno in modo lineare a seconda se la profondità di sonno aumenta o diminuisce. Un esempio dell'alternarsi delle varie fasi in un ciclo di sonno dalla durata media di 7 ore è riportato in Figura che mostra quello che va sotto il nome di *Ipnogramma delle fasi del sonno.*

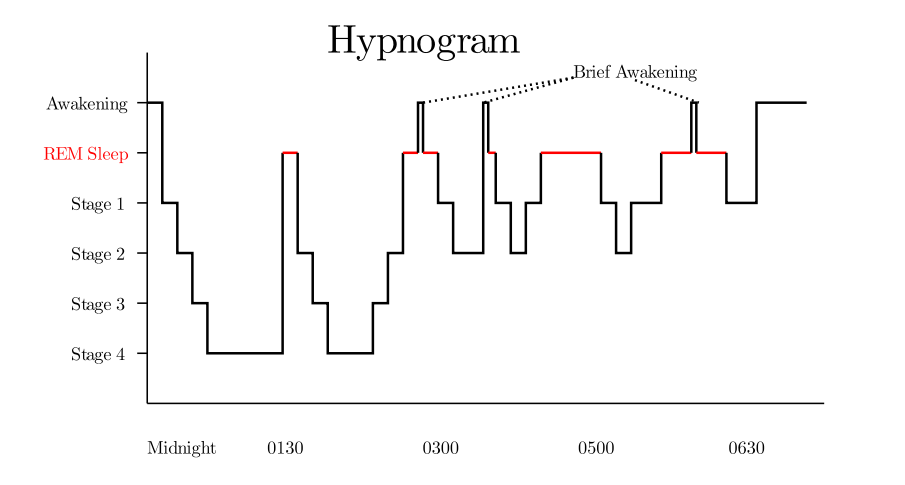

*Figura 1.9: rappresentazione sequenza delle fasi del sonno in un ciclo sonno-veglia*

#### <span id="page-28-0"></span>1.4 I dati

Per il lavoro di tesi sono stati usati dei brani di segnale EEG provenienti dal database Physionet. [31]

Questa piattaforma informatica metteva a disposizione degli utenti dei segnali EEG prelevati, in soggetti sani, nelle varie fasi del sonno dai canali  $Fp_zC_z$  o  $P_zO_z$  dello standard di prelievo. Nel corso del lavoro di tesi si è scelto di lavorare con brani di segnale EEG con derivazione  $Fp_{\rm z}C_{\rm z}$ . La scelta di questo canale è dovuta al fatto che onde caratteristiche della fase del sonno, come i complessi-K e gli Spindles, sono visibili più frequentemente nelle regioni centrali e frontali.

Un altro motivo di questa scelta riguarda l'ambito applicativo futuro. Lo step successivo al lavoro di tesi è infatti quello di creare un classificatore totalmente automatico della performance neurocognitiva che possa essere compatibile, dal punto di vista dell'ergonomia e del comfort, con attività quotidiane svolte da un soggetto sotto esame. Sarà quindi di fondamentale importanza che le performance del paziente non vengano inficiate dalla presenza del caschetto di prelievo canonicamente usato con lo standard 10/20 (piuttosto ingombrante e fastidioso).

Nella figura sottostante è raffigurato il Sistema Internazionale 10/20 ampliato a 73 elettrodi; i due evidenziati indicano gli elettori presi come derivazione nel corso di questo studio.

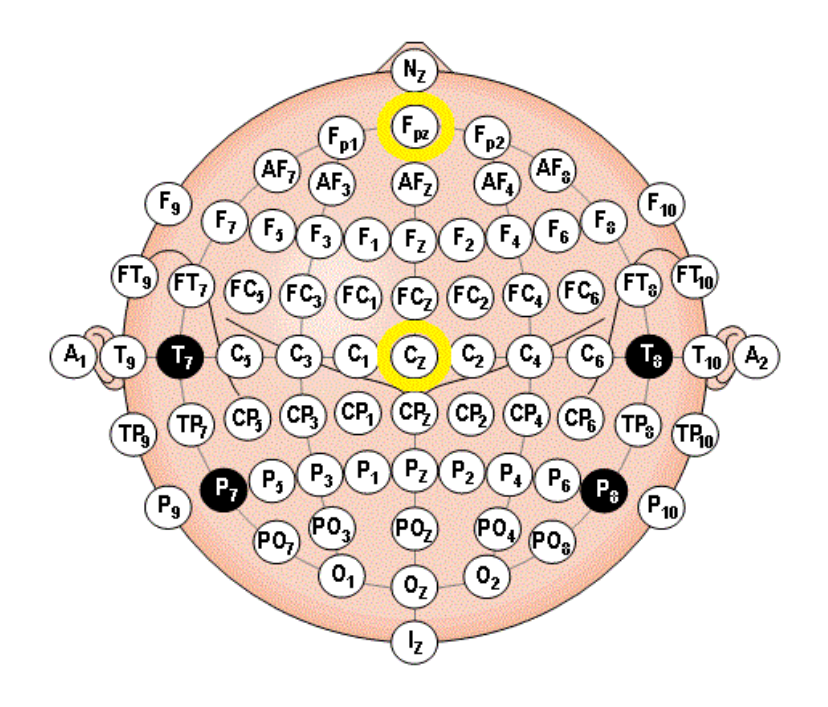

<span id="page-28-1"></span>*Figura 1.10: posizione degli elettrodi sullo scalpo con lo Standard 10/20 a 73 elettrodi*

#### <span id="page-29-0"></span>1.4.1 Classificazione delle Fasi del sonno utilizzata

In questo lavoro di tesi è stato scelto di lavorare con una classificazione delle fasi del sonno leggermente diversa da quella di Rechtschaffen and Kales. Si tratta della classificazione delle fasi del sonno secondo standard AASM (American Academy of Sleep Medicine), standard più recente e che combina in un'unica fase N3, le fasi 3 e 4 di R&K. In questo modo i brani EEG sono organizzati in 5 fasi (w, N1, N2, N3, REM), anziché 6 come visto nel paragrafo 1.3.3.

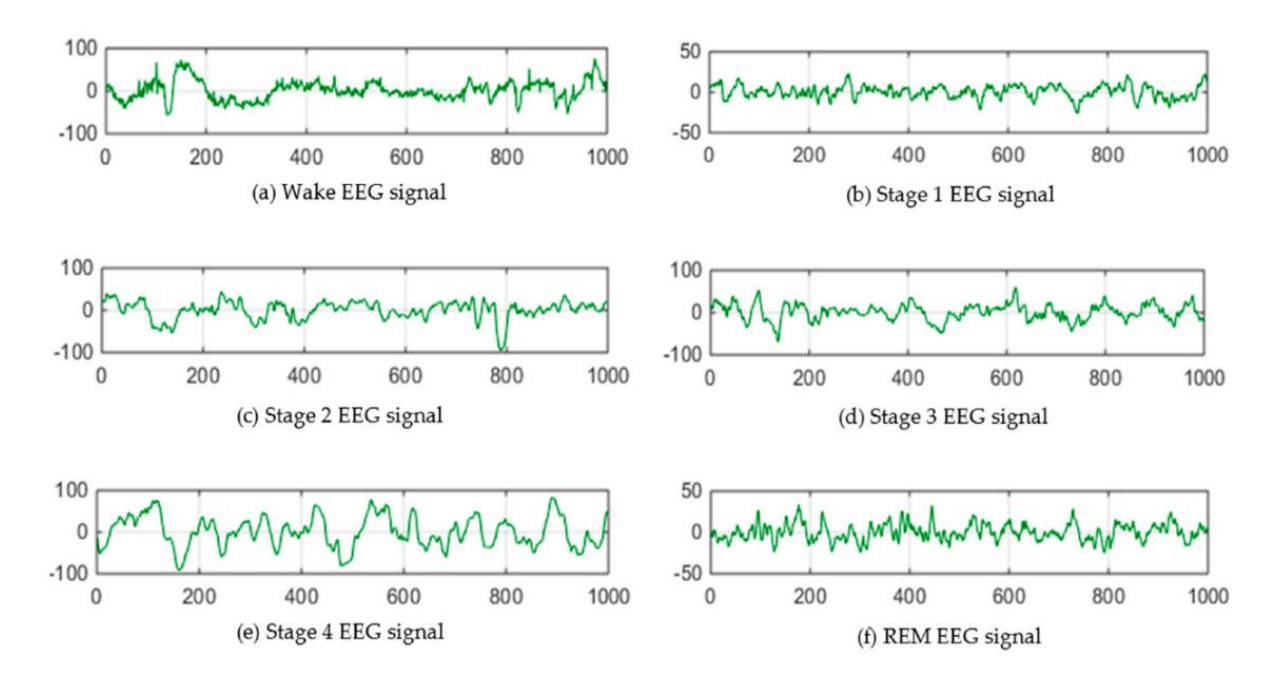

*Figura 1.11: morfologia del segnale EEG prelevato nelle varie fasi del sonno*

Nella Figura 1.11, sopra riportata, vengono riportati dei brani di segnale EEG prelevanti durante tutte le fasi del sonno. Si può facilmente notare anche ad occhio nudo come la somiglianza tra il segnale EEG in fase 3 e quello in fase 4 sia significativa. In entrambi i brani infatti si registra la comparsa delle onde delta, onde a frequenza molto bassa, caratteristiche, come detto prima, di uno stato di sonno profondo.

Adottando dunque lo standard di classificazione AASM verranno ridotti i tempi computazionali di elaborazione dei brani EEG.

### <span id="page-31-0"></span>2. Studio non-lineare del segnale EEG

In questo capitolo andremo ad analizzare la natura del segnale EEG non più dal punto di vista fisiologico bensì dal punto di vista della teoria dei segnali, applicando tecniche di Analisi ed Elaborazione dei segnali biologici.

Uno degli obbiettivi del lavoro di tesi è stato quello di implementare un algoritmo che calcolando dei parametri di complessità, desse indicazione sulla non-linearità del segnale EEG e di conseguenza sulla sua natura deterministica, cambiando il modo con cui fino ad ora il segnale EEG è stato considerato.

Sono stati condotti inoltre studi anche sui segnali surrogati, ossia dei segnali artificiali ottenuti con tecniche analitiche a partire dai dati originali. Questi studi, oltre ad attestare una buona surrogazione, volgevano a dimostrare la natura deterministica dei brani elettroencefalografici analizzati, andando per l'appunto a confutare l'ipotesi di partenza, ossia che il segnale EEG fosse un processo stocastico.

Il segnale elettroencefalografico è sempre stato considerato dagli ingegneri come un processo lineare stocastico.

Oggigiorno le attuali procedure per rendere il segnale fruibile dal punto di vista informativo circa la salute dello stato mentale del paziente prevedono un'elaborazione del segnale con tecniche di analisi lineare che spaziano dal semplice filtraggio nel dominio del tempo alle distribuzioni tempo-frequenza.

Il perché della scelta dell'uso di tecniche di analisi lineare risiede nel fatto che, a livello bioelettrico, il segnale EEG è generato dalla sovrapposizione casuale dei campi elettromagnetici prodotti, come visto, dai potenziali postsinaptici dei neuroni attivi all'interno dell'aria di prelievo.

Con questo tipo di analisi però vengono trascurate tutte le *proprietà dinamiche* del segnale ed anche la *complessità* insita in esso, dato che un'analisi che si basa sull'uso di equazioni lineari attribuisce il comportamento irregolare di un sistema ad input casuali esterni al sistema.

La natura complessa dei segnali elettrici biologici, ed in particolare del segnale EEG, è insita nella loro alta variabilità, nella loro "imprevedibilità" e nelle loro dinamiche irregolari. Risulta dunque necessario riuscire a "quantificare" queste caratteristiche attraverso quella che va sotto il nome di "analisi dei sistemi caotici" o "analisi non lineare".

#### <span id="page-32-0"></span>2.1. Analisi non-lineare e Teoria del Caos

La *Teoria del Caos* parte dal presupposto che le fonti di irregolarità nell'output di un sistema non siano date esclusivamente da input esterni casuali. In altre parole, in essa è presente il concetto secondo cui un sistema può produrre dati molti irregolari seppur esso sia governato esclusivamente da equazioni deterministiche, specie se gli input di questo sistema hanno natura non lineare.

I metodi di analisi non lineare si basano sul concetto di *Sistema Dinamico*. È stato scoperto come sistemi di questo tipo potessero avere, oltre a soluzioni univoche, soluzioni casuali: questo comportamento è noto come *caos deterministico*. [1]

La scoperta del caos deterministico ha sdoganato il concetto secondo cui la casualità veniva associata a disturbi esterni "sconosciuti" al sistema.

Questo concetto ha inoltre reso possibile la scoperta secondo cui tutti i segnali causali non sono casuali allo stesso modo ed in particolare come i segnali casuali generati da fonti esterne (rumore) siano diversi da segnali casuali generati da dinamiche deterministiche.

La differenza tra questi segnali è stata dimostrata da analisi dinamiche basate sulla ricostruzione dello *Spazio delle Fasi*.

#### <span id="page-32-1"></span>2.1.1. Spazio delle Fasi e Attrattori

Lo spazio delle fasi è uno spazio matematico astratto ricavato dalle variabili dinamiche del sistema. Lo stato di un sistema dinamico in un determinato istante può essere rappresentato da un punto in questo spazio. Se il sistema in questione avrà *n* variabili dinamiche allora tale punto apparterà allo spazio Euclideo  $\mathbb{R}^n$ .Così come le variabili di sistema cambiano i loro valori nel tempo, il punto rappresentativo di questo spazio traccia un percorso in questo stesso spazio. Si tratterà, nel caso in cui la dinamica sia continua, di una curva continua; nel caso in cui invece il sistema dinamico sia discreto la curva sarà composta da una serie di punti.

Il comportamento dinamico di molti sistemi fisici è solitamente di tipo *dissipativo´* e può essere descritto da un *attrattore* nello spazio delle fasi, ovvero un sottospazio dello spazio delle fasi in cui il sistema converge, indipendentemente dalle condizioni iniziali, dopo un certo periodo di tempo. Per un sistema semplice, ad esempio un pendolo che si muove di moto armonico, un attrattore potrebbe essere rappresentato dal punto in cui il pendolo si arresta o dalle circonferenze limite all'interno delle quali può svilupparsi il moto.

Un esempio di questi attrattori in 2D è mostrato nella figura sottostante.

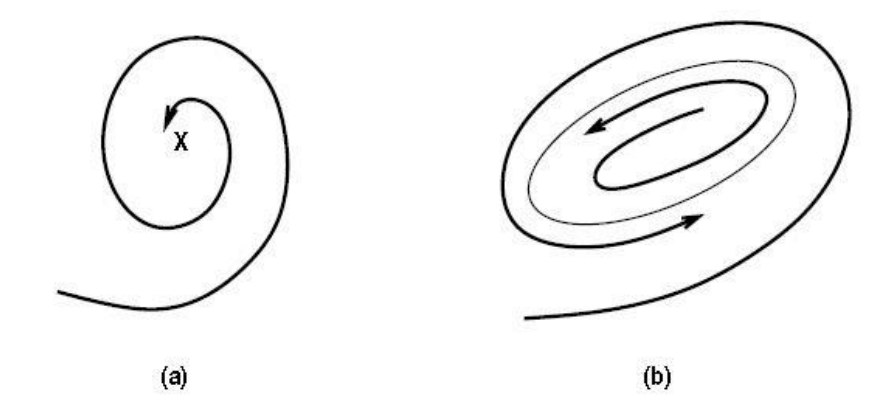

*Figura 2.1: attrattori bidimensionali*

Attrattori più complicati possono verificarsi per sistemi dinamici in almeno 3 dimensioni, dove i meccanismi dinamici del sistema possono produrre *caos*.

Per i sistemi caotici infatti, gli attrattori sono oggetti geometrici complicati che tipicamente mostrano una struttura di tipo *frattale*. Questi attrattori sono noti come *attrattori strani*. [1] Uno *strano attrattore* è un attrattore non periodico per il quale le traiettorie dello spazio delle fasi attraverso tutti i suoi punti divergono mediamente con un andamento esponenziale e per il quale la dimensione dell'insieme di punti compreso dall'attrattore non è un numero intero. [32]

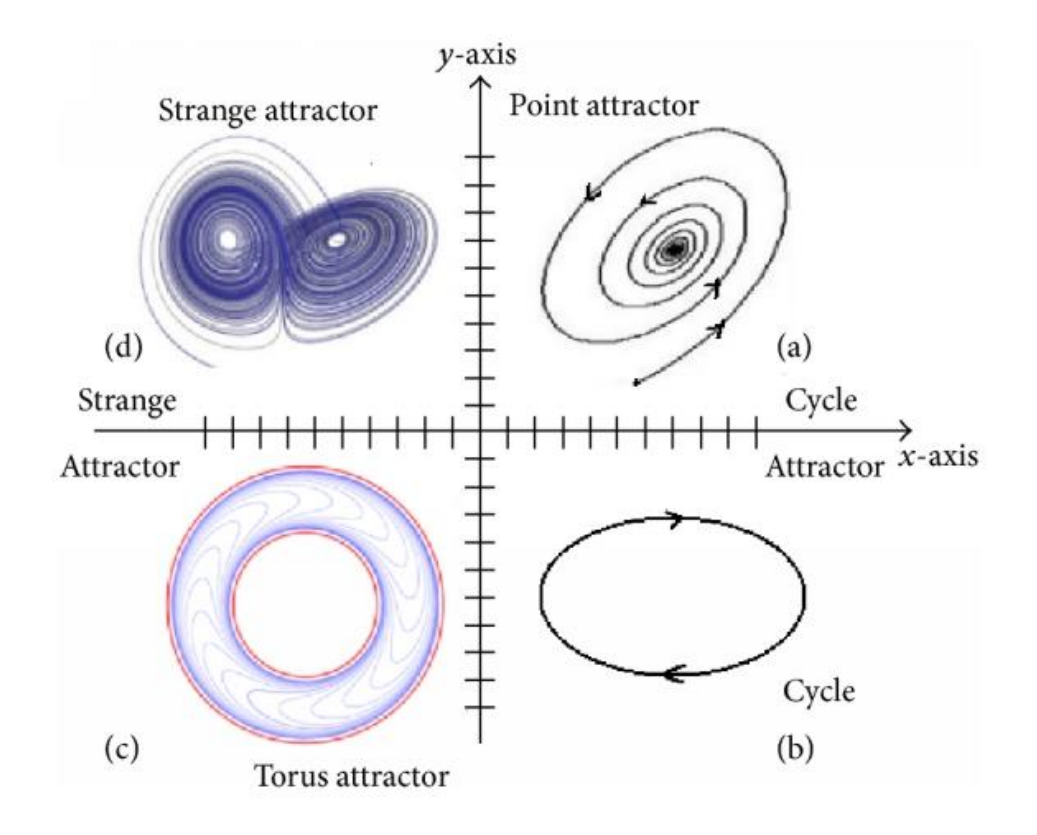

*Figura 2.2: vari esempi di attrattori*

#### <span id="page-34-0"></span>2.1.2. Ricostruzione dello spazio delle fasi

Il primo passo fondamentale da effettuare quando si vuole fare analisi non lineare di un sistema dinamico caotico è riscostruire lo spazio delle fasi partendo da una semplice serie temporale.

La tecnica per effettuare ciò viene descritta nel *Teorema di Embedding* di Taken. [3] Esistono due approcci per riscostruire lo spazio delle fasi:

- time-delay embedding
- spatial embedding

In questo lavoro di tesi è stato scelto il primo approccio ossia il *time-delay embedding* poiché nel secondo approccio veniva richiesto, per quanto riguarda lo studio del segnale EEG, un sistema multicanale, mentre, come spiegato nel precedente capitolo, per questo studio si era scelto di utilizzare solo il segnale EEG relativo alla derivazione  $Fp_z\mathcal{C}_z.$ 

Lo sviluppo dell'approccio *time-delay embedding* può essere schematicamente descritto come segue:

Data la serie dei valori osservati $x_t$ ,  $\forall t = 1,...,N$ , dove N è il numero di campioni, la ricostruzione di un suo spazio delle fasi sarà:

$$
X = [X_1 X_2 ... X_M]^T
$$
 (2.1)

Ciascun vettore della matrice dello spazio delle fasi, detto *vettore di stato,* sarà un vettore così formato:

$$
X_{i} = [x_{t}, x_{t+\tau}, x_{t+2\tau}, \dots, x_{t+(m-1)\tau}] \tag{2.2}
$$

Dove "m" sarà la *dimensione di embedding* e " $\tau$ " sarà il *ritardo*, definito come la differenza temporale che intercorre tra un elemento e l'altro del vettore di stato. I valori di entrambe queste due grandezze andranno opportunamente fissati con dei metodi che saranno analizzati successivamente.

La variabile M, ossia il numero di vettori di stato, sarà calcolata sulla base di m e  $\tau$  secondo la formula:

$$
M = N - (m - 1)\tau
$$
 (2.3)

Essa rappresenterà il numero di righe di cui sarà composta la matrice dello spazio delle fasi, che avrà dimensioni pari a  $[m x M]$ .

Lo spazio delle fasi, inteso a questo punto come matrice, sarà il susseguirsi dei vettori di stato calcolati con la 2.2.

Dal punto di vista implementativo, i brani di segnale EEG esaminati in questo studio avevano lunghezza di 30 secondi (secondo lo standard AASM) campionati con una frequenza di 100 Hz e si presentavano dunque come vettori da 3000 campioni.
Nei successivi capitoli saranno analizzati i metodi adottati per la scelta dei due parametri cardine per la ricostruzione dello spazio delle fasi con il metodo *time-delay embedding*, ovvero *dimensione di embedding* e *ritardo.*

# 2.1.3. Dimensione di Embedding

Per scegliere opportunamente il valore di questa grandezza è necessario ricondurci al *Teorema di Taken* [3] secondo il quale, per un sistema dinamico le cui traiettorie sono contenute in uno spazio di dimensione " $d$ " è dimostrato che la dimensione sufficiente per effettuare una ricostruzione che elimini tutte le sovrapposizioni che si verificano nella traiettoria sarà  $m > 2d$ .

Solitamente si può verificare però che la dimensione necessaria ad ottenere lo spazio delle fasi privo di sovrapposizioni è minore della dimensione sufficiente.

Quanto detto però, dal punto di vista applicativo, risulta più complesso del previsto dato che la dimensione " $d$ " non è nota.

Per calcolare in maniera corretta ed efficace la dimensione di embedding si può ricorrere a due metodi:

- *False Nearest Neighbor*
- *Convergenza della Dimensione di Correlazione*

#### 2.1.3.1. False Nearest Neighbor

Si tratta di un metodo che va ad analizzare quanti "*falsi vicini"*, espressi in valore percentuale, si verificano per gli spazi delle fasi ottenuti per diverse dimensioni di embedding. Per falsi vicini si intendono quei punti che risultano avere una piccola distanza dai vettori di stato solo in virtù della proiezione dei vettori in uno spazio con dimensione di embedding inferiore a quella necessaria per una corretta ricostruzione, e che quindi risulterebbero lontani in uno spazio correttamente ricostruito.

Partendo quindi dai vettori di stato di uno spazio delle fasi:

$$
y(n) = [x(n), x(n + \tau), \dots, x(n + (m - 1)\tau)]
$$
\n(2.4)

È possibile calcolare i loro relativi *nearest neighbors*, o *primi vicini*:

$$
y^{NN}(n) = [x^{NN}(n), x^{NN}(n+\tau), \dots, x^{NN}(n+(m-1)\tau)]
$$
 (2.5)

Il quadrato della distanza euclidea tra i vettori di stato e i loro privi vicini sarà:

$$
R_d(n)^2 = \sum_{m=1}^d [x(n + (m-1)\tau) - x^{NN}(n + (m-1)\tau)]^2
$$
 (2.6)

Spostandoci nello spazio di dimensione maggiore,  $d + 1$ , la loro distanza sarà pari a:

$$
R_{d+1}(n)^2 = \sum_{m=1}^{d+1} [x(n + (m-1)\tau) - x^{NN}(n + (m-1)\tau)]^2
$$
 (2.7)

Questa espressione altro non sarà che la distanza  $R_d(n)^2$  a cui sarà sommata la distanza, in modulo quadro, tra l'elemento nella dimensione  $d + 1$  e il suo primo vicino:

$$
R_{d+1}(n)^2 = R_d(n)^2 + [x(n+d\tau) - x^{NN}(n+d\tau)]^2
$$
 (2.8)

A questo punto è possibile calcolare il rapporto tra la distanza calcolata alla (6) e quella alla (5). Tale rapporto sarà:

$$
\sqrt{\frac{R_{d+1}(n)^2 - R_d(n)^2}{R_d(n)^2}} = \frac{|x(n + d\tau) - x^{NN}(n + d\tau)|^2}{R_d(n)}
$$
(2.9)

A questo punto viene scelta una soglia  $R_T$ , solitamente compresa tra 10 e 50, e se il rapporto espresso alla (2.9) la supererà allora il primo vicino  $y^{NN}$  sarà considerato *falso vicino*. Questo calcolo verrà ripetuto per un range di dimensioni via via crescenti e si andrà a valutare quando la percentuale di falsi vicini convergerà a zero.

Solitamente questo valore si aggirerà nell'intorno del 100% per i valori iniziali di dimensione di embedding e, all'aumentare della dimensione, diminuirà fino a convergere esattamente a zero. Una volta superata la dimensione di embedding adeguata il numero dei falsi vicini sarà pari allo 0%.

Questo metodo, così come sopra illustrato non ci restituisce risultati affidabili per quanto calcolo della percentuale dei falsi vicini in sistemi stocastici, portando a valori di dimensione di embedding più bassi di quella reale.

Per incrementare la precisione di questo metodo viene implementato un nuovo confronto con una seconda soglia prefissata, nel seguente modo:

$$
\frac{|x(n + d\tau) - x^{NN}(n + d\tau)|}{R_A} > 2
$$
\n(2.10)

In questo modo sostanzialmente si valuta che la dimensione dello spazio non sia superiore a due volte il *diametro dell'attrattore*, dove quest'ultimo, rappresentato dalla variabile R<sub>A</sub>, sarà calcolato come:

$$
R_A^2 = \frac{1}{N} \sum_{n=1}^N [x(n) - \bar{x}]^2
$$
 (2.11)

L'espressione 2.11 altro non è che lo scarto quadratico medio dei dati attorno alla media, (ovvero la varianza)

Ricapitolando dunque, se il rapporto alla 2.9 dovesse superare il valore di  $R<sub>T</sub>$  e il rapporto alla 2.10 superare il valore 2 allora il punto  $y^{NN}$  sarà un *falso vicino*.

#### 2.1.3.2. Convergenza della dimensione di correlazione

Un altro metodo per andare a valutare la correttezza della scelta della dimensione di embedding è quello di andare a valutare la convergenza della dimensione di correlazione.

Tale parametro, calcolato con il Metodo di Grassberger e Procaccia [2], è una misura di complessità di un sistema dinamico relativa alla dimensione topologica del suo attrattore. Il metodo per il calcolo della dimensione di correlazione sarà approfondito nel paragrafo 2.2.1.

Soffermandoci sull'applicazione che ha questo coefficiente nella corretta stima della dimensione di embedding, risulta chiaro come una dimensione di embedding maggiore della dimensione di correlazione dell'attrattore sarebbe adeguata al fine di ottenere una ricostruzione adeguata dello spazio delle fasi, rimanendo in una condizione coerente con quanto affermato dal Teorema di Taken.

Tuttavia, questa condizione è necessaria ma non sufficiente. Nelle applicazioni pratiche infatti, il calcolo della dimensione di correlazione vie effettuato più volte incrementando il valore della dimensione di embedding fino a quando il criterio di Taken risulta soddisfatto. In termini pratici la minima dimensione di embedding sarà data dal valore minimo della dimensione di embedding al di sopra del quale il valore della dimensione di correlazione rimane costante. In altre parole, la dimensione di embedding può essere scelta andando a valutare per quale suo valore si assiste la convergenza asintotica della dimensione di correlazione.

## 2.1.4. Ritardo

Come anticipato, il secondo parametro da stimare per ottenere una corretta ricostruzione dello spazio delle fasi è il *ritardo* o *delay .*

Teoricamente questo parametro potrebbe assumere qualsiasi valore ma dal punto di vista pratico, per ottenere uno spazio delle fasi corretto è necessario che esso soddisfi alcune condizioni:

- È bene che il ritardo sia un multiplo dell'intervallo di campionamento.
- Il ritardo non deve avere un valore troppo basso per far sì che le componenti dei vettori che compongono lo spazio delle fasi siano sufficientemente indipendenti.
- Il ritardo non deve avere valore troppo elevato per far sì che le componenti dei vettori che compongono lo spazio delle fasi non siano totalmente indipendenti.

Per soddisfare i requisiti soprariportati si possono adottare due metodi con i quali calcolare un adeguato valore di ritardo:

- Ritardo calcolato come minimo della Mutua Informazione
- Ritardo calcolato come punto in cui la Funzione di Autocorrelazione scende ad un valore pari a  $1/e$

#### 2.1.4.1. Ritardo con Mutua Informazione

Per stimare il valore di ritardo si ricorre dunque all'analisi della *Mutua Informazione*. In particolare, il valore appropriato di ritardo sarà il valore in corrispondenza del primo minimo della Mutua Informazione. In questo modo il valore di  $\tau$ non sarà né eccessivamente piccolo né eccessivamente grande ma sarà un valore tale per cui l'informazione tra i vettori di stato dello spazio delle fasi risulterà adeguata.

La mutua informazione esprime l'informazione tra due misure appartenenti a due insiemi diversi.

Supponiamo che  $a_i$  appartenga all'insieme  $A = \{ a_i \}$ e che  $b_j$  appartenga a  $B = \{ b_j \}$ . In questo caso la mutua informazione tra  $a_i$  e  $b_i$  sarà espressa da:

$$
I(\tau) = \sum_{x(t), x(t+\tau)} P_{AB}(a_i, b_j) \log_2 \left[ \frac{P_{AB}(a_i, b_j)}{P_A(a_i) P_B(b_j)} \right]
$$
(2.12)

in cui con  $P_{AB}(a_i, b_j)$  viere indicata la funzione di densità di probabilità congiunta di *A* e *B*. Con  $P_A(a_i)$  e con  $P_B\!\left( b_j \right)$  vengono indicate le funzioni di densità di probabilità marginale rispettivamente di *A* e *B*.

Se  $a_i$  è un risultato ottenuto in modo indipendente dal fatto che la misura di *B* abbia dato come risultato  $b_j$  allora risulta evidente come  $P_{AB}\big(a_i,b_j\big)=P_A(a_i)P_B\big(b_j\big)$  e di conseguenza la mutua informazione, varrà zero.

Possiamo dunque calcolare quella che va sotto il nome di Mutua Informazione tra un segnale generico  $x(t)$  e lo stesso segnale ritardato di un intervallo di tempo, tau,  $x(t + \tau)$ :

$$
I(\tau) = \sum_{x(t), x(t+\tau)} P(x(t), x(t+\tau)) \log_2 \left[ \frac{P(x(t), x(t+\tau))}{P(x(t))P(x(t+\tau))} \right]
$$
(2.13)

È possibile inoltre esprimere la Mutua Informazione sulla base delle *entropie* secondo l'espressione:

$$
I(A; B) = H(A) + H(B) - H(A, B)
$$
\n(2.14)

I termini *H(A)* e *H(B)* indicano rispettivamente l'*entropia marginale* di *A* e *B* mentre il termine *H(A,B)* indica l'*entropia congiunta* di *A* e *B.*

Osservando i valori della mutua informazione per valori di ritardo via via crescenti sarà semplice andare ad individuare il valore di  $\tau$  per cui si registra il primo minimo.

#### 2.1.4.2. Ritardo con Autocorrelazione

Lo studio della *Funzione di Autocorrelazione* è un altro metodo per la corretta stima del valore del ritardo per la ricostruzione dello spazio delle fasi. Questo metodo è meno usato di quello visto prima in quanto è ritenuto non troppo corretto utilizzare una funzione appartenente all'analisi lineare per stimare un parametro che appartiene invece all'analisi non-lineare.

È un metodo per lo più usato come "supporto" al metodo precedente nelle applicazioni pratiche. Infatti, potrebbe darsi il caso che il range di  $\tau$  su cui andrà calcolata la mutua informazione non sia sufficientemente ampio per far sì che si registri il primo minimo di questa funzione.

D'altro canto, si tratta di una strategia molto semplice e per stabilire il corretto valore di ritardo basterà andare a calcolare la funzione di autocorrelazione della serie temporale di partenza e andare a valutare quando il suo valore sarà pari a  $1/e$ .

Partendo quindi da una generica serie temporale discreta  $x[n]$  lunga N campioni, verrà calcolata la funzione di autocorrelazione secondo la seguente espressione:

$$
R_{xx}[\tau] = \frac{1}{N-\tau} \sum_{n=0}^{N-\tau-1} x[n+\tau]x^{*}[n] \qquad (2.15)
$$

Questa funzione è indice di quanto i valori del segnale siano correlati*,* o in altre parole "somiglino", ai valori dello stesso segnale ritardato, dandoci l'idea di quanto sia veloce il segnale. Se esso varia rapidamente allora la funzione di autocorrelazione converge a zero già per piccoli valori di ritardo, se invece la variazione del segnale è molto lenta si assisterà alla convergenza a zero della funzione di autocorrelazione per valori altri di ritardo.

Scelto dunque il range di ritardi per i quali andare a calcolare la funzione di autocorrelazione sarà possibile individuare il valore ottimale di ritardo, ossia, quel valore in cui la funzione di autocorrelazione avrà valore pari ad  $1/e$ .

# 2.1.5. Implementazione su Software MATLAB<sup>®</sup>

La ricostruzione dello *spazio delle fasi* con il metodo *time-delay embedding* è stata implementata su software MATLAB, in modo tale da poter procedere, per ciascun brano di segnale EEG a disposizione, al calcolo dei parametri di complessità descritti successivamente nel capitolo 2.2.

## 2.1.5.1. I dati analizzati

Come accennato in precedenza, i dati utilizzati nel corso di questo studio sono stati ottenuti dalla banca dati Physionet. Si tratta di brani di segnale EEG prelevati durante tutte le fasi del sonno, con classificazione coerente con quanto mostrato nel capitolo 1.4.2.

Questi brani, organizzati in blocchi relativi a ciascuna fase, sono stati ottenuti prelevando il segnale EEG in pazienti sani per epoche di 30 secondi con una frequenza di campionamento pari a 100 Hz.

Il numero di brani analizzati per ciascuna fase del sonno non è stato scelto in modo casuale ma si è scelto di rispettare la percentuale con cui la relativa fase è mediamente presente in un ciclo di sonno fisiologico, secondo quanto riportato nell'articolo scientifico *Sleep Disorders and Sleep Deprivation: An Unmet Public Health Problem* pubblicato nel 2006 dall' *Institute of Medicine (US) Committee on Sleep Medicine and Research.*

Nella tabella sottostante vengono illustrate la composizione percentuale media di un ciclo di sonno fisiologico e il numero di epoche di segnale EEG analizzate nel corso di questo lavoro di tesi:

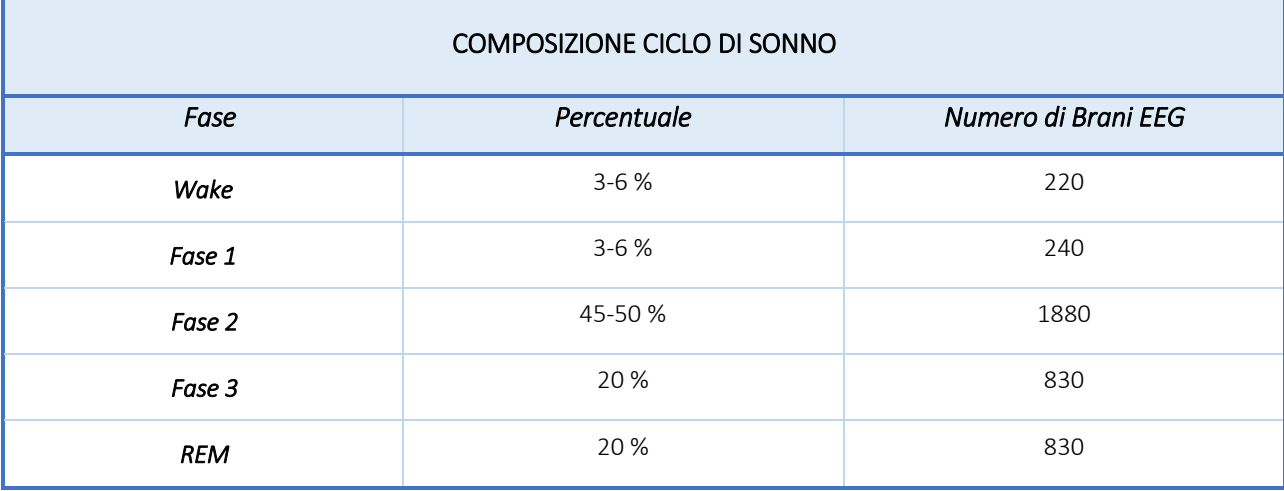

*Tabella 2.1: composizione del dataset di brani EEG usato nel corso dello studio*

## 2.1.5.2. Calcolo del Ritardo

Per ciascuna epoca a disposizione è stato, per prima cosa, calcolato il valore di ritardo per poter proseguire poi alla ricostruzione dello spazio delle fasi.

Sono stati implementati, sempre su software MATLAB entrambe i metodi visti nei capitoli 2.1.4.1 e 2.1.4.2, rispettivamente:

- Ritardo calcolato come minimo della Mutua Informazione
- Ritardo calcolato come punto in cui la Funzione di Autocorrelazione scende ad un valore pari a  $1/e$

L'algoritmo con cui è stato effettuato questo calcolo viene schematicamente descritto nel sottostante workflow:

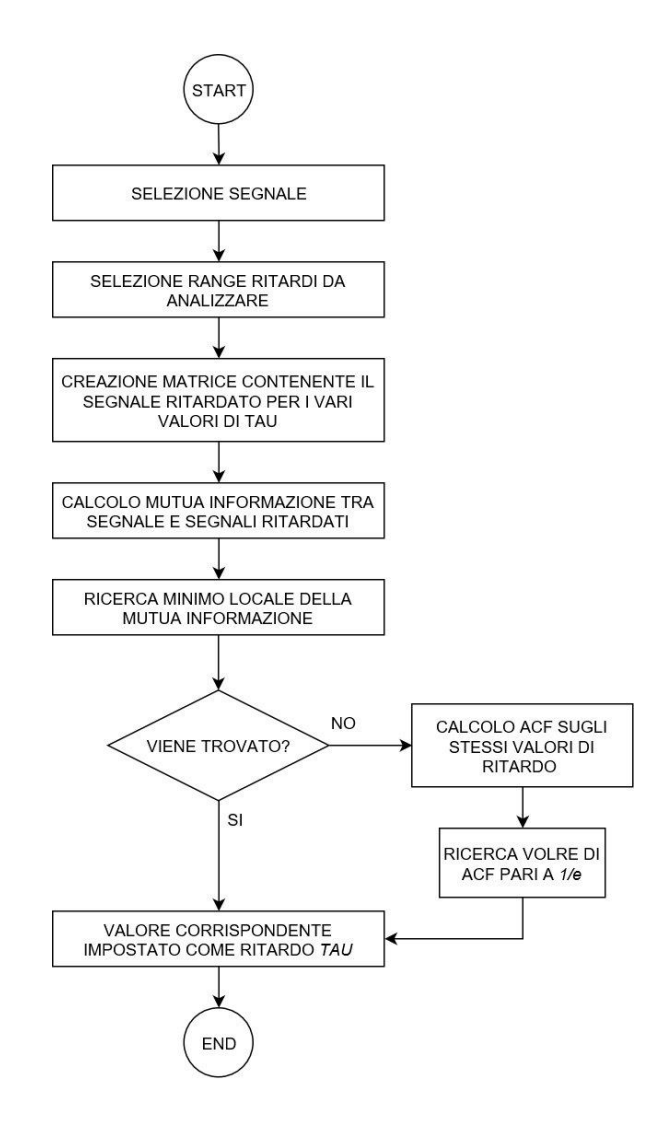

*Figura 2.3: workflow degli step per il calcolo del valore di ritardo* 

Sono stati inoltre analizzati i valori medi di ritardo ottenuti per ciascuna fase del sonno così da poter capire se vi era presenza di outlier dovuti alla natura stocastica e dunque nonstazionaria dei dati, come riporta il diagramma a barre sottostante:

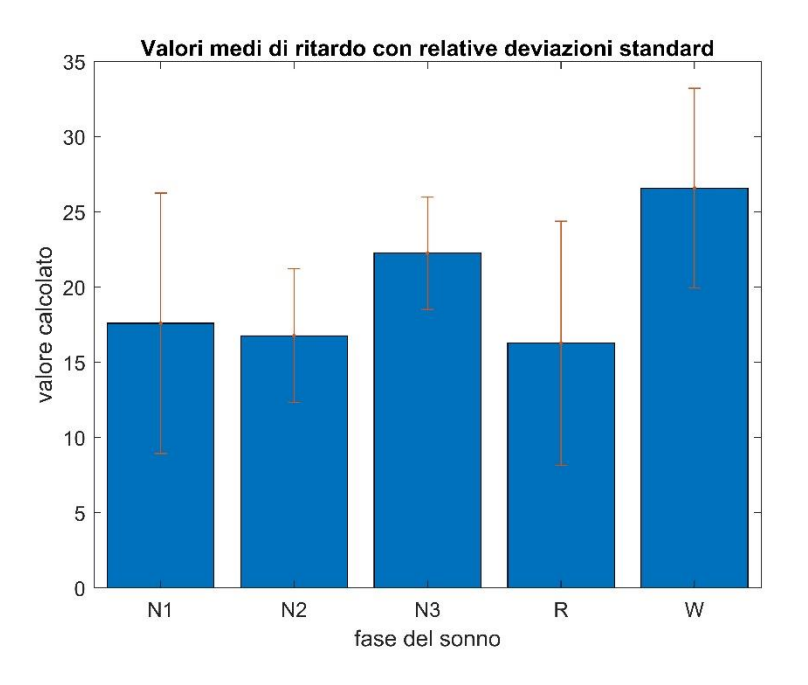

*Figura 2.4: bar plot dei valori medi di ritardo per ciascuna fase del sonno con le relative deviazioni standard*

Dalle deviazioni standard riportate nel bar plot si vede chiaramente come vi sia una grossa presenza di outlier. Per evitare dunque che il valore di ritardo fosse troppo alto, portando ad una ricostruzione dello spazio delle fasi inadeguata, si è scelto di utilizzare come valore di ritardo per ciascun segnale appartenente ad una determinata fase del sonno, il valore medio di ritardo calcolato per quella fase.

## 2.1.5.3. Calcolo della Dimensione di Embedding

Il secondo step verso la ricostruzione dello spazio delle fasi è stato quello di calcolare la dimensione di embedding adeguata a ciascun segnale implementando, come prima, i due metodi trovati in letteratura che permettano di ottenere un valore consono di questa grandezza:

- *False Nearest Neighbor*
- *Convergenza della Dimensione di Correlazione*

Il funzionamento di entrambi gli algoritmi viene riportato nei seguenti workflow:

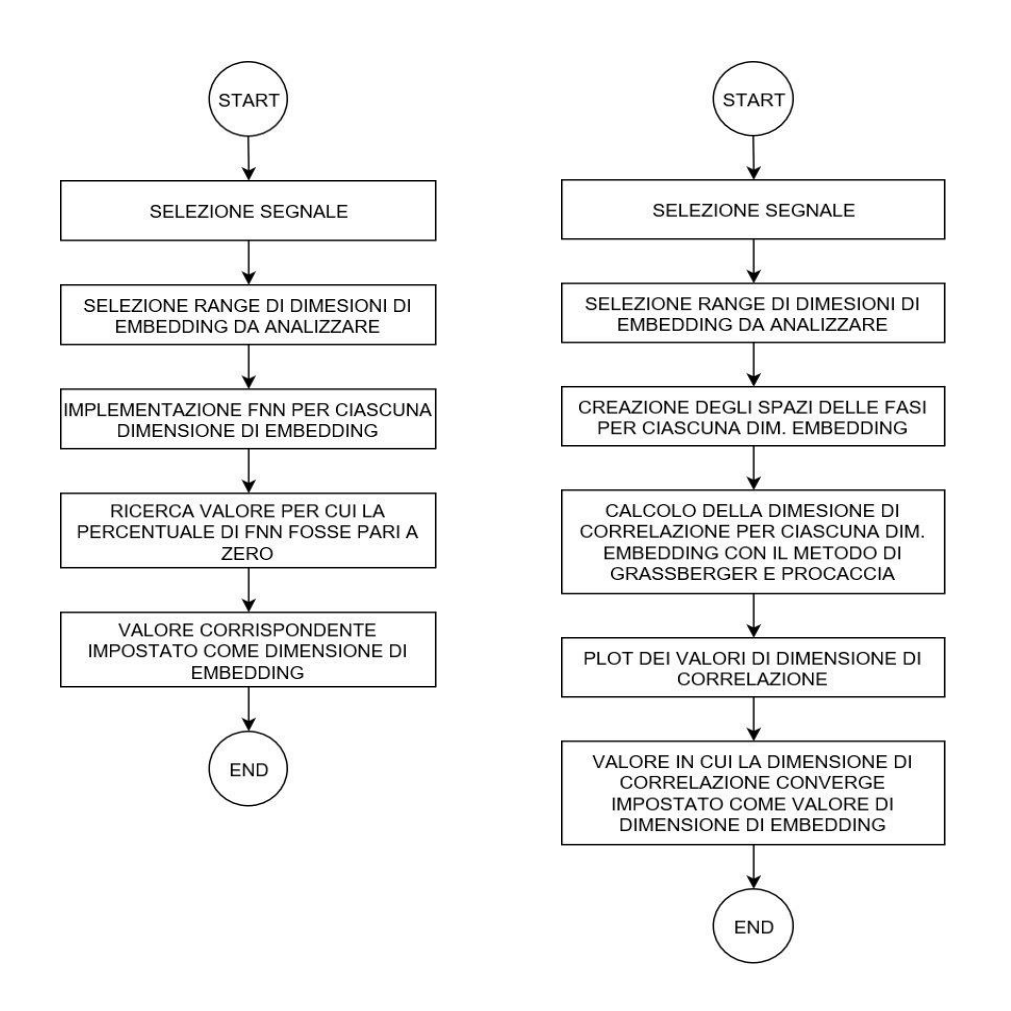

*Figura 2.5: workflow degli step per il calcolo della Dimensione di Embedding con metodo: a) FFN; b) convergenza della CD*

L'implementazione del metodo *False Nearest Neighbor* ha portato ai seguenti risultati, riportati in tabella:

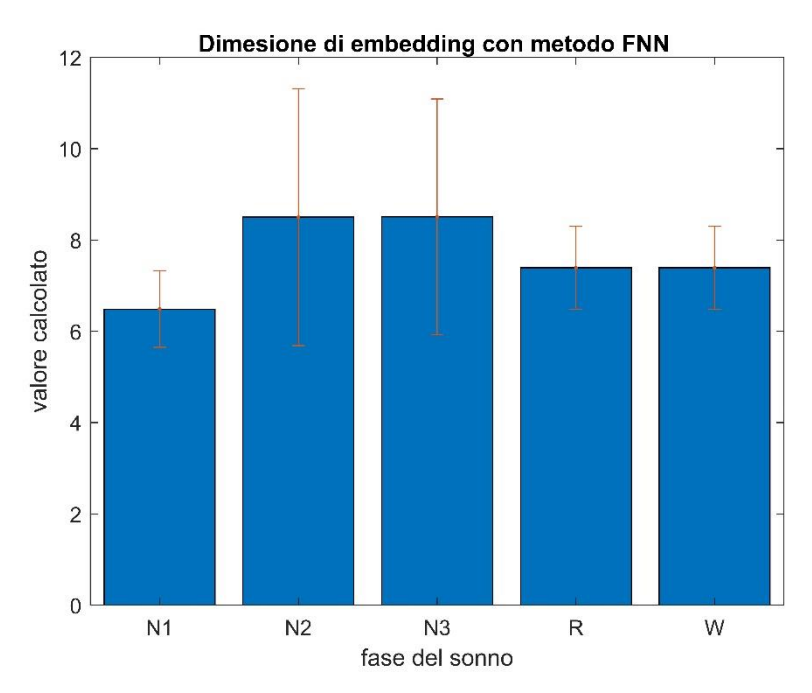

*Figura 2.6: bar plot dei valori medi di Dimensione di Embedding per ciascuna fase del sonno con relative deviazioni standard*

Da questo grafico si evince come un valore mediamente accettabile di dimensione di embedding, considerando le deviazioni standard, sia 9.

Per evitare che questo valore fosse un valore limite e, come nel caso della scelta del ritardo, falsato dalla stocasticità e dalla non-stazionarietà dei dati, è stato ritenuto opportuno dover valutare anche i risultati emersi dallo studio della convergenza della dimensione di correlazione.

In particolare, dal secondo metodo implemento, è emerso come un valore medio di dimensione di embedding si aggirasse intorno a 10.

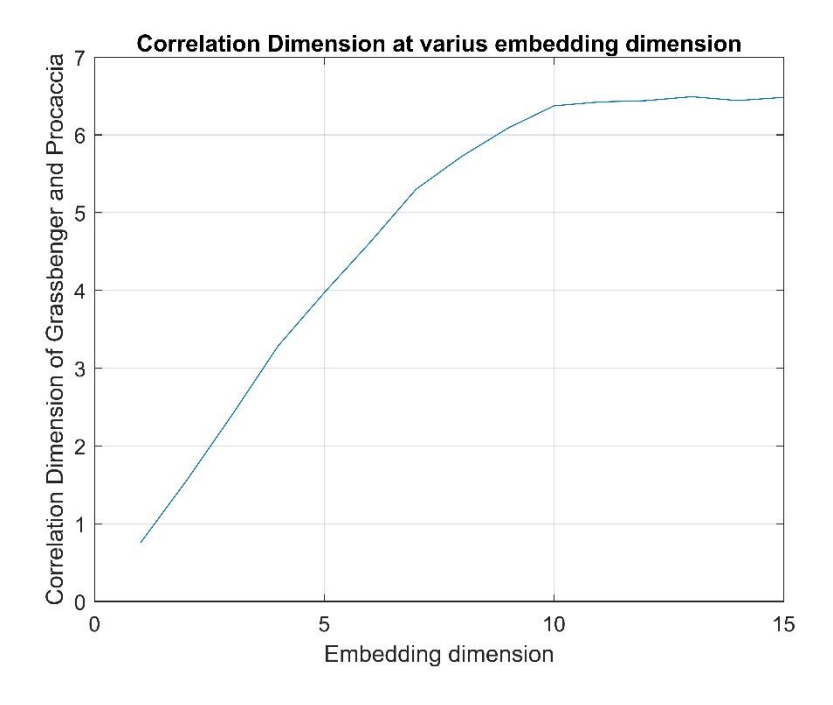

*Figura 2.7: convergenza della dimensione di correlazione al crescere dei valori di dimensione di embedding*

Il grafico soprastante mostra come l'andamento della dimensione di correlazione tenda a convergere ad un valore prossimo a 6.5 a partire da una dimensione di embedding pari a 10 In conclusione, visti i risultati ottenuti da entrambi i metodi, e visto che un valore spesso usato in altri studi in cui veniva ricostruito lo spazio delle fasi di alcuni brani di segnale EEG si aggirava intorno a 10 [13], si è scelto di applicare una dimensione di embedding pari a 10 per la ricostruzione dello spazio delle fasi di ciascun brano di segnale EEG esaminato in questo lavoro.

# 2.2. Parametri di Complessità

L'applicazione di Analisi non-lineare, o Teoria del caos, ha dimostrato come l'uso di modelli non lineari sia molto utile per capire ed interpretare i comportamenti caotici complessi dei fenomeni fisiologici ed in particolare del segnale fisiologico elettroencefalografico. Grazie a questo tipo di analisi è dunque possibile andare a descrivere caratteristiche del segnale EEG che non vengono messe in risalto dalla semplice Analisi Lineare, in cui il segnale EEG viene trattato come un processo stocastico.

Andando a calcolare alcuni dei *Parametri di Complessità*, analizzati nel dettaglio nel corso di questo paragrafo, si è in grado di andare ad indagare la performance neurocognitiva (PNC) sotto un aspetto differente da quello classico, rappresentato dall'Ipnogramma e dall'analisi dello spettro di potenza del segnale.

# 2.2.1 Dimensione di correlazione

Il calcolo della dimensione di correlazione è uno dei diversi metodi per quantificare la auto similarità dei un oggetto geometrico con una sua dimensione. [1].

Il concetto di auto similarità è tipico di quegli oggetti che presentano omotetia, ovvero quegli oggetti la cui geometrica si ripete uguale su varie scale di dimensione differente. Tali oggetti sono anche definiti con il termine frattali.

Vi sono diversi metodi per calcolare la Dimensione di Correlazione ma di sicuro quello più largamente diffuso è il metodo proposto da Grassberger e Procaccia [2].

L'algoritmo in questione prevede il calcolo della dimensione di correlazione in due step:

• **Step 1:** viene effettuato il calcolo dell'integrale di correlazione, definito come il rapporto di tutte le possibili coppie di punti, appartenenti allo Spazio delle fasi, che distano tra di loro di una quantità minore rispetto ad una distanza prefissata denominata *raggio*. L'espressione matematica è dunque la seguente:

$$
C(r) = \frac{2}{N(N-1)} \sum_{i=1}^{N} \sum_{j=i+1}^{N} H(r - ||x_i - x_j||)
$$
 (2.16)

Dove *N* è il numero di punti di cui si compone lo spazio delle fasi, ossia il numero di vettori di stato, *H* è la *funzione di Heaviside*, definita come:

$$
H(x) = \begin{cases} 0 & \text{se } x < 0 \\ 0.5 & \text{se } x = 0 \\ 1 & \text{se } x > 0 \end{cases} \tag{2.17}
$$

Le sommatorie presenti dunque non fanno altro che contare le coppie dello spazio delle fasi che distano tra di loro di una quantità minore di *r*.

Teoricamente per valori di *N* che tendono ad infinito e per valori di *r* che tendono a zero ci si aspetta una legge di proporzionalità tra l'integrale di correlazione e la dimensione di correlazione del tipo:

$$
C \propto r^{CD} \tag{2.18}
$$

• **Step 2:** la formula per il calcolo della dimensione di correlazione può essere ricavata facilmente a partire dalla soprastante espressione (18):

$$
CD(r) = \lim_{r \to 0} \frac{\ln(C(r))}{\ln(r)}\tag{2.19}
$$

Logicamente nelle applicazioni pratiche il valore di *N* è limitato dal numero di vettori di stato presenti nella ricostruzione dello spazio delle fasi (in accordo con l'equazione 2.3) e il valore di *r* è limitato dalla risoluzione dei dati.

In particolare, questa ultima grandezza ha una importanza fondamentale e la scelta dei suoi valori deve essere effettuata con criterio.

Si parla di range di valori di *r* poiché l'integrale di correlazione, e di conseguenza anche la dimensione di correlazione, dovranno, nel caso di applicazione reale, essere calcolati su questo range di valori che variano tra la minima e la massima distanza individuate tra due vettori di stato dello spazio delle fasi.

Sulla base di queste considerazioni a carattere pratico risulta chiaro come il calcolo della dimensione di correlazione si semplifichi, facendo sì che questa grandezza venga calcolata come la pendenza della curva ottenuta dal rapporto *ln(C(r)) / ln(r)* al variare dei valori di *r.*

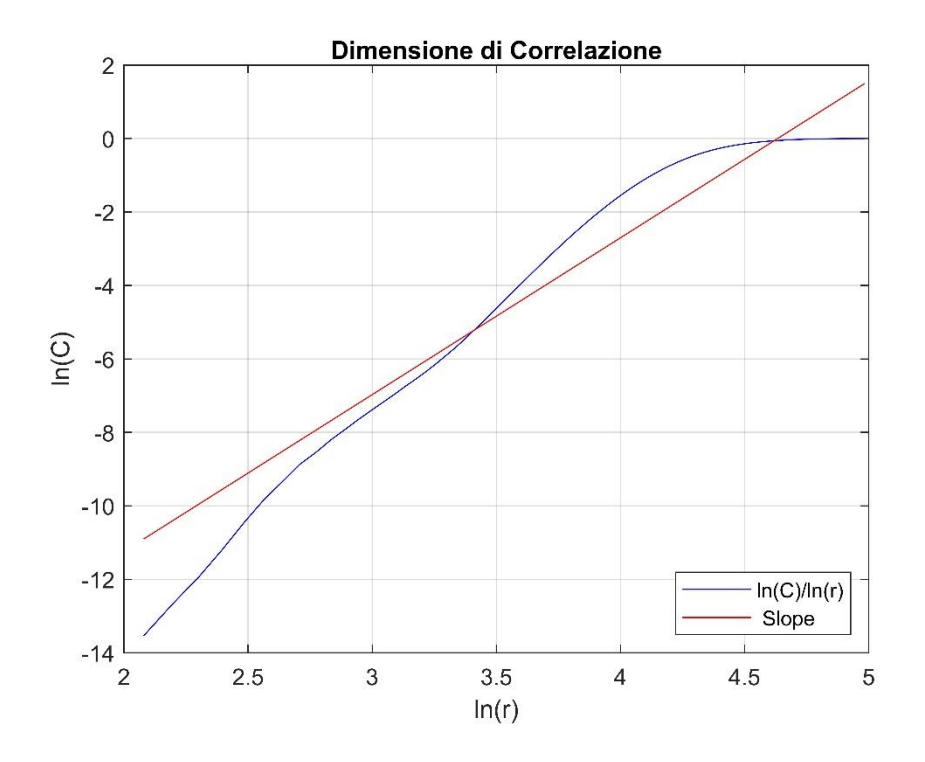

*Figura 2.8: andamento della curva ln(C)/ln(r)*

# 2.2.1.1 Implementazione su Software MATLAB<sup>®</sup>

Sulla base di quanto visto, in via teorica, nel precedente paragrafo, è stato implementato, sempre in ambiente Matlab, l'algoritmo per il calcolo della Dimensione di Correlazione per la totalità dei brani di segnale EEG. Questo algoritmo, riassunto nel sottostante workflow, seguiva i passaggi matematici visti in precedenza, salvo alcune modifiche di carattere pratico.

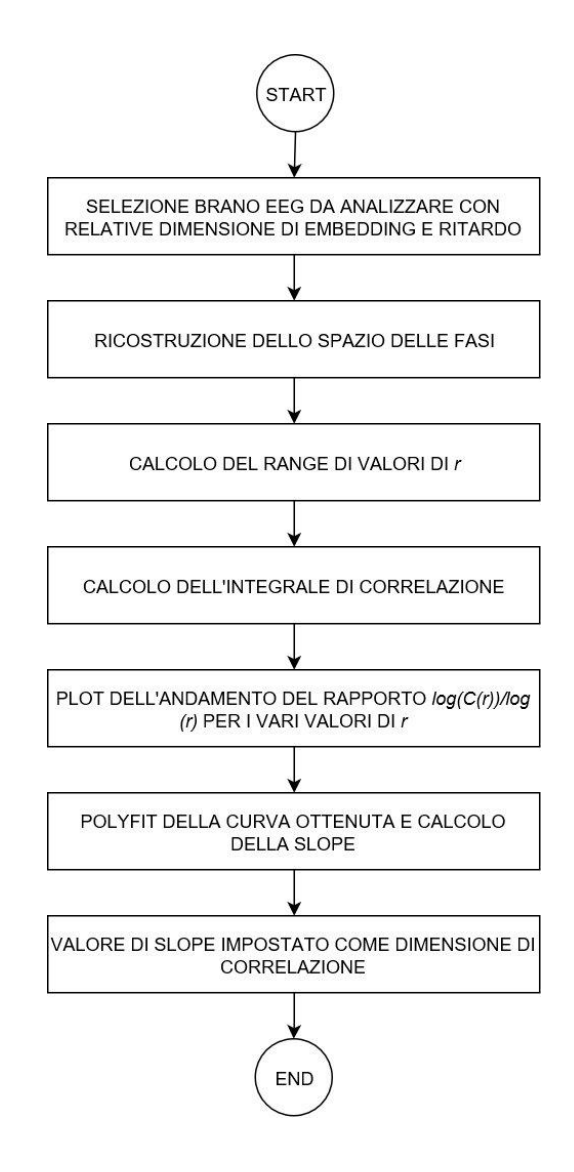

*Figura 2.9: workflow degli step per il calcolo della Dimensione di correlazione*

Una di queste modifiche è stata la limitazione del range di valori di raggio al valore di 32 (Figura 2.10). Questa scelta è stata effettuata poiché, procedendo con il calcolo della CD con quello che sarebbe il range *teorico* di valori di raggio, si registravano valori di dimensione di correlazione poco attendibili. Ciò era dovuto al fatto che la massima distanza tra due vettori di stato all'interno dello spazio delle fasi aveva valori ben più al di sopra del valore medio di distanze calcolate in quello stesso spazio. In questo modo quindi, per valori di *r* molto alti, il valore di dimensione di correlazione rimaneva costante falsando il valore di pendenza della curva. [22]. Oltre a ciò, limitando dunque l'intervallo di valori di raggio, sono stati ridotti in maniera sostanziale i tempi computazionali.

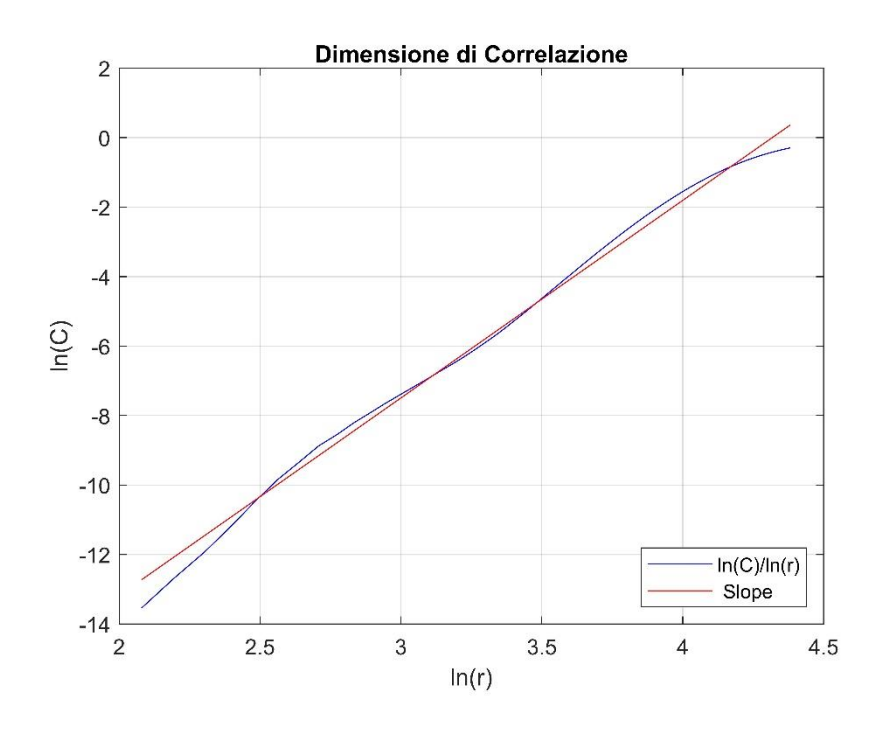

*Figura 2.10: andamento della curva ln(C)/ln(r) per valori di raggio limitati*

# 2.2.1.2 Risultati

Lo scopo prefissato è stato quello di riuscire ad ottenere un valore di dimensione di correlazione che fosse rappresentativo per ciascuna fase del sonno. Per fare ciò è stato

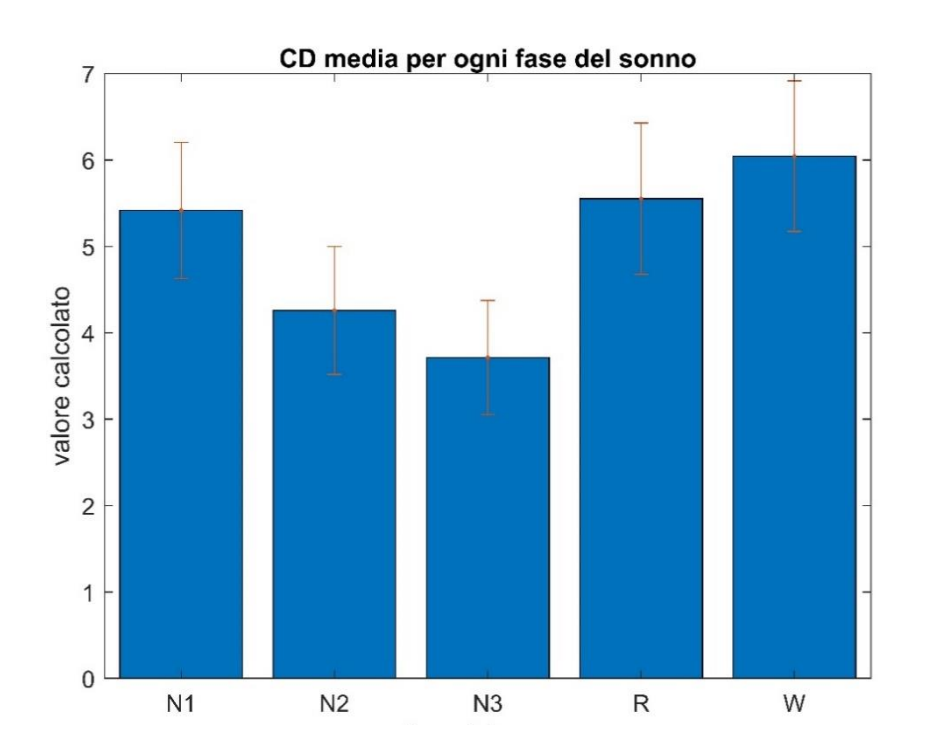

*Figura 2.11: bar plot dei valori medi di CD per ciascuna fase del sonno con relative deviazioni standard*

necessario calcolare il valore di CD per ciascuno dei segnali del data set e mediare il risultato per i segnali appartenente a ciascuna fase del sonno.

Nella figura soprastante vengono infatti riportati i valori medi di dimensione di correlazione per ciascuna delle fasi, con le relative deviazioni standard.

Si nota in modo chiaro come il valore di dimensione di correlazione diminuisca per gli stadi di sonno profondo, ossia dunque al diminuire dell'attività cerebrale.

I valori invece relativi alle fasi N1, Wake, e Rem, in cui si ha una attività cerebrale piuttosto alta, sono piuttosto simili tra di loro, segno che in esse la *complessità* del segnale è marcata rispetto le altre fasi.

Al tempo stesso la somiglianza dei valori di CD per N1, Wake e Rem può non essere ottimale nel caso in cui si voglia utilizzare questa grandezza come parametro discriminante nell'implementazione di un classificatore che debba riconoscere le varie fasi del sonno.

In generale comunque i valori ottenuti per quanto riguardano la CD sono prova del fatto che il segnale EEG non abbia una natura puramente stocastica ma piuttosto che questa sia non lineare e caotica.

# 2.2.2 Dimensione Frattale di Katz

Il secondo parametro, anch'esso indice della complessità di un sistema dinamico non lineare, è la *dimensione frattale*.

Come accennato nel corso del precedente capitolo, un *frattale* è un oggetto geometrico dalla forma complessa che, guardato ad una scala minore, appare sempre dalla forma uguale.

Riportando questo concetto ad un sistema dinamico rappresentato appunto dallo spazio delle fasi di una serie temporale, un frattale può essere definito come un set di punti che osservato per scale più piccole rappresenta comunque l'intero set di dati. [13]

Dalla *geometria frattale* trae quindi origini il concetto di *dimensione frattale*, concetto che riferisce ad una dimensione dal valore non intero, al contrario di come siamo soliti pensare. In questo senso quindi la dimensione frattale provvedere a fornire una misura di quanto spazio viene occupato da un oggetto tra le dimensioni euclidee.

In letteratura sono presenti diversi metodi con cui andare a calcolare questo parametro. Tra questi, uno dei più adottati è senza dubbio il metodo proposto dal Prof. Katz. [17] Secondo questo metodo la dimensione frattale di una generica forma d'onda può essere calcolata come:

$$
FD^{Katz} = \frac{log_{10}(L)}{log_{10}(d)}
$$
 (2.20)

dove la variabile *L* è definita come la "lunghezza totale della curva", ossia la somma delle distanze tra punti successivi della forma d'onda.

$$
L = \max\left(dist(x_i, x_{i+1})\right) \tag{2.21}
$$

La quantità *d,* invece, è definita come il "diametro della curva", ovvero la massima distanza tra il primo punto della curva e gli altri punti:

$$
d = max\big(dist(x_1, x_{i+1})\big) \tag{2.22}
$$

Una convenzione generale usata col fine di standardizzare l'unità di misura di cui sono dotate le grandezze *L* e *d*, è quella di dividere entrambe queste grandezze per la quantità "*a*" definita come la distanza media tra punti successivi della curva.

$$
a = mean\left(dist(x_i, x_{i+1})\right) \tag{2.23}
$$

L'espressione 2.20 per il calcolo della dimensione frattale, in seguito alle considerazioni fatte, diventerà quindi:

$$
FD^{Katz} = \frac{\log_{10}\left(\frac{L}{a}\right)}{\log_{10}\left(\frac{d}{a}\right)}
$$
\n(2.24)

Introducendo una ulteriore variabile, *n,* che rappresenta il numero di step della forma d'onda, definita come:

$$
n = -\frac{L}{a} \tag{2.25}
$$

Si ottiene l'espressione ultima più utilizzata per calcolare la dimensione frattale:

$$
FD^{Katz} = \frac{\log_{10}(n)}{\log_{10}(n) + \log_{10}\left(\frac{d}{L}\right)}\tag{2.26}
$$

# 2.2.2.1 Implementazione su software  $MATLAB^{\circledR}$

L'algoritmo è stato implementato su software MATLAB così da creare uno script automatizzato che calcolasse la dimensione frattale per ogni segnale EEG presente nel dataset.

I passi svolti dall'algoritmo sono sinteticamente descritti nel seguente workflow:

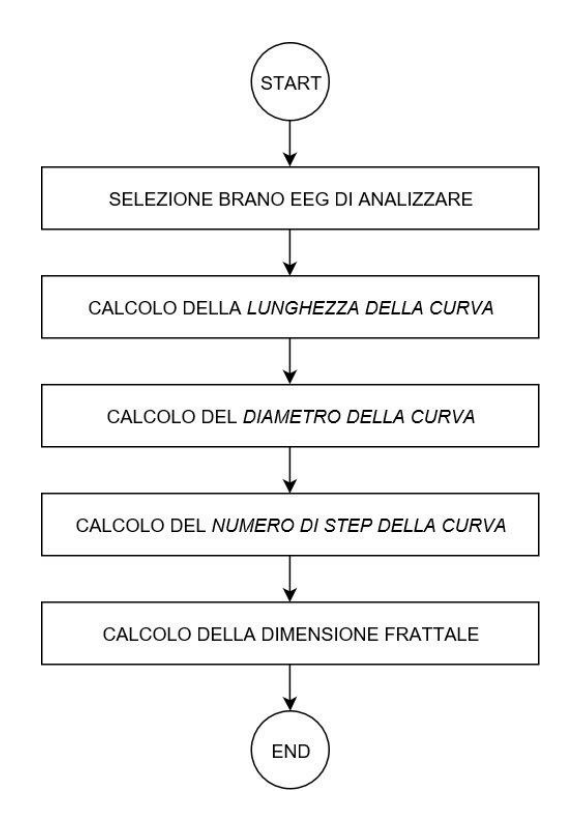

*Figura 2.12: workflow degli step per il calcolo della Dimensione Frattale*

Anche in questo caso è stato opportuno adattare quelle che erano le espressioni teoriche viste nel precedente paragrafo con la natura discreta dei dati.

In particolare, la *distanza tra due punti della curva*, grandezza sulla quale si basano i calcoli di tutte le variabili necessarie ad ottenere la dimensione frattale, è stata effettuata considerando i punti come appartenenti ad uno spazio cartesiano, dove le ascisse erano rappresentate dalla posizione del punto nel vettore dell'intera epoca di segnale e le ordinate erano rappresentate dal valore di ciascun punto, ovvero l'ampiezza in microvolt.

L'espressione usata è stata quindi:

$$
dist = \sqrt{(x_j - x_i)^2 + (y_j - y_i)^2}
$$
 (2.27)

Sulla base dell'equazione 2.27 le espressioni per il calcolo di *L* e di *d* sono rispettivamente diventate:

$$
L = \sum_{i=1}^{N-1} \sqrt{1 + (y_i - y_{i+1})^2}
$$
 (2.28)

55

$$
d = \sqrt{(x_1 - x_i)^2 + (y_1 - y_i)^2}
$$
 (2.29)

#### 2.2.2.2 Risultati

L'algoritmo visto in figura 2.12 è stato avviato in modo iterativo e automatico sulla totalità dei brani EEG a disposizione, mediando infine, come per il caso della dimensione di correlazione, i valori di dimensione frattale ottenuti per i segnali di ciascuna fase del sonno.

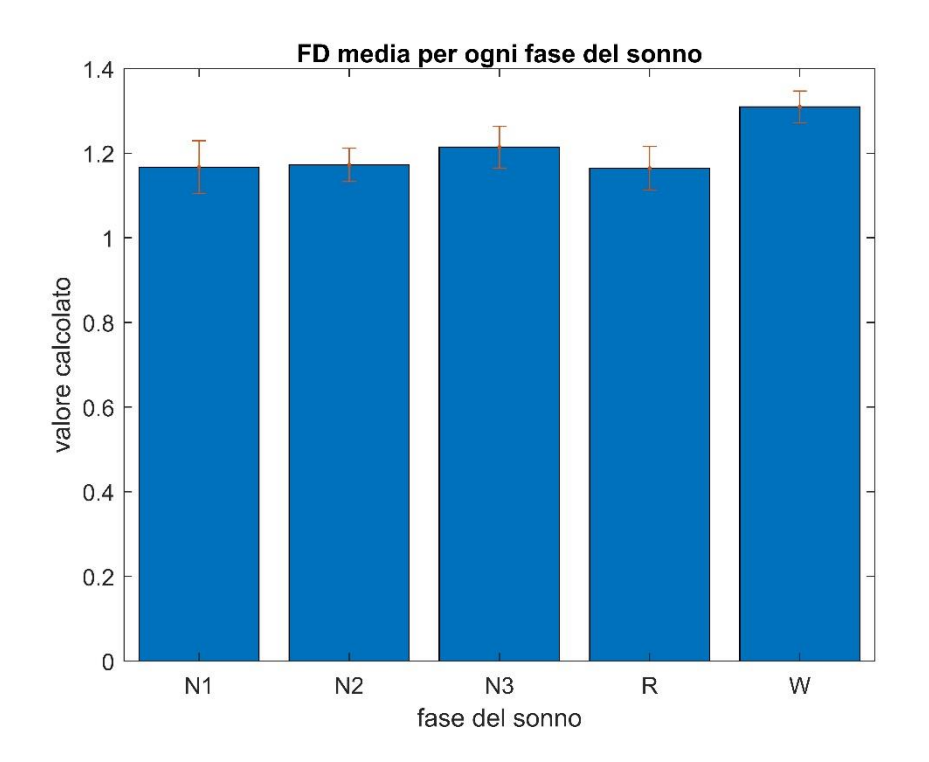

*Figura 2.13: bar plot dei valori medi di FD per ciascuna fase del sonno con relative deviazioni standard*

Riportando questi risultati su un bar plot (Figura 2.13) si può notare come il valore di dimensione frattale rimanga praticamente costante per ciascuna fase del sonno, nonostante il fatto che, in linea di principio e come è stato visto per la dimensione di correlazione, questo dovesse diminuire per gli stadi di sonno più profondi, quindi al decrescere dell'attività cerebrale.

Il perché di un simile andamento dei risultati potrebbe risiedere nella incertezza intrinseca che sorge quando si ha a che fare con dati reali, prelevati con un sistema di acquisizione reale che lavora ad una data frequenza di campionamento.

# 2.2.3 Massimo Esponente di Lyapunov

Lo scopo principale di questo lavoro di tesi, come già detto, è stato senza dubbio quello di andare ad indagare la presenza di *caos* nel segnale EEG, considerando quest'ultimo come il segnale di output di un sistema dinamico.

In questo ambito entrano in gioco gli *Esponenti di Lyapunov* ed in particolare il *Massimo Esponente di Lyapunov (Largest Lyapunov Exponent – LLE)*, misura diretta della complessità di un sistema.

Nei sistemi caotici la concezione secondo cui cause simili abbiano effetti simili viene meno tranne che per periodi temporali di breve durata. Questa caratteristica, definita *imprevedibilità*, è conseguenza dell'instabilità delle soluzioni del sistema, instabilità che viene riflessa dalla dipendenza del sistema dalle sue condizioni iniziali.

Nel caso di sistemi caotici si parla di *divergenza dalle condizioni iniziali* delle traiettorie nel dominio del tempo. Questa divergenza non risulta essere lenta, come nel caso ad esempio di sistemi periodici, bensì risulta essere esponenzialmente veloce. La *divergenza esponenziale* è dunque il meccanismo che genera casualità deterministica e imprevedibilità, ovvero in un'unica parola "caos".

L'incremento esponenziale di divergenza può essere quantificato con un esponete medio che in pratica sarà espressione della "forza" del caos e viene per l'appunto indicato con il termine *Esponente di Lyapunov*. Esso quantifica la separazione esponenziale media tra due traiettorie nello spazio delle fasi da cui scaturisce la complessità del sistema: se il suo valore è maggiore di zero questo esponente è prova dell'esistenza di caos deterministico.

Il metodo con cui, in questo lavoro, si è scelto di calcolare il Massimo Esponente di Lyapunov è quello proposto da Rosenstein nell'articolo *"A Practical Method for calculating Largest Lyapunov Exponent for small data sets"* del 1992. [4]

Il primo passo dell'algoritmo in questione è quello di ricostruire le dinamiche dell'attrattore della serie temporale. Si tratterà quindi di andare a ricostruire lo spazio delle fasi con il metodo del *time-delay embedding* visto al paragrafo 2.1.

Una volta effettuata la ricostruzione, con gli opportuni valori di *dimensione di embedding* e *ritardo*, andrà ricercato il *vicino più prossimo (Nearest Neighbor)* di ciascuno dei vettori di stato dello spazio delle fasi. Ciò viene effettuato andando a calcolare la distanza tra un punto dello spazio delle fasi e tutti gli altri che saranno appunto M-1 (equazione 2.3).

$$
L_i(0) = min \big| |X_i - X_i| \big|
$$
\n(2.30)

Nella soprastante equazione il temine  $X_{\hat{i}}$  indica il vicino più prossimo al generico vettore di stato  $X_i$ .

Per distanza si intende la distanza euclidea che nel nostro specifico caso verrà effettuata in uno spazio *m-dimensionale*, dove *m* indica la dimensione di embedding:

$$
dist. \; euclidean(j, k) = \sqrt{\sum_{i=1}^{m} (x_j(i) - x_k(i))^2}
$$
\n(2.31)

In questa fase è però presente un vincolo che impone che i due punti in questione siano separati da una distanza temporale maggiore del *periodo medio della serie temporale*, calcolato come il reciproco della *frequenza media dello spettro di potenza della serie temporale (MNF).*

$$
dist. \,temporale(X_i, X_i) < \frac{1}{MNF} \tag{2.32}
$$

Una volta quindi ottenuto il vicinato che rispetta il vincolo imposto è possibile calcolare il Massimo Esponente di Lyapunov andando ad osservare come evolvono queste coppie di *vicini* dopo vari intervalli di tempo.

L'espressione matematica a cui tipicamente si fa riferimento è quella proposta da Sato [cit. articolo Sato], secondo cui l'LLE è dato da:

$$
\lambda_i = \frac{1}{i\Delta t} \frac{1}{M - i} \sum_{j=1}^{M - i} \ln \frac{L_j(i)}{L_j(0)} \tag{2.33}
$$

La variabile  $\Delta t$  indica l'intervallo di tempo dopo il quale viene osservata l'evoluzione della distanza della coppia di vicini, quest'ultima indicata dal termine  $L_j(i)$ . Il termine  $L_j(0)$  indica invece la distanza calcolata all'istante di tempo iniziale, espressa nella precedente equazione 2.30.

Nell'algoritmo di Rosenstein però l'espressione che permette di ottenere il Massimo esponente di Lyapunov viene ricavata a partire dalla relazione secondo cui le coppie di traiettorie divergono, nel tempo, con un rapporto dato proprio dall'esponente di Lyapunov:

$$
L_j(i) \approx L_j(0)e^{\lambda_1(i\Delta t)}\tag{2.34}
$$

Applicando ad ambo i membri l'operatore logaritmico in base naturale si ricava l'espressione:

$$
ln(L_j(i)) \approx ln(L_j(0)) + \lambda_1(i\Delta t)
$$
\n(2.35)

L'equazione 2.35 rappresenta, in via teorica, delle linee parallele con pendenza proporzionale al primo esponente di Lyapunov, ottenute per i diversi valori di *j,* compresa tra 1 e *M-1,* dalla quale si può ricavare la *divergenza media*:

$$
y(i) = \frac{1}{\Delta t} \frac{1}{M - 1} \sum_{j=1}^{M-1} ln(L_j(i))
$$
\n(2.36)

Sarà possibile ricavare il *Massimo Esponente di Lyapunov* andando ad effettuare un *leastsquare fit* sui dati ottenuti dalla 2.36.

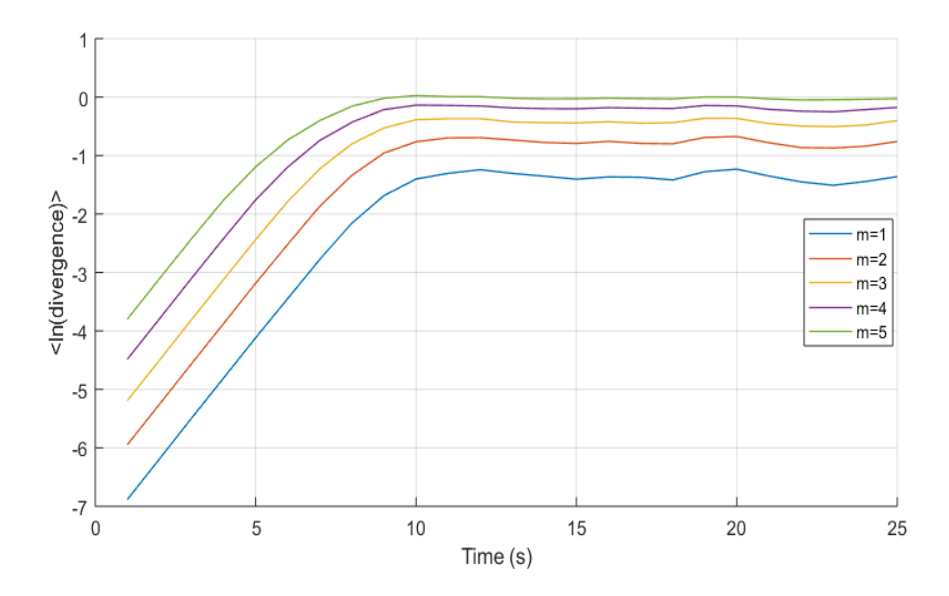

*Figura 2.14: andamento teorico della curva ln(div) al variare dell'intervallo di tempo Δt*

I passi sopra elencati possono essere riassunti brevemente in un diagramma di flusso:

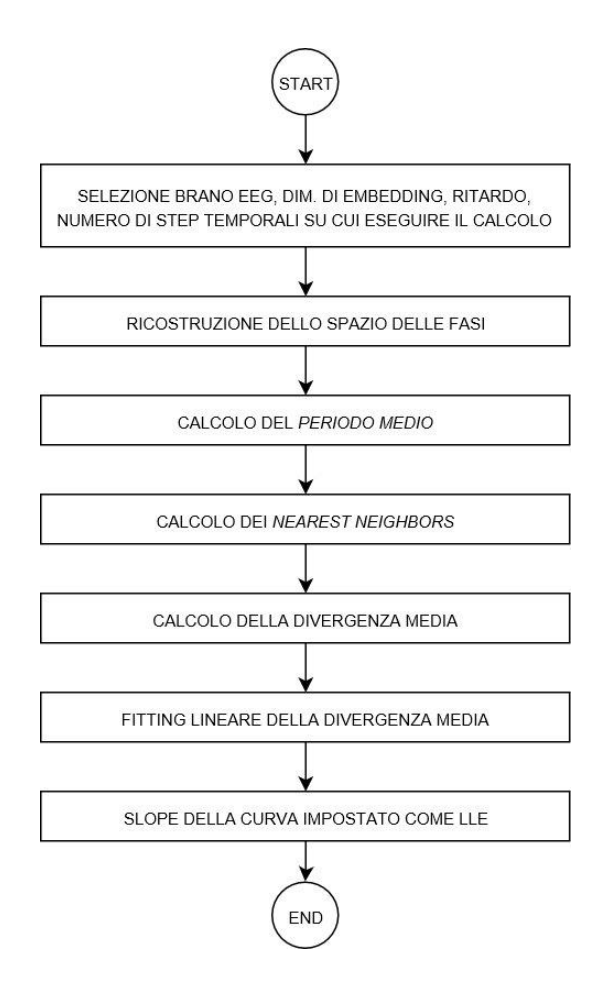

*Figura 2.15: workflow degli step per il calcolo del Massimo Esponente di Lyapunov*

## $2.2.3.1$  Implementazione su software MATLAB<sup>®</sup>

Il Massimo Esponente di Lyapunov è quindi senza dubbio il più significativo tra i parametri di complessità e anche il più complicato da calcolare per un dataset reale.

Nonostante l'algoritmo proposto da Rosenstein si presti molto per le applicazioni di carattere pratico, al fine di effettuare un calcolo corretto di questo parametro sono state necessarie alcune modifiche.

La più sostanziale di queste modifiche è stata l'uso di un fitting della divergenza media differente. Implementando in un primo momento gli step previsti da Rosenstein si è notato che le divergenze calcolate avevano un andamento oscillante che veniva meno una volta raggiunta la prossimità dell'asintoto. Con un semplice fitting di tipo lineare era quindi improbabile riuscire a fornire un andamento medio corretto di queste curve e di conseguenza l'algoritmo restituiva dei valori di Esponente di Lyapunov non coerenti con i dati.

Si è scelto quindi di effettuare uno smoothing di queste oscillazioni, in modo tale da riuscire ad utilizzare correttamente il least-square fit previsto dall'algoritmo a cui ci si riferiva.

Questo smoothing è stato effettuato andando a calcolare i valori medi della divergenza media per brevi intervalli di tempo, così da approssimare correttamente l'andamento della divergenza (sostanzialmente come una sorta di filtraggio passabasso). Sulla base di questi valori medi è stata quindi ricostruita la curva della divergenza, permettendo il calcolo di un valore di Esponente di Lyapunov coerente.

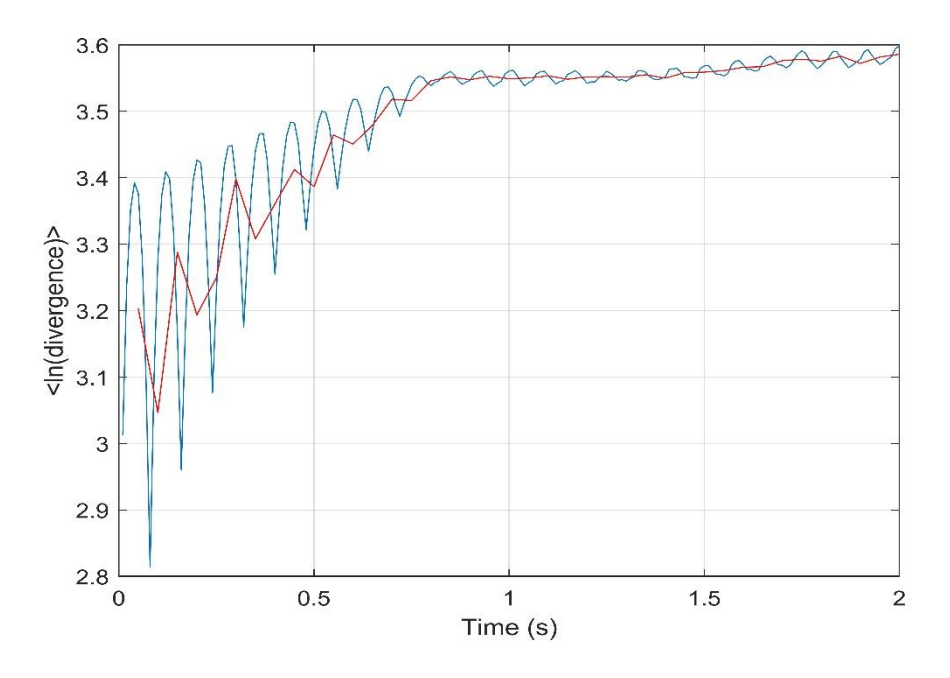

*Figura 2.16: andamento della curva ln(div) e sua approssimazione*

L'altra modifica, dalle proporzioni minori rispetto alla precedente, è stata quella di eleminare dai dati su cui fare fitting, la parte della divergenza che convergeva e si assestava su un valore costante, qualora questi dati fossero in numero elevato.

La ragione di ciò risedeva nel fatto che la presenza di una parte dall'andamento costante nella divergenza avrebbe certamente falsato il calcolo del LLE, riducendo di fatto il coefficiente angolare, e quindi la *slope*, della retta prodotta dal fitting lineare.

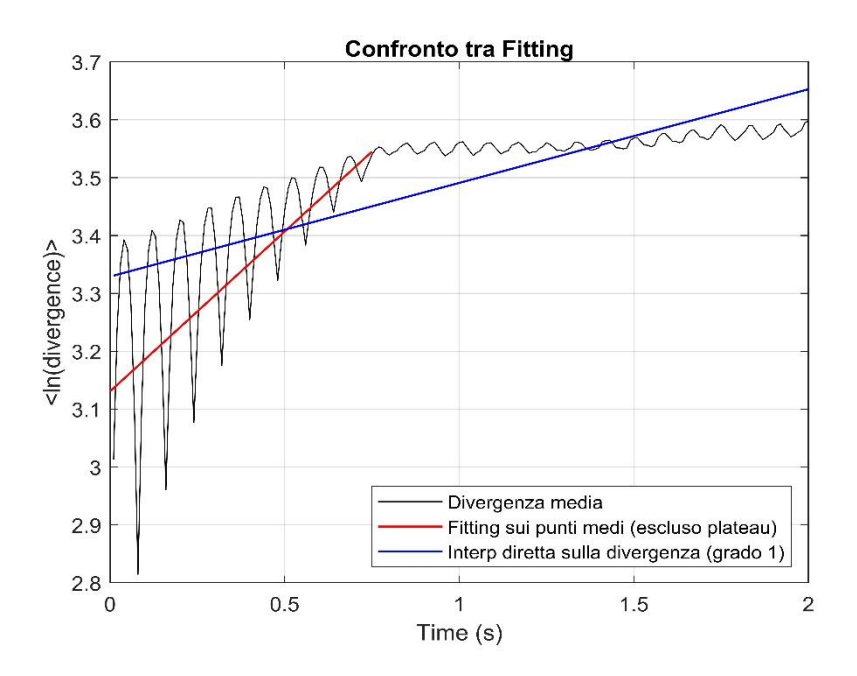

*Figura 2.17:confronto tra il fitting della curva ln(div) senza correzioni e con correzioni*

Il seguente diagramma di flusso riassume quindi tutti gli step necessari per l'implementazione dell'algoritmo per il calcolo del *Massimo Esponente di Lyapunov*:

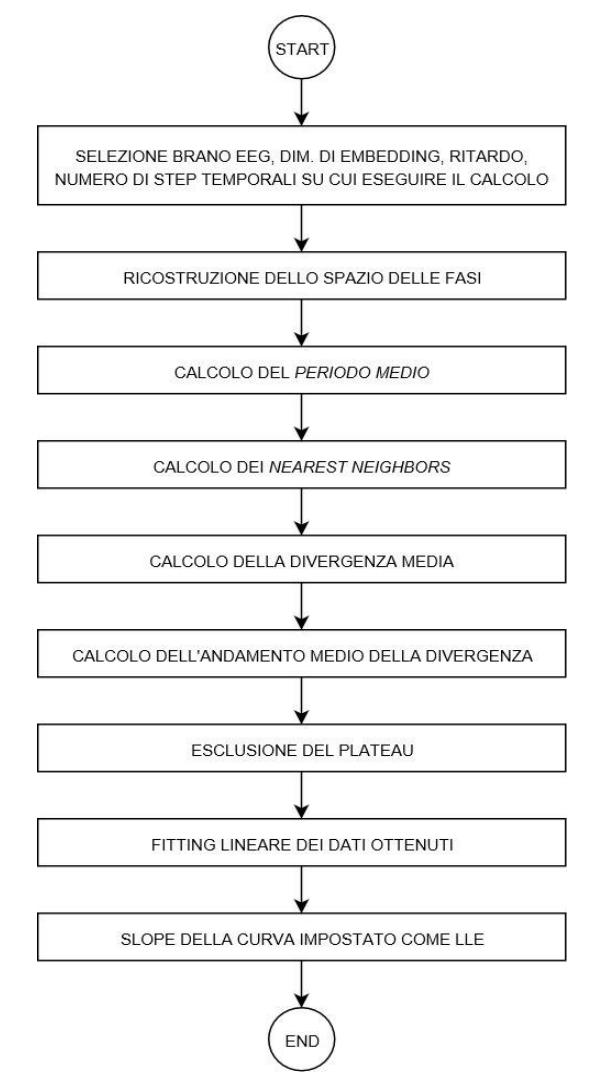

## 2.2.3.2 Risultati

Così come per i parametri di complessità descritti nei precedenti paragrafi, è stato scelto di valutare l'andamento medio del Massimo Esponente di Lyapunov per ciascuna delle 5 fasi del sonno.

I risultati, ordinati nel bar plot sottostante, mostrano valori di LLE positivi per ciascuna delle fasi del sonno, cosa che conferma inequivocabilmente la natura deterministica e non lineare del segnale EEG.

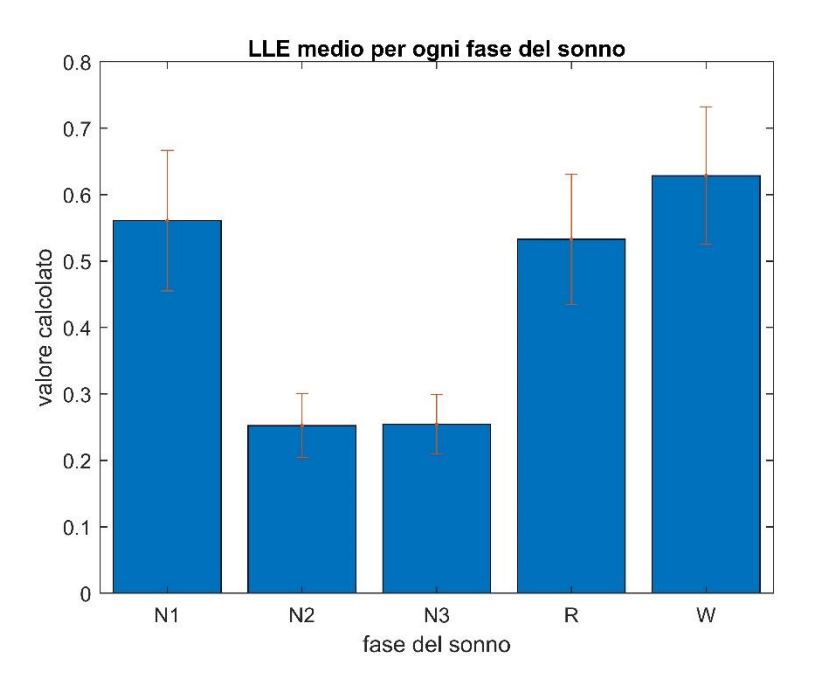

*Figura 2.19: bar plot dei valori medi di LLE per ciascuna fase del sonno con relative deviazioni standard*

Si nota altresì chiaramente come questo parametro abbia valori più bassi in presenza di quelle fasi del sonno caratterizzate da una bassa attività cerebrale, ritenuta causa della complessità insita nel segnale elettroencefalografico.

L'unica considerazione negativa che può essere fatta sulla qualità dei risultati ottenuti è che per le fasi Wake, N1 e Rem l'esponente di Lyapunov mostra valori molto simili, specie se si guarda la deviazione standard emersa dai risultati. Questo significa che, nel caso in cui si volesse usare tale parametro come *features* da dare in input ad un classificatore delle fasi del sonno, esso non permetterebbe una discriminazione completa delle 5 fasi.

## 2.2.4 Complessità di Lempel-Ziv

Uno dei parametri che, oltre al visto Massimo Esponente di Lyapunov, ci dà una misura diretta della natura complessa e caotica del segnale EEG è la *Complessità di Lempel-Ziv*. [15]

Basandosi sull'ampiezza del segnale EEG, l'analisi della *Lempel-Ziv Complexity (LZC)* consente di andare ad indagare le dinamiche oscillatorie della sempre mutevole attività cerebrale, riflessa nel segnale EEG, mettendo in risalto se, all'interno di un brano EEG, sono presenti degli specifici pattern e quali sono le loro dimensioni o il grado di ordine presente tra di loro.

La LZC è dunque un parametro che analizza, tramite *coarse-graining o conglomerazione,* i vari campioni dell'epoca EEG andando a formare delle serie di simboli e, grazie all'analisi di esse e di nuove sotto sequenze, va a stimare la complessità delle serie temporale.

Per estrarre la maggiore quantità possibile di informazione dalla serie temporale di partenza è necessario definire un valore fondamentale per effettuare coarse-graining. Il primo passo di questo metodo, il processo di decomposizione della serie temporale in una serie di simboli, viene effettuato utilizzando il valore della *mediana* della serie temporale. [15]

L'algoritmo con cui viene effettuata l'analisi della Complessità di Lempel-Ziv può essere schematicamente riassunto nei seguenti passi:

i. A partire dalla serie temporale originale x(t), composta da n campioni, viene creata una *serie di simboli binari (o serie simbolica)* andando a comparare ciascuno dei campioni della serie originale con il valore di mediana tramite la funzione:

$$
s(i) = \begin{cases} 0 \text{ se } x(i) < T_d \\ 1 \text{ se } x(i) \ge T_d \end{cases} \tag{2.37}
$$

Viene creata in questo modo la *serie simbolica*  $P = [s(1), s(2)...s(n)]$  che sarà analizzata negli step successivi.

- ii. Vengono inizializzate due sottostringhe, denominate *S* e *Q*, rispettivamente con il primo  $(S = s(1))$  e con il secondo elemento  $(Q = s(2))$  e verrà impostato ad un valore pari ad 1 il *contatore di complessità c(n)*.
- iii. Le sottostringhe *S* e *Q* vengono concatenate a formare una nuova sottostringa *SQ*. Una quarta sottostringa, *SQv*, verrà creata privando *SQ* del suo ultimo elemento.

iv. A questo punto la sottostringa *Q* viene ricercata all'interno di *SQv*. Se *Q viene trovata in SQv* allora *Q* sarà aggiornata aggiungendo ad essa il successivo elemento della serie di simboli e viene ripetuto lo step iii.

Se però *Q* non viene trovata in *SQv* allora la sottostringa *S* sarà aggiornata sostituendo i suoi valori con i valori di *SQ* e la sottostringa *Q* sarà settata con il successivo elemento della serie simbolica. In questo caso il contatore *c(n)* sarà incrementato di uno.

*Gli step iii e iv saranno iterativamente ripetuti fin quando non verrà analizzata l'intera serie di simboli ovvero fino a quando Q è l'ultimo carattere della serie di simboli.*

*v.* Una volta ultimate le iterazioni *c(n)* sarà l'indicatore delle sotto sequenze trovate nella sequenza principale.

Viene quindi calcolato il limite massimo di sottostringhe che possono essere presenti nella serie simbolica come:

$$
b(n) = \frac{n}{\log_a(n)}\tag{2.38}
$$

dove α indica il numero di simboli differenti usati per costruire le serie principale, e dunque pari a 2.

Infine, basterà normalizzare *c(n)* per *b(n)* ottenendo l'espressione finale della *LZC:*

$$
LZC(n) = \frac{c(n)}{b(n)}\tag{2.39}
$$

#### 2.2.4.1 Implementazione su software  $MATLAB^{\circledast}$

L'algoritmo in questione è stato implementato in ambiente Matlab seguendo il diagramma di flusso sotto riportato, calcolando la Lempel-Ziv Complexity per ciascuno dei brani EEG a disposizione:

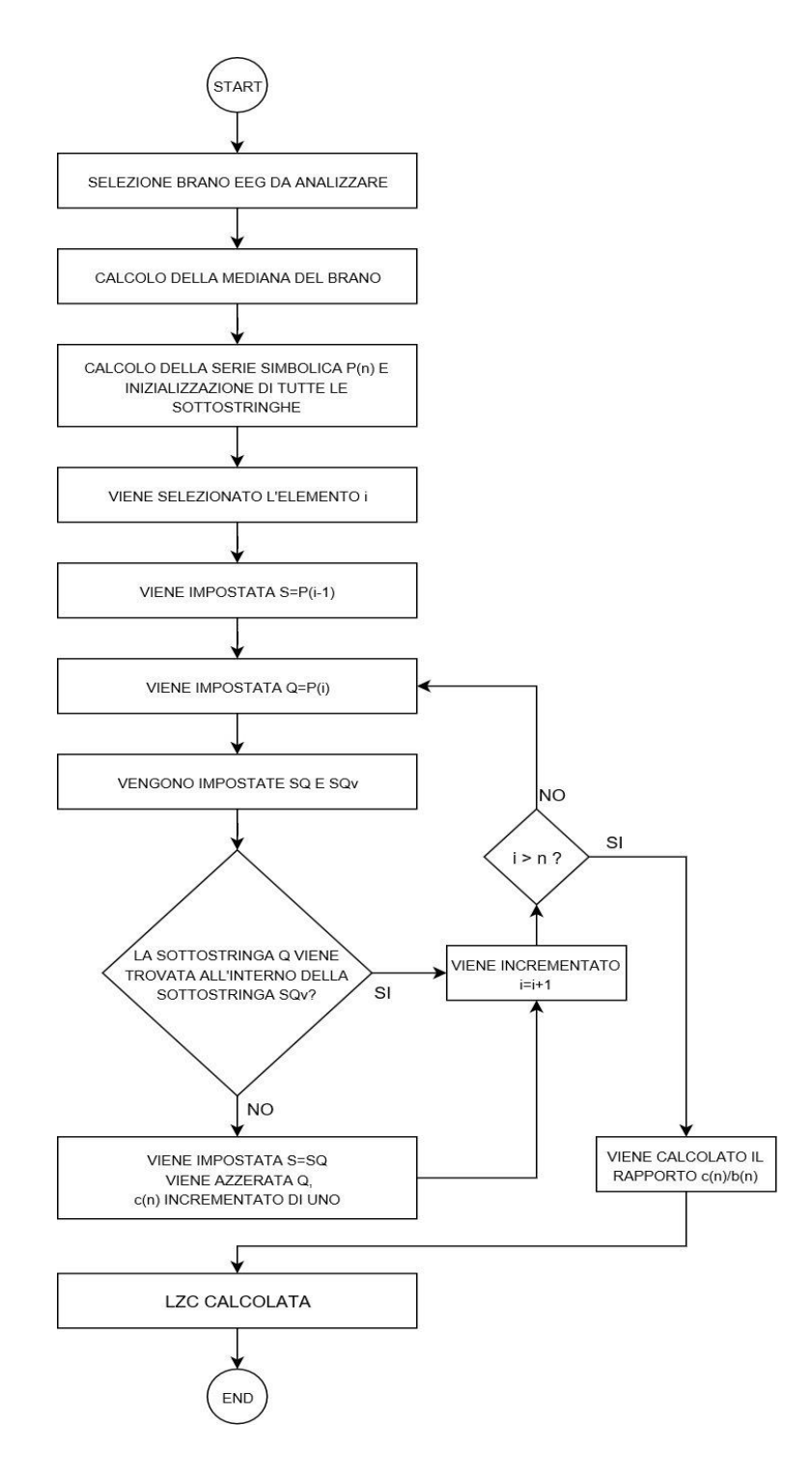

*Figura 2.20: workflow degli step per il calcolo della LZC*

Come mostrato nel workflow è stato aggiunto all'algoritmo un contatore che verificava che tutti gli elementi della serie simbolica venissero analizzati. In questo modo era certo che la Lempel-Ziv Complexity fosse calcolata solo quando il contatore avesse un valore pari al numero di campioni di cui era composta la serie originale, e di conseguenza la serie dei simboli.

#### 2.2.4.2 Risultati

Una volta certi che l'algoritmo per il calcolo della LZC avesse analizzato l'intero data base di segnali EEG reperiti da Physionet, sono stati analizzati i risultati dei segnali di ciascuna fase del sonno, così da tracciare un andamento di questo parametro.

Come mostra la figura sottostante, in cui sono riportati i valori medi di LZC ottenuti per ciascuna fase del sonno, il parametro di complessità in questione mostra un andamento all'incirca costante nonostante sia stato calcolato per brani EEG dai livelli di attività cerebrale molto diversi. L'unica fase per cui si registra un valore leggermente minore, in accordo con la teoria, è N3.

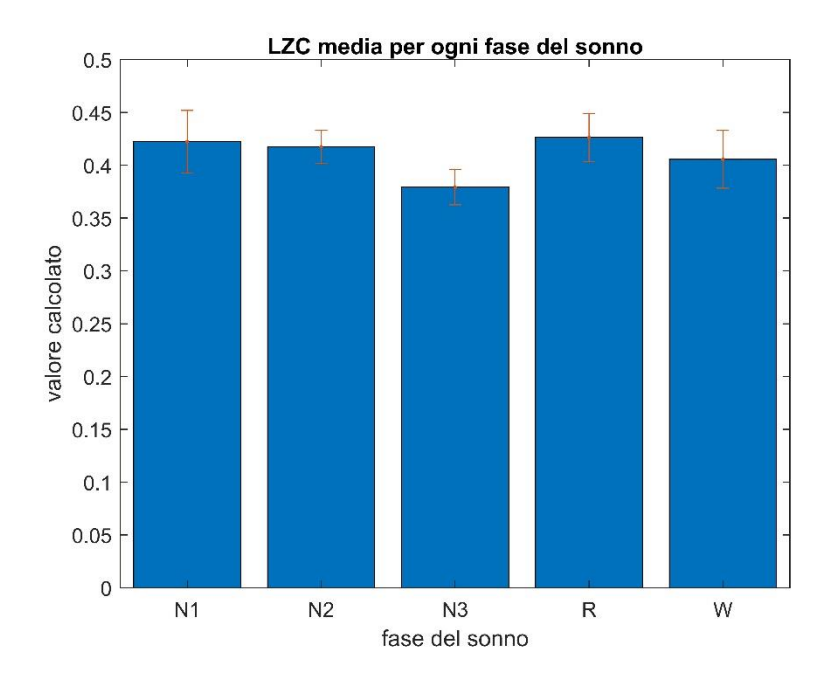

*Figura 2.21: bar plot dei valori medi di LZC per ciascuna fase del sonno con relative deviazioni standard*

I parametri di complessità purtroppo per loro natura sono molto "sensibili" e risento fortemente della qualità dei segnali. Inoltre, si deve sempre considerare la non stazionarietà del segnale EEG, dovuta alla complessità dei processi neurofisiologici che lo generano e al sistema con il quale questo segnale viene acquisito.

## 2.2.5 Esponente di Hurst

Un secondo parametro appartenente al campo dell'analisi non lineare dei sistemi dinamici, che fa riferimento ai frattali e in generale alla geometria frattale, è l'*Esponente di Hurst (HE)*. L'esponente di Hurst è una misura dell'auto similarità e delle proprietà di correlazione delle serie temporali frattali.

Un oggetto si dice auto-simile quando una sua parte è uguale all'intero oggetto, ossia è omotetica all'intero oggetto. Considerando questa definizione e la definizione di *frattale* data al paragrafo 2.2.2 si intuisce facilmente come esse siano due facce della stessa medaglia.

L'applicazione dell'Esponente di Hurst in una serie temporale serve per valutare la presenza o l'assenza, all'interno della serie, di una *dipendenza (o memoria) a lungo raggio* e quale sia il suo grado, cioè quindi per avere una misura che quantifichi la presenza o l'assenza di trend locali, considerati come delle *non-stazionarietà* del segnale. [13]

Fondamentale per il calcolo di tale parametro è il rescaled range, misura statistica di come la variabilità di una serie temporale cambia con la lunghezza del periodo di tempo considerato.

Basandosi sul comportamento asintotico del *rescaled range* della serie temporale, l'Esponente di Hurst è può essere definito come:

$$
HE = \frac{\log\left(\frac{R}{S}\right)}{\log\left(T\right)}\tag{2.40}
$$

Dove il rapporto $\frac{R}{S}$ rappresenta il *rescaled range* della serie e *T* la durata del campione di dati. Il range di valori dell'esponente di Hurst va da 0 a 1.

Sulla base di questo range si possono classificare 3 comportamenti di una serie temporale: un valore di HE compreso tra 0 e 0.5 indica un processo anti-persistente, ossia un processo in cui l'autocorrelazione tra le varie osservazioni è bassa; un valore di HE maggiore di 0.5 indica, al contrario, un comportamento persistente della serie temporale, ovvero che esiste una dipendenza a lungo raggio tra le osservazioni. Infine, un valore di HE pari a 0.5 indica un comportamento random della serie temporale. [25]

Come accennato prima, per ottenere l'Esponente di Hurst di una serie temporale è necessario calcolare prima il suo *rescaled-range*. [24]

Il metodo per il calcolo del rescaled*-range* può essere sintetizzato come segue:

- i. Viene divisa le serie temporale, lunga ad esempio *N* campioni, in sotto serie da *n*  campioni, individuando *N/n* sotto serie.
- ii. Viene calcolata la media delle j-esima sotto serie:

$$
m_j = \frac{1}{n} \sum_{i=1}^{n} X_i
$$
 (2.41)

iii. Viene calcolate la *serie normalizzata Y<sub>t</sub>*, con t=1, 2, ..., n

$$
Y_t = X_t - m \tag{2.42}
$$

iv. Viene calcolata la *serie cumulata Z<sub>t</sub>*, con t=1, 2, ..., n

$$
Z_t = \sum_{i=1}^t Y_t \tag{2.43}
$$

v. Viene calcolato il range *R* come:

$$
R = max(Z_1, Z_2, ..., Z_t) - min(Z_1, Z_2, ..., Z_t)
$$
\n(2.44)

vi. Viene calcolata la deviazione standard *S:*

$$
S = \sqrt{\frac{1}{n} \sum_{i=1}^{n} (X_i - m)^2}
$$
 (2.45)

vii. A questo punto è possibile calcolare il *rescaled-range*:

rescaled\_range = 
$$
\frac{R}{S}
$$
 (2.46)

Per ottenere il rescaled range della serie completa basterà mediare i rescaled range di ciascuna sotto serie calcolati mediante l'equazione 2.46.

È importante notare che le sotto serie, ricavate al punto i., vengono create andando a prendere un numero di valori della serie originale pari all'ampiezza della sotto serie, in modo sequenziale.

Quindi ogni sotto serie avrà n valori, appartenenti alle regioni definite:

$$
[X_{(j-1)*n+1}, \ldots, X_{j*n}] \tag{2.47}
$$

In questo modo, al variare di j verrà presa una nuova porzione di segnale, facendo in modo che esso venga analizzato nella sua totalità.

A questo punto l'Esponente di Hurst sarà ottenuto come *pendenza* della curva data dal rapporto espresso dall'equazione 2.40, calcolato per diversi valori di ampiezze delle sotto serie.

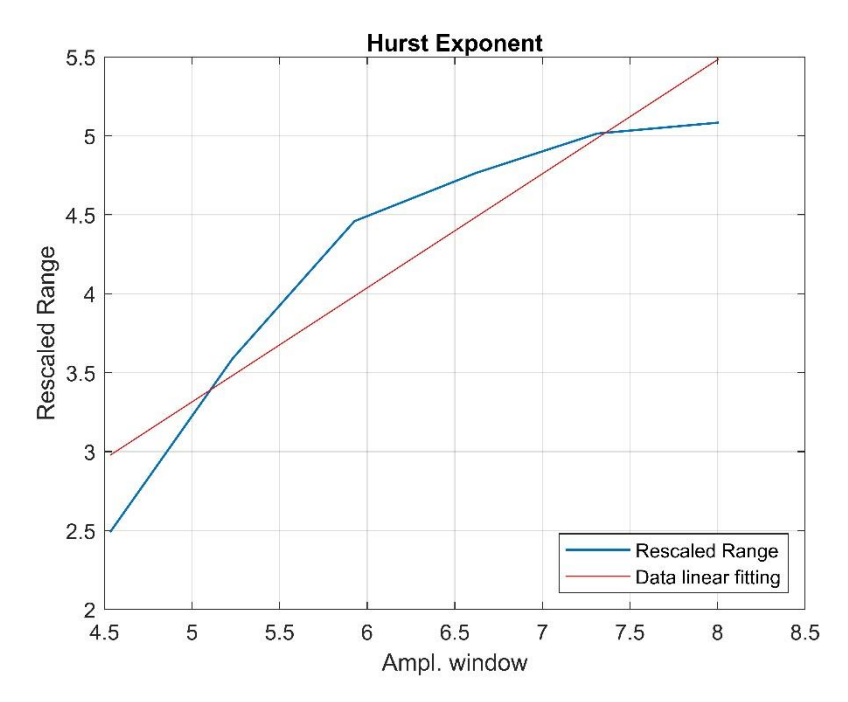

*Figura 2.22: andamento della curva ln(R/S)/ln(N)*

## 2.2.5.1 Implementazione su software MATLAB<sup>®</sup>

Allo scopo di ottenere un andamento medio del valore dell'HE per ciascuna fase del sonno è stato realizzato uno script, in ambiente Matlab, nel quale, per ogni epoca di segnale EEG, veniva calcolato l'Esponente di Hurst sulla base delle equazioni viste al precedente paragrafo.

Alcune accortezze di carattere pratico sono state necessarie per poter applicare il metodo pocanzi descritto ad un dataset reale e finito.

Innanzitutto, è stato necessario scegliere il range di valori di lunghezza di finestre su cui andare ad eseguire i calcoli. Per questo scopo si è deciso di suddividere il segnale, iterativamente, una volta impostato un numero di sotto serie temporali proporzionali alle prime 7 potenze di due (1,2,4,8,16,32). Sulla base di questo numero quindi è stato suddiviso il segnale, andando a calcolare l'HE seguendo i passi descritti nel workflow sotto riportato:

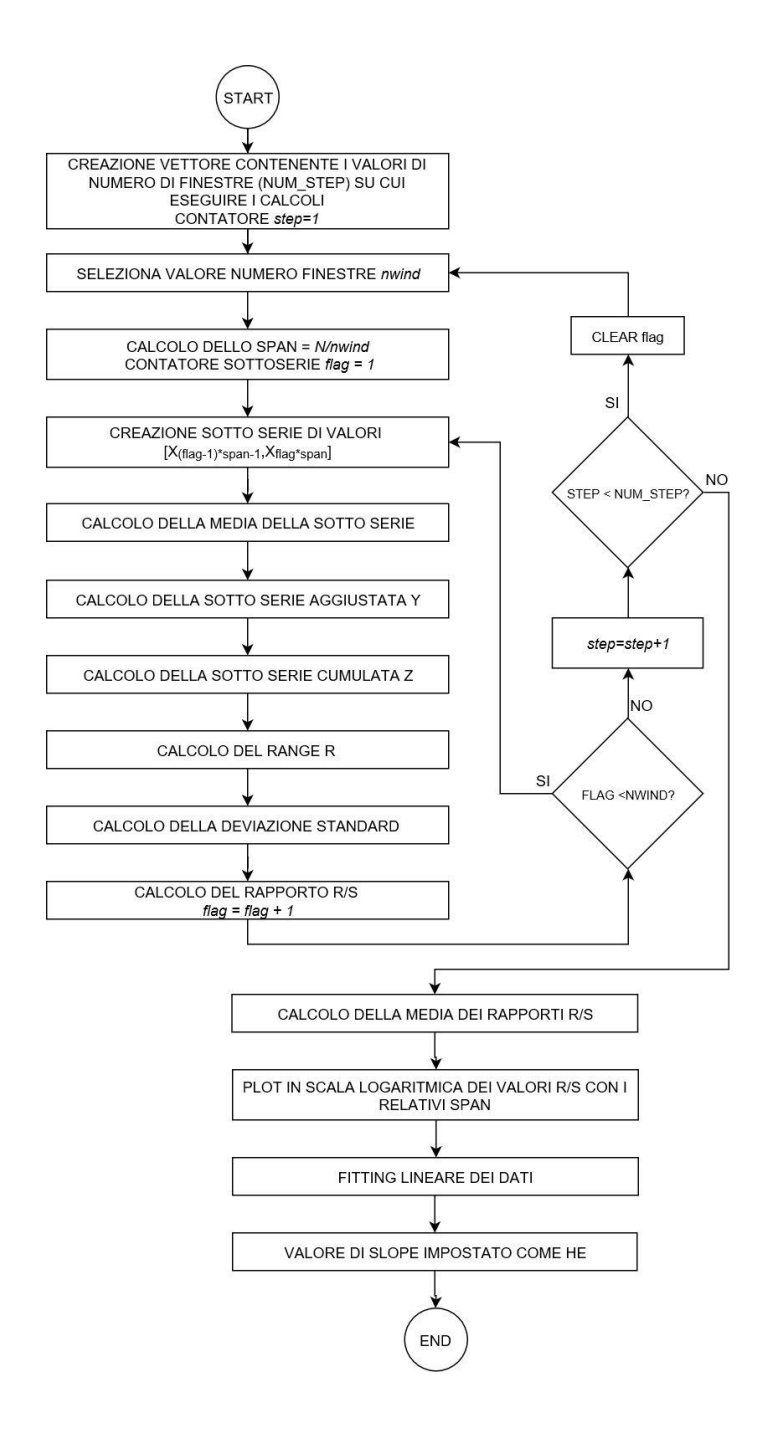

*Figura 2.23: workflow degli step per il calcolo di HE*
Il calcolo è stato inoltre effettuato per valori di ampiezze di finestre che garantissero la nonstazionarietà del segnale EEG all'interno delle sotto serie, aspetto fondamentale per garantire un calcolo corretto dell'Esponente di Hurst.

#### 2.2.5.2 Risultati

Dopo aver calcolato gli Esponente di Hurst per ciascun brano EEG sono stati mediati tra di loro, come svolto per tutti gli altri parametri di complessità, e i risultati relativi alle varie fasi del sonno, sono riportati in figura 2.24.

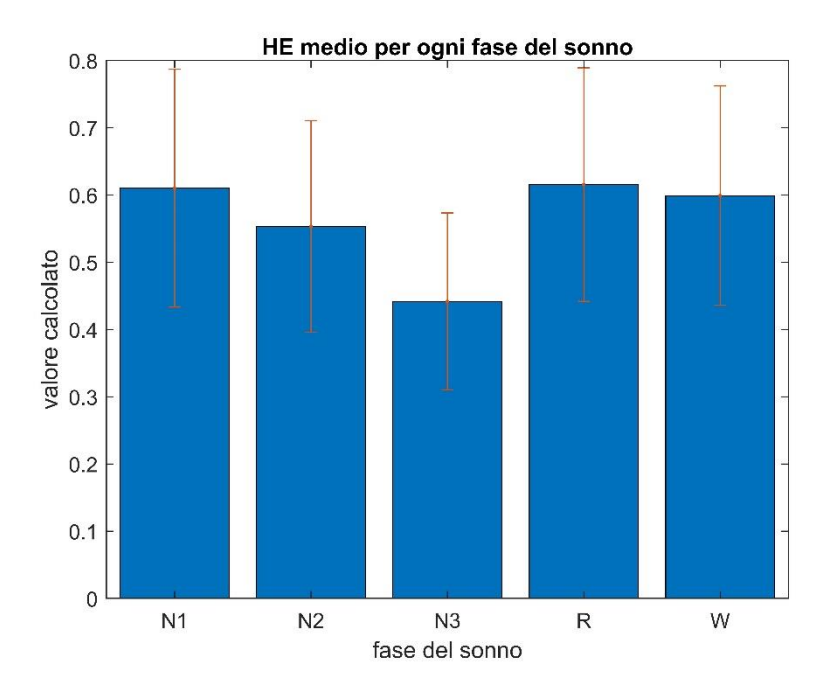

*Figura 2.24: bar plot dei valori medi di HE per ciascuna fase del sonno con relative deviazioni standard*

Si nota subito come l'Esponente di Hurst, un po' come si è verificato per gli altri parametri di complessità, si attesta su valori molto simili per quanto riguarda le fasi Wake, N1, Rem. Per quanto riguarda invece le fasi N2 e N3, quelle caratterizzate da uno stadio di sonno più profondo, il valore medio decresce leggermente fino a risultare minore di 0.5. Purtroppo, data la grande deviazione standard che caratterizza i risulti di ciascuna fase non è possibile trarre conclusioni certe sul grado di dipendenza a lungo raggio che ha il segnale EEG di una fase piuttosto quello un'altra.

### 2.2.6 Entropia Approssimata

L'*Entropia Approssimata (ApEn)* è l'ultimo dei parametri di complessità calcolato per il data set di segnali elettroencefalografici.

Anche questo parametro, come del resto gli altri che sono stati calcolati nel corso di questo lavoro di tesi, è una misura diretta della complessità del sistema che si vuole analizzare.

L'entropia approssimata permette di riconoscere la natura del sistema dinamico su cui viene calcolata, nello specifico se quindi si tratti di un sistema dalla natura non lineare deterministica piuttosto che una natura stocastica.

Alti valori di ApEn dunque indicano variazioni imprevedibili e random, sintomi di alta complessità insita nel segnale, mentre bassi valori indicano regolarità della serie temporale. [23]

Come la Dimensione di Correlazione vista al paragrafo 2.2.1, l'Entropia Approssimata è una grandezza che si basa sul calcolo dell'*integrale di correlazione* di brevi serie temporali. Queste brevi serie vengono ricavate a partire dalla serie temporale originale, impostando due parametri, *m* e *r*, necessari per il calcolo dell'ApEn.

Come descritto da Pincus [10], per effettuare il calcolo dell'ApEn è necessario ricostruire lo spazio delle fasi, impostando quindi un valore di dimensione di embedding e di ritardo differenti da quelli utilizzati per la ricostruzione dello spazio delle fasi vista al paragrafo 2.1.

La ricostruzione avviene con gli stessi meccanismi visti al paragrafo 2.1, con la differenza che, in questo caso, il valore di dimensione di embedding è tipicamente molto più basso rispetto quello ottenuto con il metodo *FNN* o con la *convergenza della dimensione di correlazione*, ed inoltre il valore di ritardo  $\tau$  è solitamente fissato ad 1. Il motivo di ciò risiede nel fatto che, come brevemente anticipato, l'entropia approssimata va a calcolare la complessità di serie temporali che siano brevi. Affinché dunque i risultati emersi dal calcolo di questo parametro siano corretti e coerenti con i dati è necessario dover ricostruire gli spazi delle fasi di ciascuna epoca con dimensioni ridotte.

L'integrale di Correlazione, base matematica di partenza per lo studio dell'ApEn, viene calcolato come:

$$
C(r) = \frac{1}{N - m + 1} (numero \, di \, j \, coppie \, tali \, per \, cui \, d[X_i, X_j] \le r)
$$
 (2.48)

In cui il termine  $d[X_i,X_j]$  è definito come:

$$
d[X_i, X_j] = max[|x(i + k - 1) - x(j + k - 1)|] \quad \text{con } k = 1, 2, ..., N \quad (2.49)
$$

Da qui deriva l'espressione dell'Entropia Approssimata seguente:

$$
ApEn(N, m, r) = \frac{1}{(N - (m - 1))} \sum_{i=1}^{N - (m - 1)} ln C_i^m(r) - \frac{1}{N - m} \sum_{i=1}^{N - m} ln C_i^{m+1}(r) \qquad (2.50)
$$

#### $2.2.6.1$  Implementazione su software MATLAB<sup>®</sup>

Per la creazione di uno script che fosse in grado di calcolare correttamente la ApEn per tutti i brani di segnale EEG è stato necessario impostare dei valori consoni per i parametri fondamentali di questa grandezza, *m* e *r*.

Per la dimensione di embedding, *m,* è stato impostato un valore pari a 2, valore già usato in letteratura [12, 13, 23], grazie al quale viene ricostruito uno spazio delle fasi in cui i vettori di stato hanno una dimensione ridotta.

Per quanto riguarda il parametro *r*, il raggio che compare nell'espressione matematica dell'integrale di correlazione 2.48, è stato scelto un valore pari a 0.2 volte la deviazione standard dell'epoca di segnale EEG di partenza. Anche questo valore è stato scelto sulla base di precedenti studi in cui l'ApEn veniva calcolata per il segnale elettroencefalografico. [12, 13, 23].

Una volta quindi scelti opportunamente *m* e *r*, l'algoritmo con i cui è stato svolto lo studio relativo all'entropia approssimata prevedeva lo svolgimento degli step riassunti nel seguente diagramma di flusso:

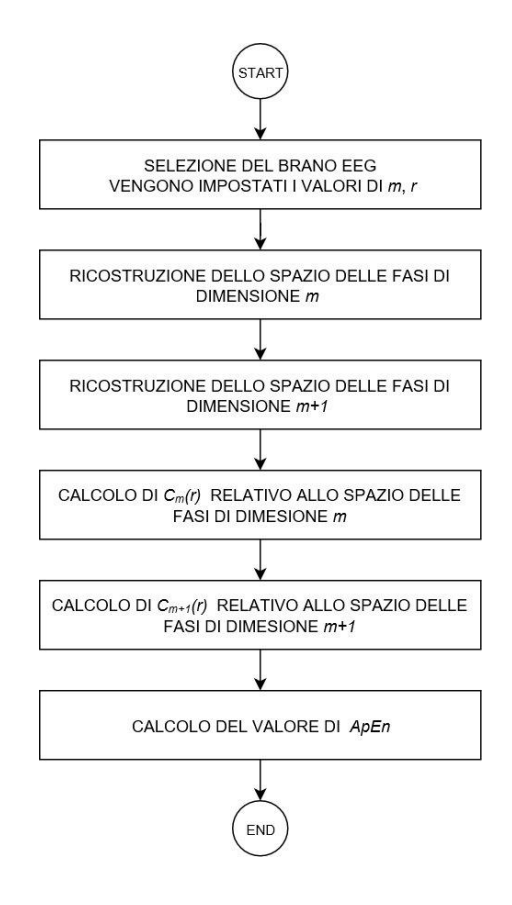

*Figura 2.25: workflow per il calcolo della ApEn*

#### 2.2.6.2 Risultati

Il passo successivo, una volta calcolata la ApEn relativa a ciascuna delle epoche EEG, è stato quello di mediare i risultati ottenuti per i segnali di ciascuna fase del sonno, ottenendo così

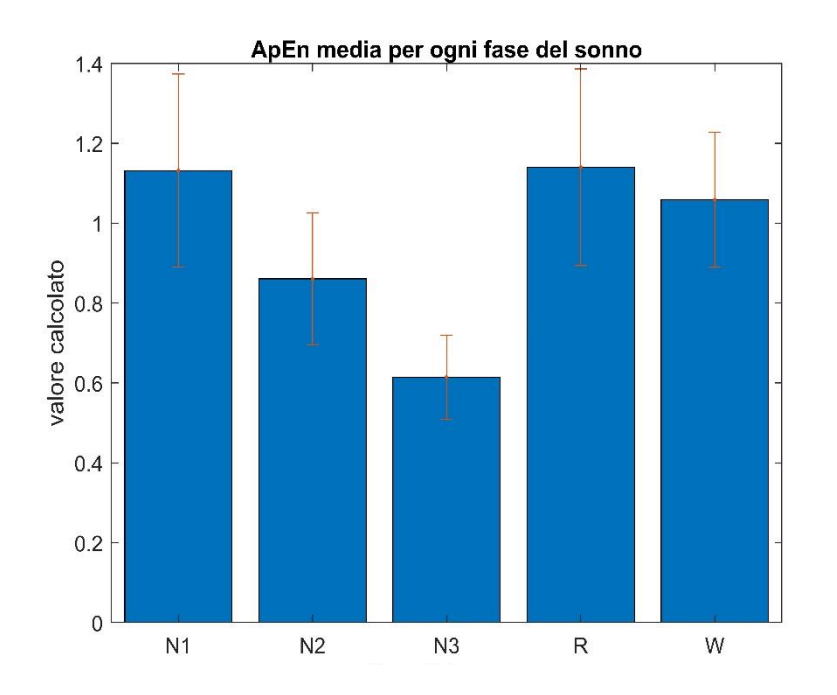

*Figura 2.26: bar plot dei valori medi di ApEn per ciascuna fase del sonno con relative deviazioni standard*

un grafico rappresentativo dell'andamento medio di questa grandezza al variare della fase del sonno.

Come si vede chiaramente i valori più alti di Entropia Approssimata sono stati registrati per le fasi Wake, N1 e Rem. Questo andamento è concorde all'andamento dei valori medi di tutti gli altri parametri di complessità e conferma la presenza di maggiore complessità per quei brani acquisiti durante un'intensa attività cerebrale. La fase N1, pur essendo la prima fase dell'addormentamento, è considerata come una fase di transizione, mentre la fase REM risulta una fase molto complessa dal punto di vista fisiologico; questo è il motivo per cui si riscontra una variabilità molto alta nel calcolo di questo parametro di complessità. Le fasi N2 e N3, i cui brani EEG sono caratterizzati principalmente dalla presenza di onde lente, mostrano valori di entropia più bassi rispetto alle altre 3 fasi. In particolare, i valori molto bassi di media e deviazione standard della fase N3 valori sono tali da permettere una perfetta distinzione tra questa fase e le altre.

# 2.3 Considerazioni finali

La complessità, caratteristica del segnale EEG totalmente trascurata fino a pochi anni fa, è stata l'oggetto principale di questo lavoro di tesi. Basandosi sulle principali tecniche matematiche di analisi non lineare di un sistema dinamico, è stato possibile implementare degli algoritmi, sviluppati in ambiente Matlab, in grado di calcolare i più rilevanti parametri di complessità come Dimensione di Correlazione, Massimo Esponente di Lyapunov, Dimensione Frattale, Entropia Approssimata, senza i quali non sarebbe stato possibile provare la fondatezza dell'ipotesi che vede il segnale EEG come un segnale non lineare e deterministico

I risultati emersi da questo lavoro di tesi hanno chiaramente consolidato il fondamento della concezione secondo cui il segnale elettroencefalografico abbia una natura non lineare e deterministica e, di conseguenza, di come esso non sia il semplice frutto di processi stocastici. Tutto ciò ha come conseguenza, nel campo della ricerca, l'utilizzo futuro di filtri e/o metodi non lineari per processare il segnale EEG derivante dal ciclo di sonno di un soggetto.

L'uso di segnali elettroencefalografici registrati nelle varie fasi del sonno permette inoltre di affermare, con certezza assoluta, che le fasi in cui si registra una intensa attività cerebrale (come Wake, N1 e REM) sono caratterizzate da una complessità maggiore rispetto a quella osservata per le altre fasi (N2 e N3). Ne consegue dunque che la sovrapposizione dei segnali elettrofisiologici, sviluppati a seguito di una attivazione delle varie zone funzionali della corteccia cerebrale, è la principale fonte di complessità per il segnale EEG, considerato per questi motivi un segnale *caotico*.

Nel corso del successivo capitolo verrà sviluppato un secondo metodo con cui verrà portata avanti l'indagine della non linearità del segnale elettroencefalografico col fine di consolidare questa concezione.

77

# 3. Il metodo dei Dati Surrogati

In questo lavoro di tesi, una volta ultimate le fasi di realizzazione degli algoritmi che calcolavano i parametri di complessità visti al Capitolo 2, è stato svolto un secondo tipo di analisi sui segnali elettroencefalografici, anch'esso finalizzato a mettere in risalto la sua natura non lineare.

Questa analisi si è basata sulla generazione di un dataset di segnali *surrogati*, a partire dai segnali EEG reperiti da Physionet. [31]

Negli ultimi anni l'uso del test dei dati surrogati è diventato molto diffuso, per dimostrare la non linearità del segnale elettroencefalografico. Per provare la presenza di questo carattere non lineare, il test dei dati surrogati parte da un'ipotesi, *l'ipotesi nulla*, che verrà rigettata, qualora i risultati del test provino esistenza di determinismo non lineare nei segnali analizzati, o confermata.

A tale scopo, sono stati implementati tre diversi tipi di *Algoritmi di Surrogazione*, con la finalità di valutarne le prestazioni andando a confrontare alcuni parametri calcolati sui dati surrogati con quelli calcolati sui dati originali.

Le metriche utilizzate appartenevano sia all'ambito dell'analisi non lineare, come ad esempio la già vista mutua informazione, sia all'ambito della più classica analisi lineare come la funzione di autocorrelazione, la distribuzione delle ampiezze nel dominio del tempo, la densità spettrale di potenza e la varianza.

A seguito dei test che prevedevano il calcolo dei parametri atti a quantificare la qualità della surrogazione è stata eseguita una vera e propria *validazione* del metodo di surrogazione tramite l'uso di una *Rete Neurale Artificiale (Artificial Neural Network - ANN)*. L'intero dataset di segnale EEG ed un dataset composto dai brani surrogati, sono stati classificati sulla base dei parametri di complessità visti nel capitolo 2, usati dunque come *features*.

Il risultato di tale processo è stata dunque una classificazione delle epoche EEG in base alla fase del sonno di appartenenza così da poter capire se le *features di complessità* fossero discriminanti e tali da permettere una distinzione di tra le varie fasi del sonno.

## 3.1. Dati surrogati e *Ipotesi Nulla*

Un segnale surrogato è una serie temporale ricavata a partire da un segnale originale andando a modificare il suo "aspetto" nel dominio del tempo ma conservando, al tempo stesso, le proprietà di media, varianza, funzione di autocorrelazione e trasformata di Fourier.

Il metodo standard per ottenere un dato surrogato consiste nel calcolare la trasformata di Fourier del dato di partenza, randomizzarne la fase nel dominio della frequenza mantenendo inalterato il modulo, e antitrasformare, ritornando nel dominio del tempo. In questo modo la distribuzione delle ampiezze (ossia l'istogramma) del dato originale sarà mantenuta ma il dato surrogato sarà morfologicamente differente se osservato nel dominio del tempo.

Il dato surrogato, essendo frutto della randomizzazione della fase del dato di partenza, avrà caratteristiche molto simili ad un segnale stocastico. A questo punto, qualora si riscontrasse una differenza sostanziale tra una metrica dell'analisi non lineare calcolata sul dato originale e quella calcolata sul dato surrogato, sarebbe rigettata l'ipotesi nulla secondo cui il dato di partenza sia un segnale stocastico.

Per questo scopo si è scelto di usare come metrica la Mutua Informazione, descritta al paragrafo 2.1.4.1. Difatti, la mutua informazione calcolata su un segnale surrogato, e quindi come detto tendenzialmente stocastico, avrà valori indicativamente bassi dato che i suoi campioni sono poco correlati tra di loro. Al contrario, la mutua informazione calcolata sul dato originale dovrebbe avere un valore più alto data la sua supposta natura deterministica e non lineare. Qualora si ricontrasse questa situazione *l'ipotesi nulla* cadrebbe, provando il carattere non lineare del segnale elettroencefalografico.

Inoltre, al fine di avere un controllo sulla qualità e sulla correttezza della surrogazione, sono state valutate alcune metriche, come la differenza percentuale tra la funzione di autocorrelazione del segnale originale e quella dei suoi surrogati, la differenza percentuale tra lo spettro di potenza del dato originale e quello dei surrogati ed altre ancora. In questo modo le caratteristiche e le proprietà dei dati surrogati sono state indagate sotto ogni punto di vista, garantendo l'attendibilità dei risultati di questo lavoro.

Nella figura 3.1 viene mostrato un diagramma che riassume tutte le operazioni svolte necessarie ad effettuare Il *Test di non linearità basato sulla surrogazione* su ciascuno dei brani EEG a disposizione.

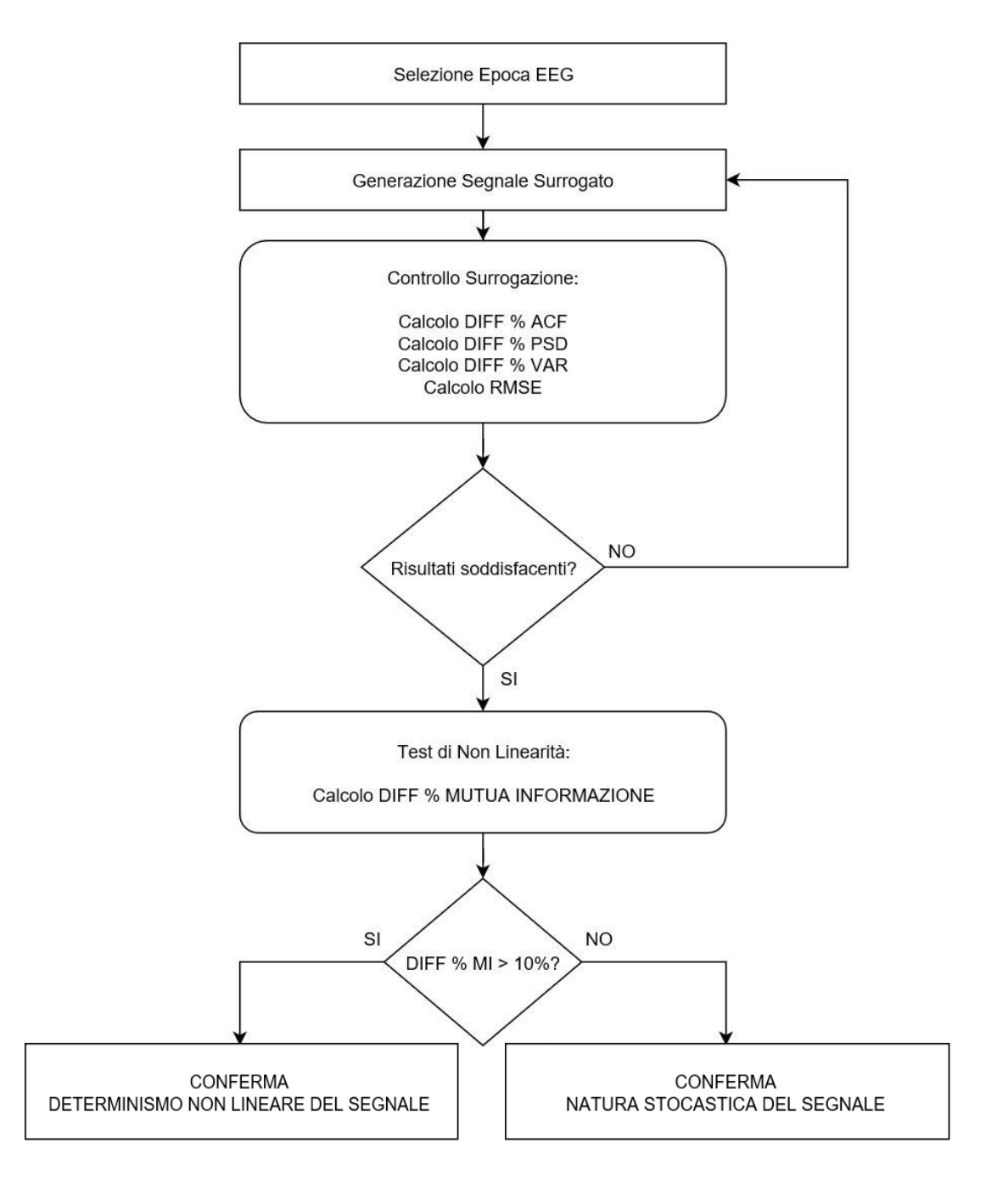

*Figura 3.1: workflow degli step dei test effettuati sui dati surrogati*

# 3.2. Gli algoritmi di Surrogazione

Come brevemente accennato, nel corso di questo studio sono stati implementati tre diversi algoritmi per la surrogazione dei dati. In particolare, si è scelto di implementare i 3 principali metodi di *Fourier-Based Surrogation*. Tutte e tre queste tecniche hanno come base la generazione di un dato surrogato a partire dalla randomizzazione della fase della Trasformata di Fourier del dato di partenza.

Nello specifico, gli algoritmi, implementati in ambiente Matlab, usati per la generazione dei dati surrogati sono:

- *Phase Randomization Algorithm*
- *Amplitude Adjusted Fourier Transform (AAFT)*
- *Iterative Amplitude Adjusted Fourier Transform (IAAFT)*

## 3.2.1 Phase Randomization Algorithm

Il primo algoritmo implementato è stato il *Phase Randomization Algorithm*, introdotto da Theiler [21] per la prima volta come *Test di Non linearità di una serie temporale.*

Basandosi puramente sulla randomizzazione della fase del dato di partenza, questo metodo consente di ottenere un surrogato che condivide, con il dato da cui ha avuto origine, media, varianza e spettro di potenza.

Dal punto di vista matematico i passi di cui è composto sono i seguenti:

i. Data la serie temporale discreta *x[n], con n=0,2,..,N-1*, viene calcolata la sua *Trasformata di Fourier Discreta*:

$$
X[k] = \sum_{n=0}^{N-1} x[n]e^{-ik\frac{2\pi}{N}n} = M[k]e^{i\varphi[k]} \qquad \text{con } k = 0, \dots, N-1 \tag{3.1}
$$

dove *M[k]* e *φ[k]* sono rispettivamente il *modulo* e la *fase* della trasformata di Fourier.

ii. Viene randomizzata la fase *φ[k],* generando una distribuzione uniforme di valori casuali compresi tra 0 e  $2\pi$  di dimensioni pari alla metà del numero di punti della

serie *φ[k]*. Data la necessità di avere una trasformata di Fourier che sia simmetrica rispetto al suo punto centrale, della distribuzione di valori casuali viene calcolata la relativa serie complessa coniugata. Accorpando quindi le due distribuzioni, speculari tra di loro, in un'unica serie, viene creata la fase  $\varphi'[k]$  e viene riaccoppiata al modulo *M[k]*, rimasto invariato, ottenendo una nuova Trasformata di Fourier che manterrà una distribuzione delle ampiezze uguale alla precedente:

$$
X'[k] = M[k]e^{i\varphi[k]} \qquad \text{con } \varphi'[k] = \text{rand}(\varphi[k]) \tag{3.2}
$$

#### iii. Il passo successivo sarà quello di antitrasformare la serie

$$
X''[k] = M''[k]e^{i\varphi t'[k]} \tag{3.3}
$$

ottenendo così il segnale surrogato:

$$
x[n] = \frac{1}{N} \sum_{k=0}^{N-1} X''[k] e^{ik\frac{2\pi}{N}n} = M[k] e^{i\varphi[k]} \qquad \text{con } n = 0, \dots, N-1 \tag{3.4}
$$

# 3.2.1.1 Implementazione su software  $\text{MATLAB}^{\circledR}$

Le espressioni matematiche viste al precedente paragrafo sono state adoperate come fondamento per la realizzazione di una routine che implementa l'algoritmo di surrogazione con randomizzazione della fase.

Tale algoritmo, con il quale sono stati generati 50 surrogati per ciascuno dei segnali EEG di partenza, lavorava seguendo gli step sotto riportati:

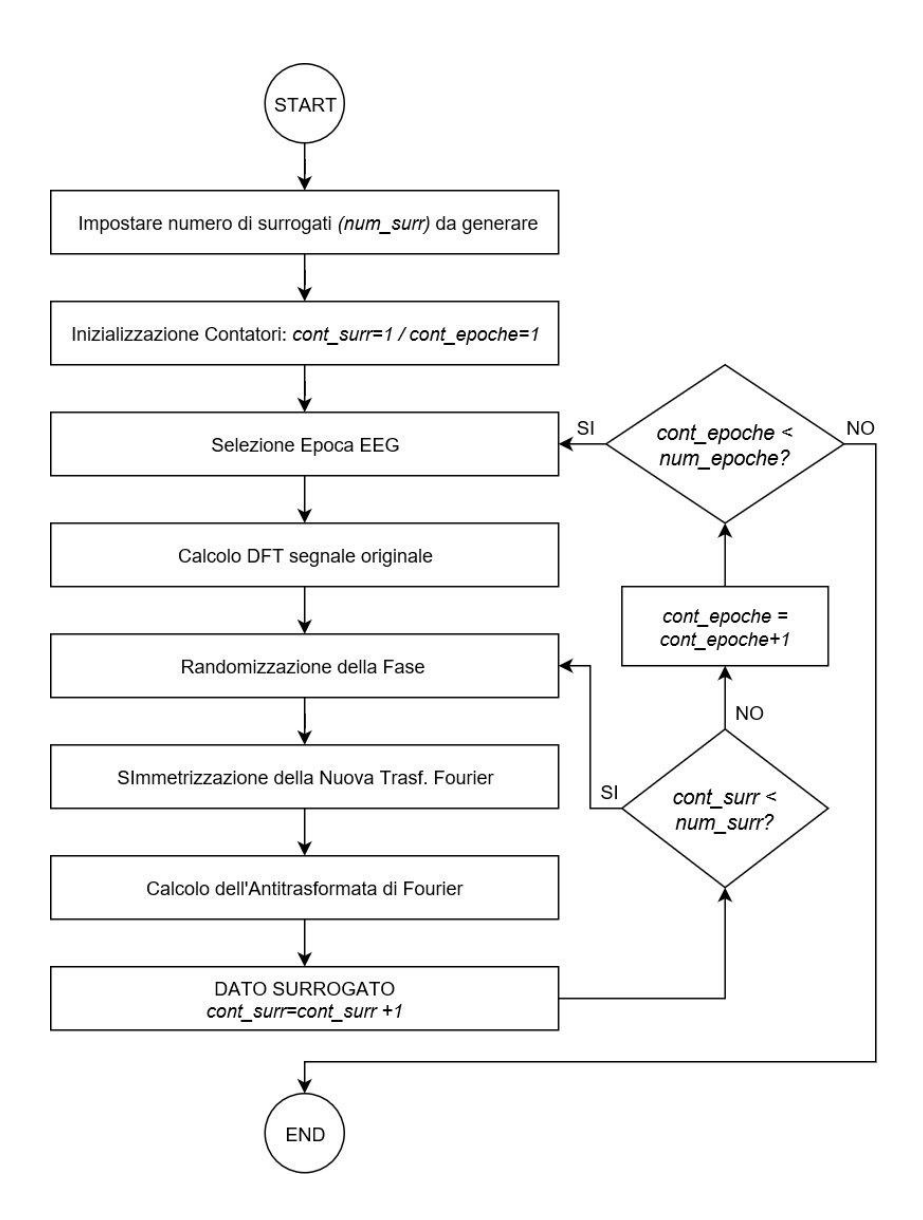

*Figura 3.2: workflow degli step dell'algoritmo Phase Randomization*

Ciascuno dei segnali surrogati è stato, in una successiva fase, sottoposto ad un test per accertarne la qualità e la correttezza della surrogazione ed infine usato nell'implementazione del Test di Non linearità.

## 3.2.2 Amplitude Adjusted Fourier Transform

Il Secondo metodo adottato per la generazione dei dati surrogati è stato l'*Amplitude Adjusted Fourier Transform.*

Questo metodo, proposto da Theiler nel 1994 [21], va ad indagare un altro degli aspetti della non linearità di una serie temporale considerando una nuova ipotesi nulla, maggiormente specifica della precedete, secondo cui la serie temporale derivante da un segnale elettrofisiologico possa essere descritta da un processo casuale Gaussiano. [19]

Per confutare questa ipotesi nulla vengono creati dei dati surroganti conferendo ad essi non solo una fase random, bensì adattando la loro distribuzione di ampiezze con una distribuzione di tipo gaussiano. La non linearità contenuta nella serie originale e nella procedura di adattamento delle ampiezze sarà messa in risalto dalla presenza di *bias* nello spettro di potenza del dato surrogato. Se, confrontando quindi lo spettro del segnale originale con quello del surrogato, verranno registrate delle differenze, allora questa ipotesi nulla sarà rigettata.

L'algoritmo AAFT di Theiler prevede quindi la generalizzazione del dato surrogato a partire dal *rescaling gaussiano* della serie originale.

Dal punto di vista matematico i passi necessari alla creazione di un dato surrogato sono:

i. La serie temporale originale *x[n], con n=0,2,..,N-1* viene ordinata in modo crescente, ottenendo la serie:

$$
Sx[k] \quad con \ k = 0, 1, 2, ..., N - 1 \tag{3.5}
$$

ii. Viene calcolata la serie *ranked*  $Rx[k]$  in modo tale che essa soddisfi l'espressione:

$$
Sx[Rx[n]] = x[n] \tag{3.6}
$$

*Rx[k]* in questo modo non è altro che un rescaling della serie *x[n];* [21]

- iii. Viene creta una serie temporale casuale con distribuzione gaussiana *g[n], con n=0,2,..,N-1*
- iv. Anche questa serie *g[n]* andrà ordinata in modo crescente, ottenendo:

$$
Sg[k] \quad con\ K = 0,1,2... ,N-1 \tag{3.7}
$$

v. A questo punto verrà creata una nuova serie temporale *y[n], con n=0,2,..,N-1*  secondo la seguente espressione:

$$
y[n] = Sg[Rx[n]] \tag{3.8}
$$

Questa serie sarà un rescaling di *x[n]* con una distribuzione di ampiezze gaussiana.

- vi. Viene generato il dato surrogato *y'[n]*, andando a randomizzare la fase della Trasformata di Fourier della serie *y[n]* come visto al precedente paragrafo 3.2.1
- vii. Una volta ottenuta la serie surrogata di questa sarà creata la *serie ranked Ry'[n]*
- viii. Il dato surrogato derivante da *x[n]*sarà ottenuto effettuando un rescaling della serie *Ry'[n]*:

$$
x'[n] = Sx[Ry'[n]] \tag{3.9}
$$

La serie surrogata sarà quindi creata tramite un rescaling della serie *Ry'[n]*, di modo che essa riacquisti la stessa distribuzione delle ampiezze del dato originale. [21]

### 3.2.2.1 Implementazione su software  $\text{MATLAB}^{\circledR}$

In modo automatico ed iterativo, come fatto per il metodo di surrogazione precedente, è stata effettuata la surrogazione di ciascuno dei 4000 brani EEG di cui era composto il dataset.

In ambiente Matlab, è stato implementato uno script che rispettasse i passaggi matematici di cui sopra, realizzando un totale di 50 dati surrogati per ogni brano EEG su cui poi andare ad effettuare gli opportuni test.

Il workflow sotto riportato illustra in maniera schematica i passi necessari alla creazione dei dati surrogati:

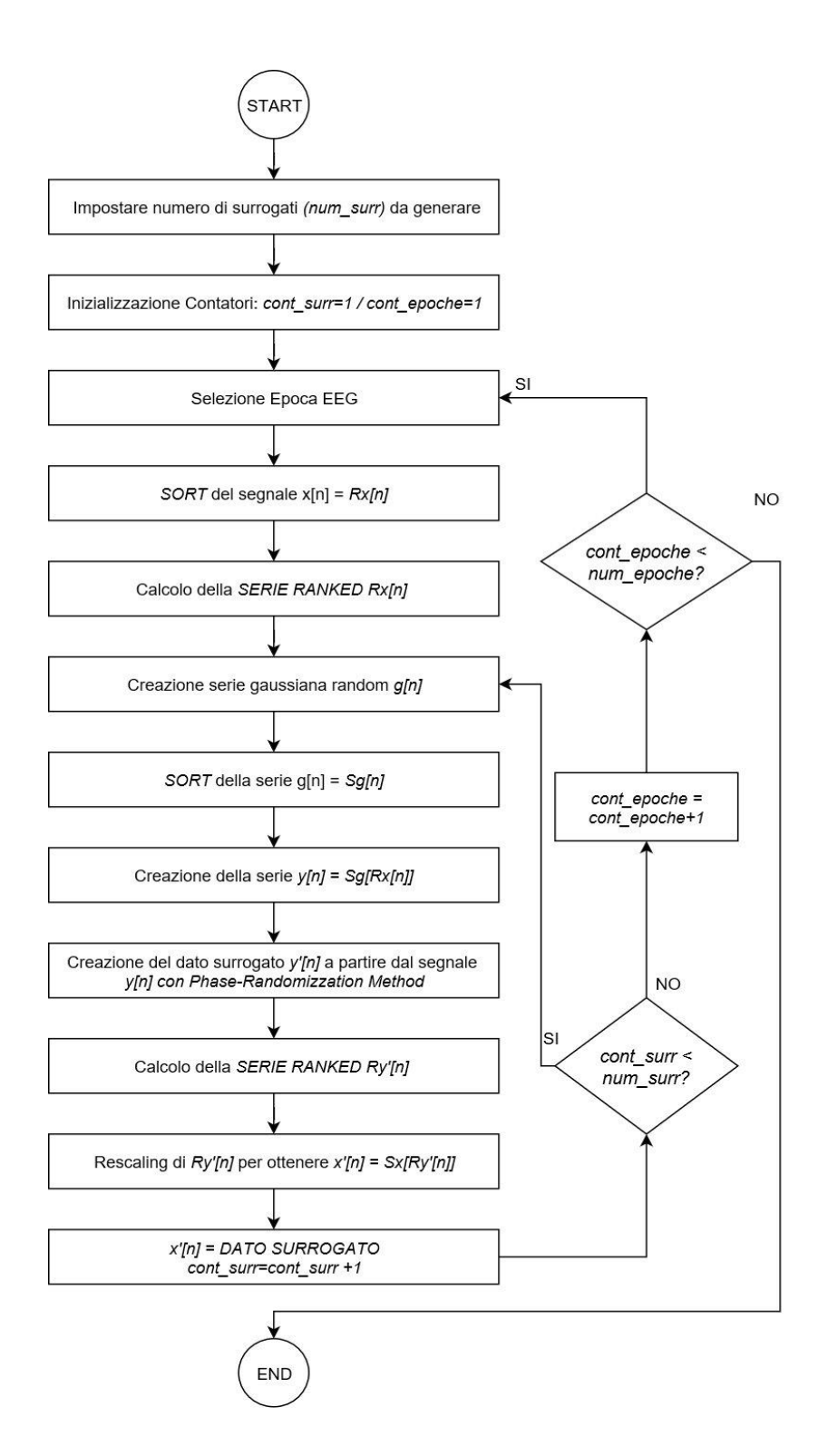

*Figura 3.3: workflow degli step dell'algoritmo AAFT*

## 3.2.3 Iterative Amplitude Adjusted Fourier Transform

Il terzo e ultimo metodo con cui è stato condotto il Test di Non linearità è stato l'algoritmo di surrogazione denominato *Iterative Amplitude Adjusted Fourier Transform.*

Si tratta di un metodo, alternativo al pocanzi visto AAFT e proposto per la prima volta nel 1996 da Thomas Schreiber e Andreas Schmitz [19], che permette, in via teorica, la creazione di dati surrogati che hanno lo stesso spettro di potenza dei dati di partenza e la stessa distribuzione delle ampiezze. Tuttavia, per una serie temporale reale, formata quindi da un numero finito di campioni *N*, queste due prerogative dell'algoritmo non saranno pienamente sodisfatte. [19, 20]

Questo algoritmo, al contrario di quanto faceva l'AAFT, genera un surrogato in modo iterativo, valutando per ciascuna iterazione la similarità tra lo spettro di potenza del dato surrogato e quello del segnale originale e minimizzando la differenza tra di essi.

Dal punto di vista matematico l'algoritmo consiste dei seguenti step:

i. Data una generica serie temporale *x[n], con n=0,2,…,N-1*, essa viene ordinata in modo crescente, dando origine alla serie  $x_{s}[k]$ , e viene calcolato il modulo quadro della Trasformata di Fourier del segnale x[n] come:

$$
|X[k]|^2 = \left| \sum_{n=0}^{N-1} x[n] e^{-ik\frac{2\pi}{N}n} \right|^2 = \text{con } k = 0, ..., N-1
$$
 (3.10)

- ii. Viene creata una *serie shuffle*  $x^{(0)}[k]$ , con ordine puramente casuale, a partire da quella originale. Da questo momento in poi ha inizio un processo iterativo che porta alla generazione del dato surrogato.
- iii. Viene calcolata la Trasformata di Fourier,  $X'[n]=M'[k]e^{i\varphi[k]}$ , della serie  $x^{(i)}[k]$ , e viene conferito lo stesso spettro di potenza della serie di partenza andando a sostituire il modulo quadro della sua trasformata con quelle della serie originale *x[n]* calcolate al punto i. In questo step vengono comunque mantenute le fasi delle trasformate di Fourier.

$$
X''[k] = M[k]e^{i\varphi\prime[k]} \tag{3.11}
$$

iv. Viene calcolata l'antitrasformata della serie ottenuta al precedente step:

$$
\tilde{x}[n] = \frac{1}{N} \sum_{k=0}^{N-1} X''[k] e^{ik\frac{2\pi}{N}n} = \text{con } n = 0, \dots, N-1
$$
\n(3.12)

v. Il dato surrogato dovrebbe avere lo spettro corretto ma solitamente la distribuzione delle ampiezze risulta modificata. Per ovviare a ciò viene eseguito un *rescaling* della serie così che essa assuma i valori di x[n]. Questo viene effettuato applicando il *rango di*  $\tilde{\chi}[n]$ *, ovvero gli indici della serie temporale ordinati sulla base dei loro* valori corrispondenti, al segnale x[n] ordinato.

$$
x^{(i+1)}[k] = rank_{\tilde{x}}(x_s[k])
$$
\n(3.13)

Questo rescaling, effettuato per correggere la distribuzione delle ampiezze, altera lo spettro di potenza e dunque gli step *iii., iv. e v.* andranno ripetuti fin quando non sarà soddisfatto *il criterio di convergenza* imposto, ovvero che lo spettro del segnale originale e di quello surrogato coincidano.

Logicamente nel caso pratico, al fine di ottenere una convergenza degli spettri, saranno necessarie molteplici iterazioni per arrivare alla situazione in cui il criterio di convergenza sia soddisfatto, D'altronde, a differenza del caso teorico, la convergenza esatta non sarà mai raggiunta ma, impostando un valore molto restrittivo come soglia per differenza dei due spettri, si è in grado, a discapito del tempo computazionale, di ottenere una ottima surrogazione.

### 3.2.3.1 Implementazione su software  $MATLAB^{\circledR}$

I passi matematici previsti dall'*Iterative Amplitude Adjusted Fourier Transform* sono stati utilizzati come base per la creazione di uno script in grado di applicare questo metodo di surrogazione alla totalità dei dati a disposizione.

A differenza del criterio di convergenza basato sulla differenza tra gli spettri di potenza, nell'applicazione è stato scelto di implementare un criterio diverso dal carattere maggiormente "pratico" ma che permetteva di ottenere una surrogazione ottimale.

Avendo immagazzinato il rango del segnale originale in una variabile, la convergenza dell'algoritmo veniva raggiunta qualora il rango del surrogato coincidesse esattamente con il rango del segnale originale. Una volta soddisfatto questo vincolo il processo iterativo di generazione del surrogato terminava, dando inizio al calcolo di un nuovo surrogato e così via fino a generare 50 dati surrogati per ciascuna epoca EEG.

Oltre al vincolo, per avere un controllo sul ciclo iterativo di surrogazione, è stato fissato un numero massimo di iterazioni, pari a 1000, così da evitare che lo script iterasse per tempi computazionali eccessivi.

Gli stadi di implementazione sviluppati sono stati riassunti e riportati nel workflow che segue:

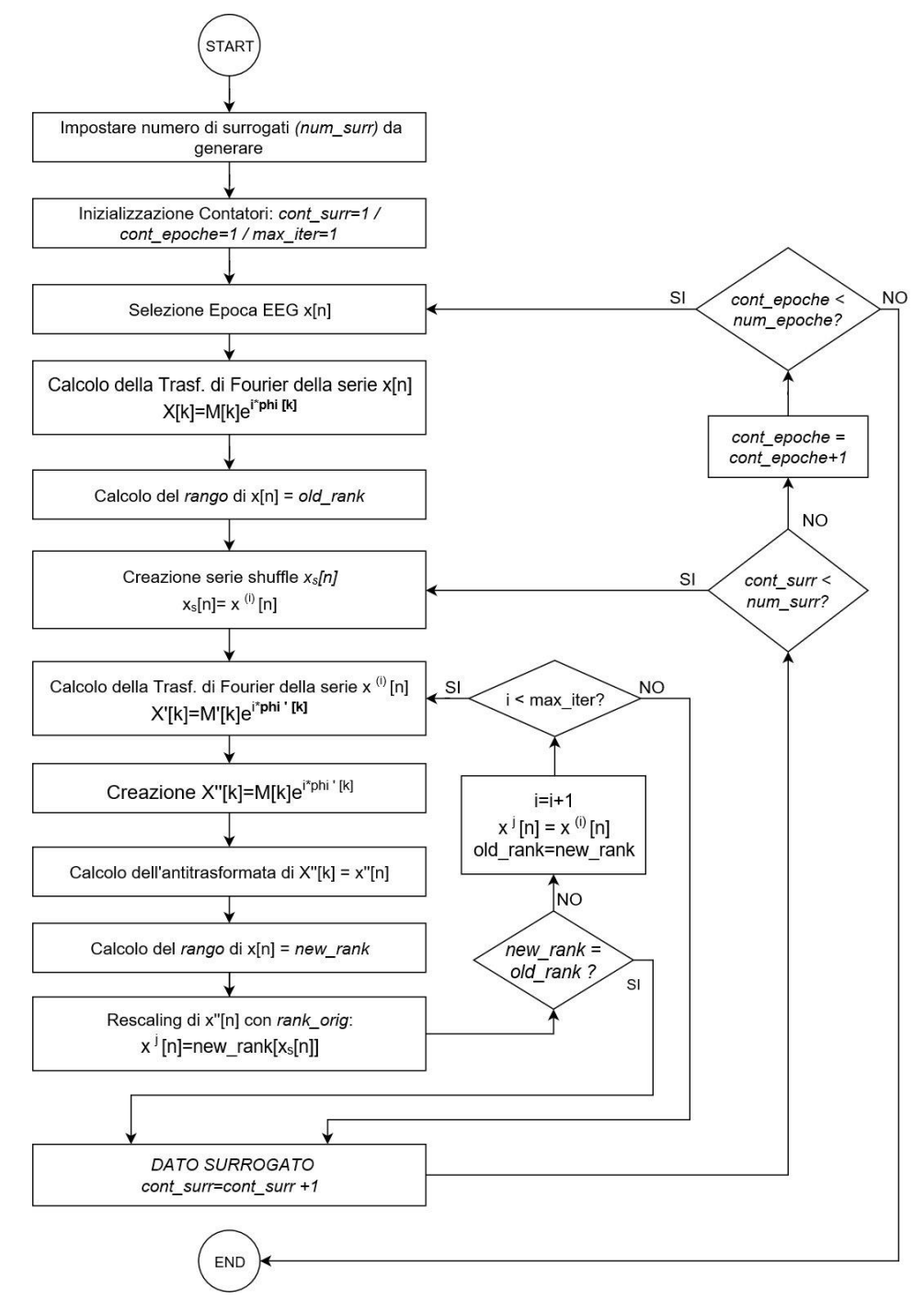

*Figura 3.4: workflow degli step dell'algoritmo IAAFT*

## 3.3. Rete Neurale Artificiale

Come step finale di questo lavoro di tesi è stato scelto di effettuare la validazione del dataset di segnali EEG per mezzo di una *Rete Neurale Artificiale (ANN)*.

Il motivo per cui è stata effettuata tale validazione risiede nel fatto di voler osservare se i parametri di complessità, visti al capitolo 2, costituiscano un valido rimpiazzo alle features del dominio del tempo e della frequenza usate solitamente nei problemi di classificazione del segnale EEG nelle varie fasi del sonno.

Si è scelto quindi di usare una Rete Neurale così da poter osservare se i brani EEG venissero classificati in modo corretto a seconda della loro fase del sonno di appartenenza.

In questo modo dunque è stato implementato e sperimentato un nuovo tipo di classificazione poiché i precedenti processi di classificazione del segnale EEG nelle diverse fasi del sonno, presenti in letteratura, sono da sempre stati effettuati sulla base di *features*  appartenenti al dominio del tempo e della frequenza.

### 3.3.1. Cos'è una Rete Neurale Artificiale

Le *Reti Neurali Artificiali (Artificial Neural Networks - ANN)* sono dei modelli computazionali in cui, strutture composte da semplici elementi di processing interconnessi tra di loro, permettono di effettuare svariate operazioni computazionali parallele per l'elaborazione dei dati e la rappresentazione della "*conoscenza".*

Tale conoscenza, ossia le informazioni ottenute per via sperimentale, viene acquisita dalla rete attraverso un *processo di apprendimento* e viene immagazzinata dalla rete in quelli che sono i *pesi sinaptici*, ovvero le forze di interconnessione tra gli elementi.

L'architettura e l'organizzazione di una ANN si basano sulle funzionalità con cui una rete neurale biologica è in grado di risolvere problemi complessi [29], andando a ricreare in un sistema artificiale, le peculiarità dei meccanismi di elaborazione delle informazioni tipiche della corteccia cerebrale.

Così come la corteccia cerebrale, una rete neurale ha una struttura, detta *architettura della rete,* composta da *neuroni artificiali* interconnessi tra di loro analoghi ai neuroni biologici. I neuroni artificiali sono quindi i nodi attraverso cui l'informazione transita e viene appresa.

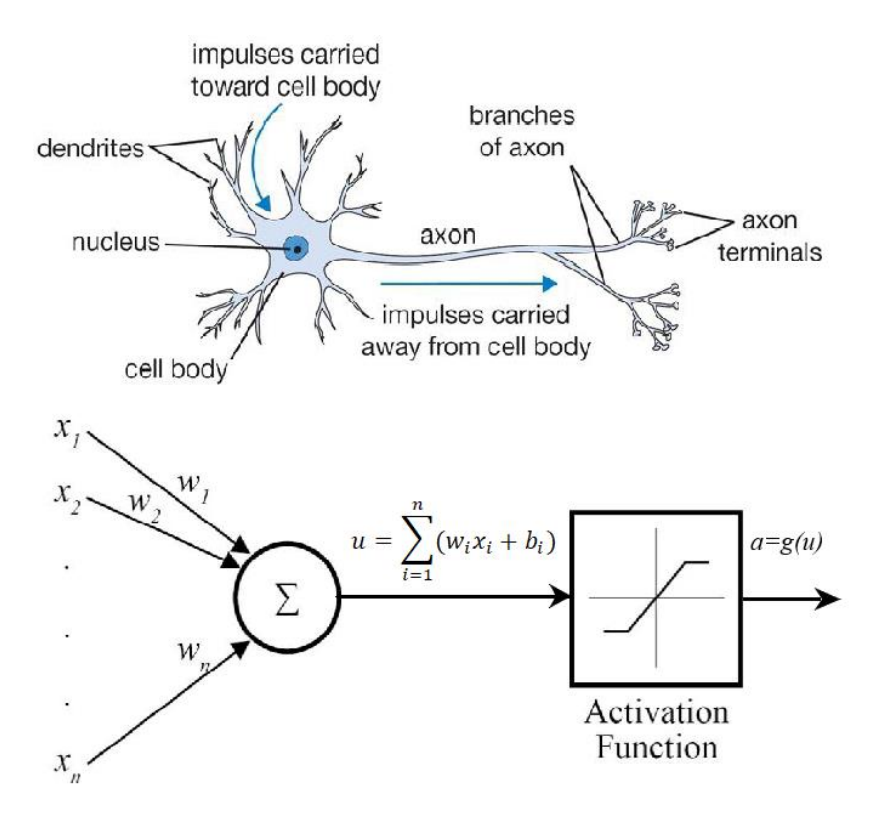

*Figura 3.5: comparazione neurone biologico (a), neurone artificiale (b)*

Un neurone artificiale riceve l'informazione dall'ambiente o da altri neuroni tramite *connessioni pesate,* come mostrato nella soprastante figura. La somma pesata dell'informazione viene trasformata tramite la *funzione di attivazione* attraverso la quale verrà ottenuto un output che verrà inviato ad altri neuroni.

I neuroni sono inoltre organizzati in *layer*, o livelli. I due principali layer sono rispettivamente il *layer di input,* contenente tanti neuroni quanti sono gli input forniti alla rete, e il *layer di output*, costituito da tanti neuroni quanti sono i vari output della rete, ad esempio il numero di classi un problema di classificazione.

Affinché la rete sia in grado di risolvere problemi non linearmente separabili sarà necessaria la presenza di più *layer,* interposti tra il layer di input e quello di output, denominati *layer nascosti* o *hidden layer*.

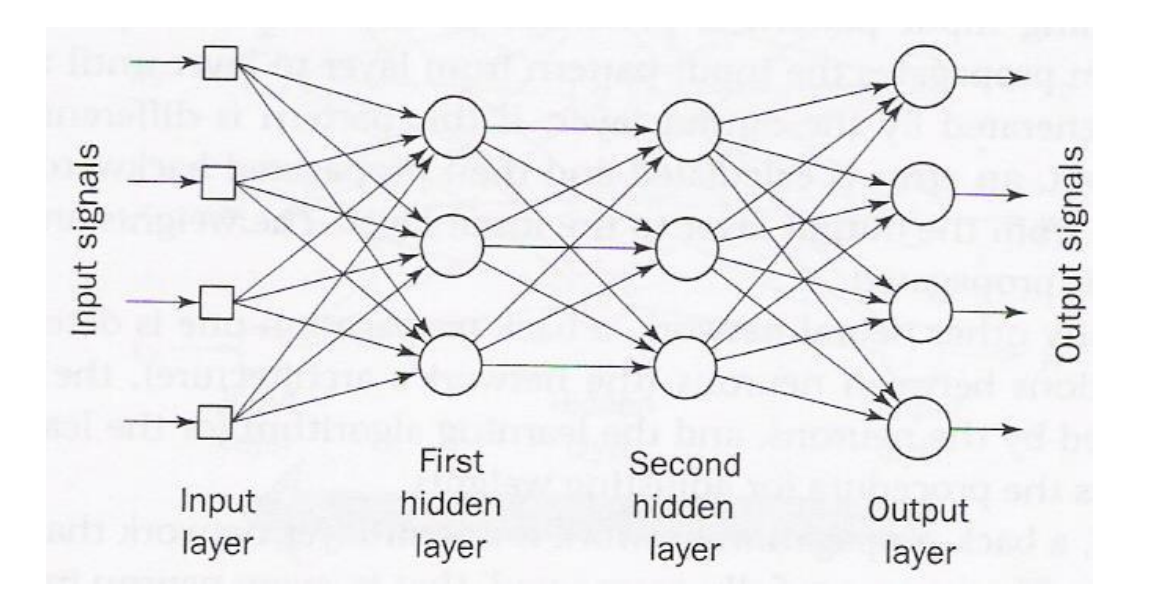

*Figura 3.6: struttura di una rete neurale multilayer*

I neuroni degli hidden layer quindi non hanno connessioni dirette con l'ambiente ma ricevono l'informazione da un hidden layer precedente (che per il primo hidden layer sarà il layer di input) e la elaborano, attraverso quello che viene definito *processo di apprendimento,* finché la propagazione dell'informazione non raggiunge il layer di output.

La generica attivazione del j-esimo neurone in una rete multilayer può essere espressa come:

$$
a_j^{[l]} = g^{[l]} \left( \sum_{k=1}^n w_{jk}^{[l]} a_k^{[l-1]} + b_j^{[l]} \right)
$$
 (3.14)

La precedente formula è l'espressione matematica che regola il modo in cui viene generato l'*output*, *a*, del j-esimo neurone all'interno dell'l-esimo layer a partire dall'*input,* di tutti i neuroni appartenenti al layer precedente. Sulla base del peso di quel determinato input, *w*, sulla base della precedente attivazione  $a_k^{[l-1]}$  e di un valore di *bias, b*, la *funzione di attivazione,* indicata con *g*, stabilirà il valore di output del neurone.

Ci sono diversi tipi di *funzioni di attivazione* tra cui le più usate risultano essere: funzione a gradino *(Heaviside)*, funzione lineare *(purelin)*, funzione lineare rettifica (*ReLU),* funzione logistica o sigmoide *(logsig)*, funzione tangente iperbolica *(tansig).*

L'apprendimento di una rete neurale può essere di tipi: s*upervisionato e non supervisionato*.

Nel caso di *apprendimento supervisionato* la rete sarà dotata di un *training-set* costituito dai vettori di input e da un vettore target, ossia l'output desiderato. L'obiettivo di questo tipo di apprendimento sarà quello di regolare i pesi delle interconnessioni in modo tale da minimizzare *l'errore* tra l'output della rete e il target, definito come il *mean squared error*  tra l'output della rete  $\hat{y}$  e il relativo valore di target y.

$$
MSE(\hat{y}) = E[(y - \hat{y})^2]
$$
\n(3.15)

Nel caso invece di *apprendimento non supervisionato*, il training-set sarà costituito solamente dai vettori di input. Non essendo noto il target, l'obiettivo di questo apprendimento sarà quello di raggruppare gli elementi del training-set in gruppi omogenei (clustering), ossia composti da elementi con le medesime caratteristiche.

Uno dei metodi più diffusi per il *training* di una rete neurale supervisionata chiamato *Back-Propagation* e si basa sul calcolo delle derivate della funzione di errore. In particolare, utilizzando la media degli errori quadratici tra l'uscita della rete e l'output desiderato (target), quantifica le prestazioni del processo di apprendimento.

Vi sono diversi *metodi di ottimizzazione* attraverso i quali andare a minimizzare la funzione di costo relativa all'errore come appunto il metodo del *gradiente coniugato,* il metodo *momentum* e l'*algoritmo di Levenberg-Marquardt.* [29]

Il processo di *training* di una rete neurale volge al termine una volta soddisfatto il *criterio di convergenza*.

Il principale problema dell'implementazione di una rete neurale multi-layer consiste nella scelta dell'architettura più consona al processing dei dati e nell'effettuare un corretto addestramento della rete evitando appunto che si verifichi il problema di *overfitting* che porta alla perdita di capacità di *generalizzazione* della rete, ossia essa non sarà più in grado di riconoscere correttamente nient'altro che il training set poiché su di esso è stata addestrata per un numero eccessivo di iterazioni.

Per questo motivo, l'architettura della rete deve essere ottimizzata andando a calcolare un parametro denominato *fattore di generalizzazione.* Questo termine viene calcolato testando la rete, oltre che sul training-set, su un piccolo set di dati estraneo al training-set noto come *validation-set*. Verrà quindi stimato l'errore di generalizzazione sia per quanto riguarda il training-set che per quanto riguarda il validation-set.

In particolare, l'errore sul training-set,  $\epsilon_t$ , si stabilizzerà poiché la rete impara sempre meglio a riconoscerlo. D'altro canto, l'errore sul validation-set,  $\epsilon_{v}$ , avrà un andamento iniziale simile a quello riscontrato per l'errore  $\epsilon_t$  ma ad un certo punto, con l'iniziare del fenomeno di overfitting, tenderà ad aumentare come mostrato nella figura sottostante.

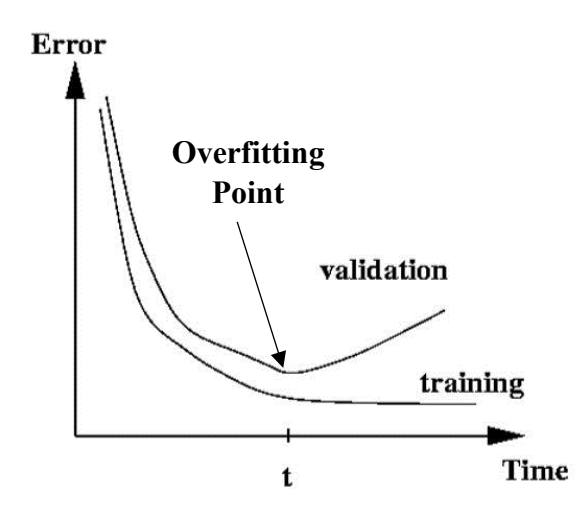

*Figura 3.7: andamento dell'errore all'aumentare delle iterazioni [cit. Tutorial Reti Neurali]*

È dunque necessario che il numero di iterazioni su cui viene addestrata la rete sia limitato ad un valore inferiore al punto di overfitting, ossia il punto di minimo errore sul validationset.

Questo vincolo può essere rispettato valutando per ciascuna iterazione il *fattore di generalizzazione*, calcolato come:

$$
\rho = \frac{\epsilon_v}{\epsilon_t} \tag{3.16}
$$

In questo modo il numero di iterazioni potrà essere limitato controllando che il valore di  $\rho$ rimanga basso abbastanza da evitare l'*overfitting*.

Infine, viene effettuata la *validazione* della rete testandola su un ulteriore dataset esterno al training e al validation denominato *test-set.* In pratica si va ad osservare, con questo procedimento, la capacità della rete di andare a riconoscere elementi diversi da quelli su cui è stata addestrata. Tra i diversi metodi con cui viene effettuata la validazione i due di certo più popolari e usati sono i metodi *leave-one-out* e *cross-validation.*

Il primo dei due metodi consiste nell'andare a testare la rete su un data set che corrisponde ad una piccola porzione del dataset di partenza. In questo modo la totalità dei dati a disposizione verrà divisa in tre data set in accordo con quanto pocanzi descritto.

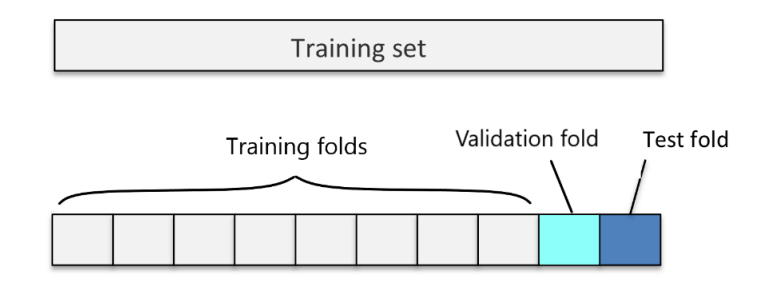

e verrà calcolato l'errore che la rete commette nel classificare il test-set.

*Figura 3.8: divisione dataset con metodo Leave-one-out*

Il metodo *cross-validation* invece, prevede una modifica iterativa dei tre set di dati necessari per la rete neurale. In particolare, una volta definito un numero di *k-fold*, verrà selezionata per ciascuna delle iterazioni, pari al numero di *k-fold*, una nuova configurazione della divisione dell'intero data-set.

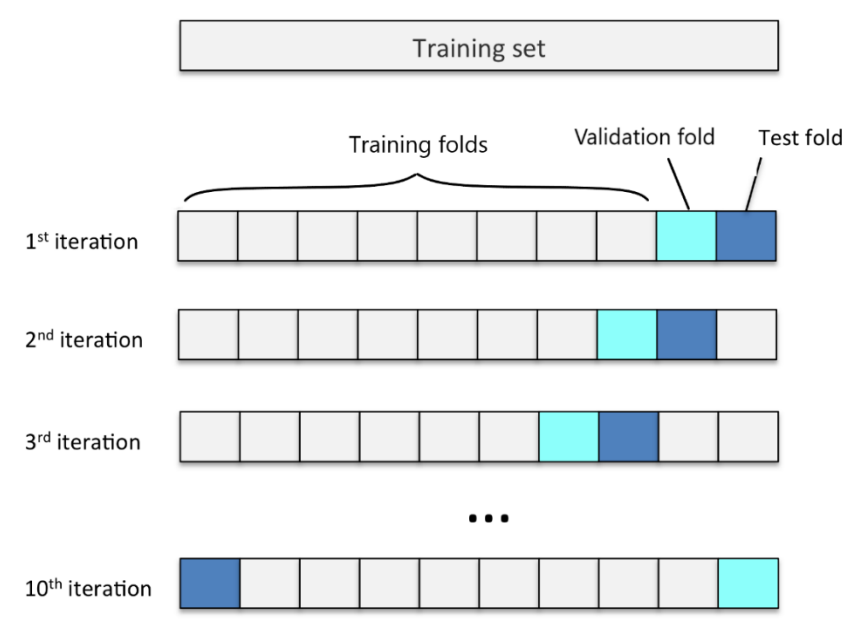

*Figura 3.9: divisione dataset con metodo Cross-validation*

Impostando quindi un valore di *k-fold* che sia multiplo del numero totale di elementi a disposizione sarà possibile validare la rete non più su una singola parte del data set, bensì su tutti gli elementi del data set.

In questo modo le performance della rete verranno testate sull'intero dataset e non saranno più legate ad una particolare scelta del test-set come avveniva nel metodo *leave-one-out*.

# 3.3.2. Configurazione della Rete Neurale Implementata

Al fine di scegliere un'architettura della rete neurale ottimale per la classificazione dell'intero dataset di dati surrogati nelle varie fasi del sonno, sono stati creati, tramite software Matlab, svariati modelli di ANN, facendo variare per ciascuno di essi i parametri relativi all'architettura quali numero di *hidden layer,* numero di *neuroni* di ciascun layer, *funzioni di attivazione* dei neuroni.

Di questi modelli sono state confrontate le *confusion matrix* relative alla validazione della rete, effettuata con il metodo *cross-validation*, suddividendo il dataset a disposizione secondo quanto riportato in figura 3.10:

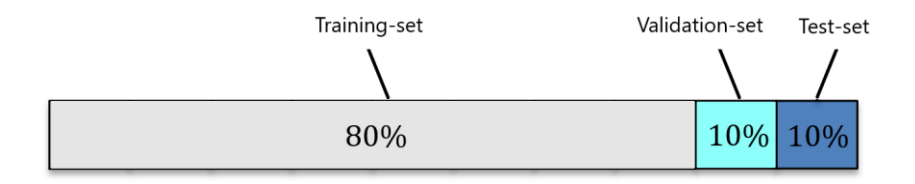

*Figura 3.10: percentuale di elementi che compongono training, validation e test-set*

Logicamente il numero di *k-fold* impostato in questo caso è stato pari a 10, in modo tale da validare la rete sulla totalità degli elementi a disposizione.

Facendo variare, in modo casuale, il numero di hidden layer e di neuroni per valori compresi tra 2 e 20, e il tipo di funzione di attivazione scegliendo tra *tansig, logsig* o *purelin* sono state costruite e testate 300 reti. Dall'analisi delle relative confusion matrix è stata scelta l'architettura che permetteva di ottenere risultati di classificazione migliori.

La rete neurale con le più alte performance dal punto di vista della classificazione delle fasi del sonno, aveva un'architettura così composta:

| ARCHITETTURA RETE NEURALE ARTIFICIALE |                   |                         |  |  |  |  |
|---------------------------------------|-------------------|-------------------------|--|--|--|--|
| Layer                                 | Numero di Neuroni | Funzione di Attivazione |  |  |  |  |
| Input                                 | 6                 |                         |  |  |  |  |
| Hidden Layer 1                        | 20                | tansig                  |  |  |  |  |
| Hidden Layer 2                        | 12                | tansig                  |  |  |  |  |
| Hidden Layer 3                        | 9                 | tansig                  |  |  |  |  |
| Output                                | 5                 | softmax                 |  |  |  |  |

*Tabella 3.1: composizione architettura rete neurale artificiale*

I neuroni del layer di output avevano una funzione di attivazione di tipo *softmax*, quella che appunto consentiva la classificazione dell'input nelle 5 fasi del sonno dello standard AASM.

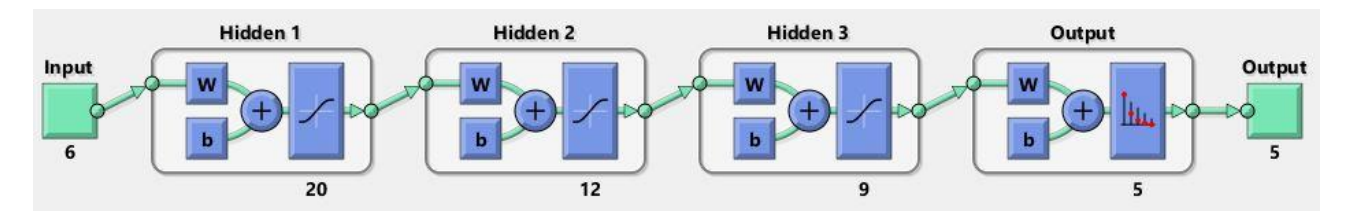

*Figura 3.11: architettura rete neurale artificiale*

Come metodo di ottimizzazione con il quale minimizzare la funzione di costo, ossia il mean squared error, si è scelto l'*Algoritmo di Levenberg-Marquardt*, metodo particolarmente adatto alla soluzione di problemi ai minimi quadrati non lineari.

## 3.4. Validazione del Metodo

Come già anticipato, tutti i dati generati grazie ai 3 algoritmi di surrogazione visti al paragrafo 3.2 sono stati sottoposti ad un test per accertare la qualità della surrogazione e ad un *Test di Non linearità*, per avere un'ulteriore prova di quanto emerso dal calcolo dei parametri di complessità, visto al capitolo 2.

Inoltre, è stata eseguita un'ulteriore validazione testando la rete neurale artificiale, vista nel paragrafo 3.3.2, il calcolo dei parametri di complessità permetteva di ottenere una adeguata e corretta classificazione delle epoche EEG nelle varie fasi del sonno a cui appartenevano.

## 3.4.1. Risultati delle metriche su qualità e non linearità dei dati

Per quantificare numericamente la correttezza e la qualità della surrogazione è stato effettuato il calcolo di alcune metriche sui dati ottenuti dalla surrogazione. Nello specifico i parametri calcolati, per tale scopo, sono stati:

- *Differenza percentuale di Autocorrelazione*
- *Differenza percentuale di Densità Spettrale di Potenza*
- *Differenza percentuale di Distribuzione delle Ampiezze*
- *Differenza percentuale di Varianza*
- *RMSE sulla Trasformata di Fourier*
- *Differenza percentuale di Mutua Informazione*

#### 3.4.1.1. Differenza percentuale di Autocorrelazione

Questa metrica, come si evince dal titolo, si basa sul calcolo della *Funzione di Autocorrelazione (ACF)* (eq. 2.15).

$$
R_{xx}[\tau] = \frac{1}{N-\tau} \sum_{n=0}^{N-\tau-1} x[n+\tau]x^{*}[n]
$$

In particolare, la ACF è stata calcolata sia per i segnali EEG di partenza che per tutti i segnali ottenuti dal processo di surrogazione scegliendo un valore di ritardo, su cui effettuare il calcolo, pari a 20. Questo valore è stato scelto in modo tale che lo studio in questione rimanesse coerente con il valore di ritardo ottimale per ciascuna epoca, ottenuto con i metodi visti al paragrafo 2.1.4.

Una volta ottenute le funzioni di autocorrelazione di ciascuno dei brani EEG, surrogati e non, è stato effettuato il seguente confronto: è stata calcolata la differenza tra la ACF dell'i-esimo brano EEG e la funzione di autocorrelazione media dei 50 surrogati da esso generati. Per ottenere il risultato espresso in termini di errore percentuale, questa differenza è stata divisa per il valore della ACF del segnale originale e quindi moltiplicata per cento, secondo la formula:

$$
DIFF \% \ ACF = \frac{|ACF_{orig} - \langle ACF_{surr} \rangle|}{ACF_{orig}} * 100 \tag{3.17}
$$

La tabella sotto riportata mostra la percentuale di epoche EEG per cui si è stata registrata una differenza percentuale di ACF minore del 5%, soglia al di sotto della quale la surrogazione può essere considerata di buona qualità:

| <b>DIFFERENZA PERCENTUALE DI ACF &lt; 5%</b> |      |     |     |                |     |  |  |
|----------------------------------------------|------|-----|-----|----------------|-----|--|--|
|                                              | W    | N1  | N2  | N <sub>3</sub> | R   |  |  |
| Phase<br>Randomization                       | 100% | 92% | 88% | 96%            | 97% |  |  |
| AAFT                                         | 62%  | 55% | 33% | 86%            | 60% |  |  |
| <b>IAAFT</b>                                 | 100% | 92% | 88% | 95%            | 96% |  |  |

*Tabella 3.2: numero di epoche per cui la differenza percentuale di ACF risulta <5%*

Osservando i risultati si vede come i metodi *Phase Randomization Algorithm* e *Iterative Amplitude Adjusted Fourier Transform* abbiano protestazioni molto elevate in quanto quasi la totalità dei dati mostra valori di differenza percentuale dell'ACF minori del 5%. Le prestazioni scendono un po' per quanto riguarda la fase N1 e N2. In particolare, il motivo di questa diminuzione di qualità nella fase N1 è dovuto alla criticità della fase stessa mentre per N2 le prestazioni diminuiscono poiché è la fase maggiormente presente quindi in essa vi è una maggiore probabilità di riscontrare degli outliers che inficiano la qualità dei dati.

La situazione è inoltre molto diversa se si guardano i risultati ottenuti con il metodo di surrogazione Amplitude Adjusted Fourier Transform. Era noto a priori che con questo algoritmo la qualità della surrogazione sarebbe stata di molto inferiore proprio a causa del fondamento matematico su cui questo algoritmo si basa.

#### 3.4.1.2. Differenza percentuale di Densità Spettrale di Potenza

La seconda metrica calcolata, espressione diretta della qualità della surrogazione, è stata la *Differenza percentuale di Densità Spettrale di Potenza (PSD)*.

Questo parametro si basa sul confronto tra gli spettri di potenza, dei dati di partenza e dei dati surrogati, calcolati con il metodo del *periodogramma,* ovvero *il valore atteso del modulo quadro della trasformata di Fourier:*

$$
Pxx(f) = \lim_{n \to \infty} E \left[ \frac{1}{(2N-1)T} \left| \sum_{n=-M}^{M} x(t) e^{-i2\pi f nT} \right|^2 \right]
$$
(3.18)

Per il calcolo del periodogramma si è scelto di usare una risoluzione spettrale pari alla risoluzione teorica (33 *mHz*) data dall'espressione:

Ris. Teorica = 
$$
\frac{Frequencya \, di Campionamento}{Numbero \, di Campioni della serie}
$$
 (3.19)

D'altronde questo stresso valore di risoluzione era stato usato per il calcolo della DFT durante le fasi di surrogazione. L'uso di un valore diverso avrebbe causato una netta differenza tra gli spettri di potenza, dovuta ad una ricostruzione effettuata su un numero differente di punti.

Gli spettri di potenza, come effettuato per la funzione di autocorrelazione, sono stati dapprima calcolati per la totalità dei dati di partenza e per tutti i dati surrogati e successivamente sono stati confrontati, calcolando la loro differenza percentuale come:

$$
DIFF \% \ PSD = \frac{|PSD_{orig} - \langle PSD_{surr} \rangle|}{PSD_{orig}} \times 100 \tag{3.20}
$$

Dove il termine  $\langle PSD_{\text{surr}} \rangle$  indica lo spettro di potenza medio dei surrogati ottenuti dal segnale di origine, il cui spettro è indicato dal termine  $PSD_{oria}$ .

Anche in questo caso è stata condotta una breve indagine per poter facilmente individuare la percentuale di epoche EEG per le quali si ottenevano valori di questa percentuale molto bassi. Quanto emerso dall'indagine è riassunto nella sottostante tabella, in cui si possono notare le percentuali di epoche EEG che hanno mostrato valori di *DIFF % PSD* minori del 5%:

| <b>DIFFERENZA PERCENTUALE DI PSD &lt; 5%</b> |      |      |      |                |             |  |  |
|----------------------------------------------|------|------|------|----------------|-------------|--|--|
|                                              | W    | N1   | N2   | N <sub>3</sub> | $\mathsf R$ |  |  |
| Phase<br>Randomization                       | 100% | 100% | 100% | 100%           | 100%        |  |  |
| <b>AAFT</b>                                  | 0%   | 0%   | 0%   | 0%             | 0%          |  |  |
| <b>IAAFT</b>                                 | 95%  | 60%  | 25%  | 47%            | 58%         |  |  |

*Tabella 3.3: numero di epoche per cui la differenza percentuale di PSD risulta <5%*

Osservando i valori ottenuti per i 3 metodi di surrogazione si nota a colpo d'occhio come l'algoritmo più performante sia il *Phase Randomization Algorithm*.

Molto diversi sono i valori ottenuti con gli altri due metodi. Per quanto riguarda gli spettri dei dati surrogati con il metodo AAFT, nessuno di essi mostra risultati soddisfacenti. Le differenze tra gli spettri dei surrogati e dei dati di partenza sono nette ma giustificate dalla base teorica su cui si erge tale algoritmo, nonché dalle finalità con cui Theiler aveva implementato tale algoritmo, ossia che un brano EEG ha una natura diversa da un processo stocastico. [21]

Per l'algoritmo IAAFT le prestazioni diminuisco, specie per i segnali prelavati in corrispondenza di stadi del sonno più profondi. Il motivo di ciò però non risiede nella natura fisiologica del segnale bensì sulla scelta del criterio di convergenza previsto da tale metodo per realizzare il surrogato.

In particolare, la convergenza, anziché essere raggiunta quando la differenza tra gli spettri di potenza del segnale originale e del segnale surrogato fosse inferiore ad un valore di soglia impostato, verina raggiunta quando il rango del dato surrogato era esattamente uguale al rango del dato originale.

#### 3.4.1.3. Differenza percentuale di Distribuzione di Ampiezze

Il motivo della scelta di questa metrica risiede nel fatto di volersi assicurare che quanto realizzato nella fase di surrogazione fosse avvenuto in maniera corretta, specie per quanto riguarda il metodo AAFT, le cui prestazioni, come visto per la *Differenza Percentuale di Funzione di Autocorrelazione* e con la *Differenza percentuale di Densità spettrale di potenza*, sono risultate poco soddisfacenti.

Effettuando il calcolo della differenza percentuale tra la distribuzione di ampiezze del segnale e quella dei segnali surrogati si è in grado di vedere se gli algoritmi effettuano una surrogazione che sia corretta.

Per i dati surrogati dal primo e dal terzo metodo questa esigenza non si presentava date le prestazioni alte riscontrate, ma per avere assoluta certezza che il metodo AAFT fosse stato implementato correttamente si è scelto di eseguire il calcolo di tale metrica.

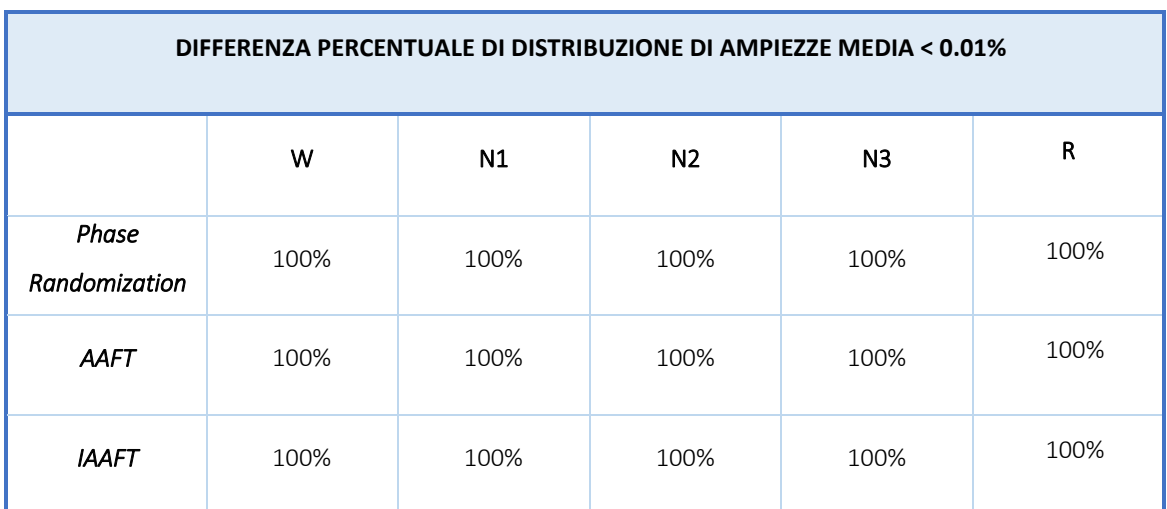

*Tabella 3.4: numero di epoche per cui la differenza percentuale di Distr. delle Ampiezze risulta <0.01%*

La tabella mostra i risultati ottenuti a seguito del calcolo di questa metrica secondo l'espressione:

$$
DIFF \% DIST. AMP = \frac{|DIST. AMP_{orig} - \langle DIST. AMP_{surr} \rangle|}{DIST. AMP_{orig}} * 100 \tag{3.21}
$$

È chiaro come la distribuzione risulta essere perfettamente identica per ciascuno dei surrogati, indifferentemente dal metodo con cui essi sono stati generati, prova dunque della corretta implementazione di ciascun metodo di surrogazione.

#### 3.4.1.4. Differenza percentuale di Varianza

Come era stato già detto all'inizio di questo capitolo i dati surrogati condividono, con i segnali da cui sono stati generati proprietà nel dominio del tempo come media e varianza [26]. Per tale motivo dunque si è voluto confrontare la varianza di tutti i brani EEG con la varianza dei relativi surrogati, ad ulteriore garanzia della buona qualità con cui la surrogazione è stata effettuata.

Calcolando, anche in questo caso, il valore percentuale di differenza tra la varianza del segnale EEG e la varianza media dei suoi surrogati, dato dall'espressione sottostante, sono stati ottenuti i risultati mostrati nelle figure 3.12, 3.13, 3.14.

$$
DIFF \% \, VAR = \frac{|VAR_{orig} - \langle VAR_{surr} \rangle|}{VAR_{orig}} * 100 \tag{3.22}
$$

I valori ottenuti per ciascuna delle epoche EEG appartenenti alle varie fasi del sonno sono stati mediati tra di loro, così da mostrare un andamento medio di tale metrica.

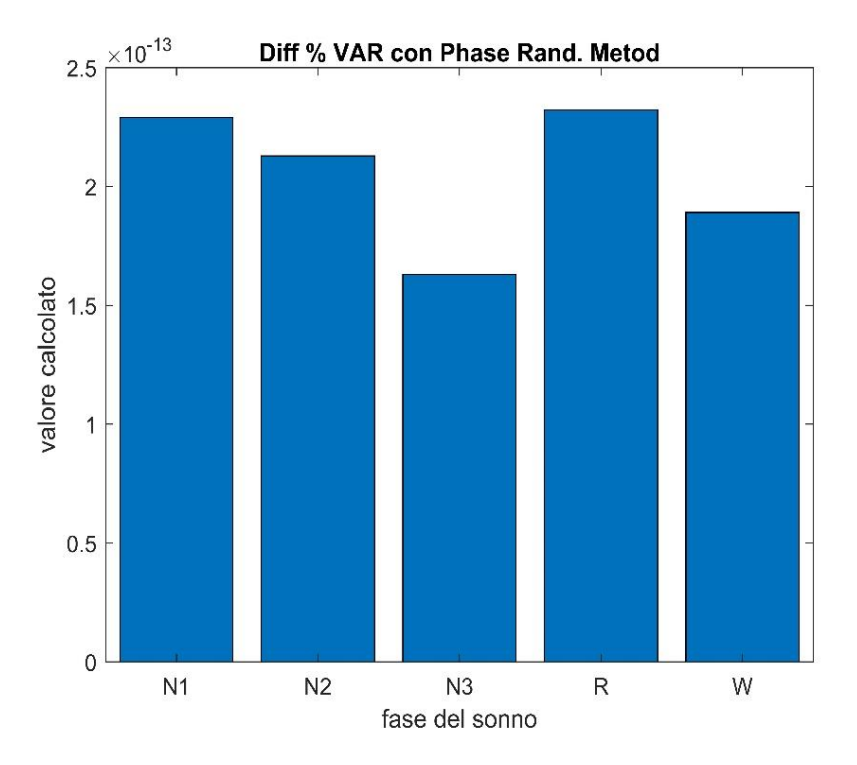

*Figura 3.12: bar plot dei valori medi di DIFF % VAR per ciascuna fase del sonno per i surrogati con metodo Phase Randomization*

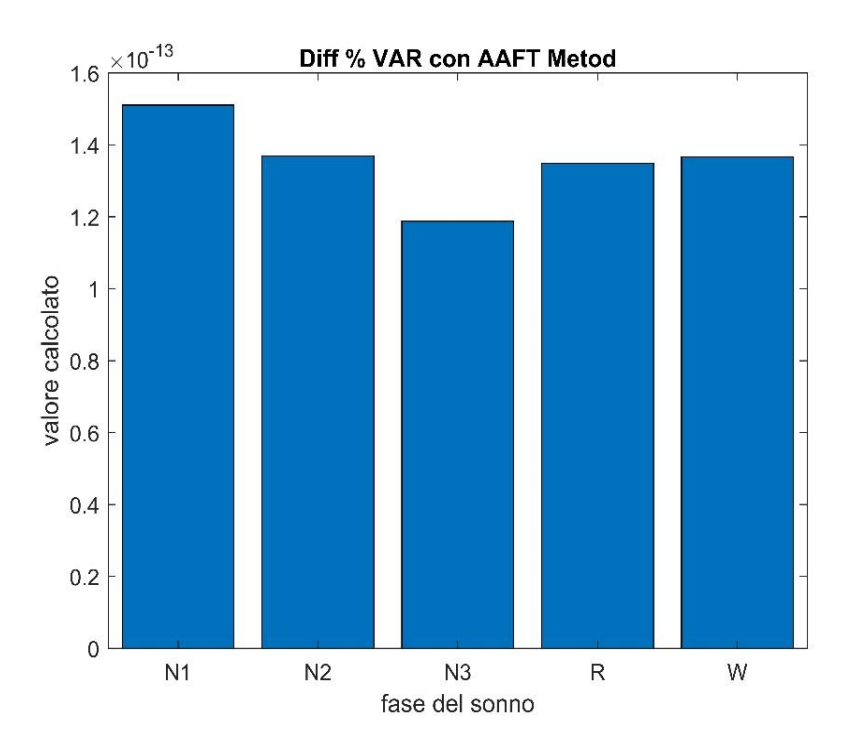

*Figura 3.13: bar plot dei valori medi di DIFF % VAR per ciascuna fase del sonno per i surrogati con metodo AAFT*

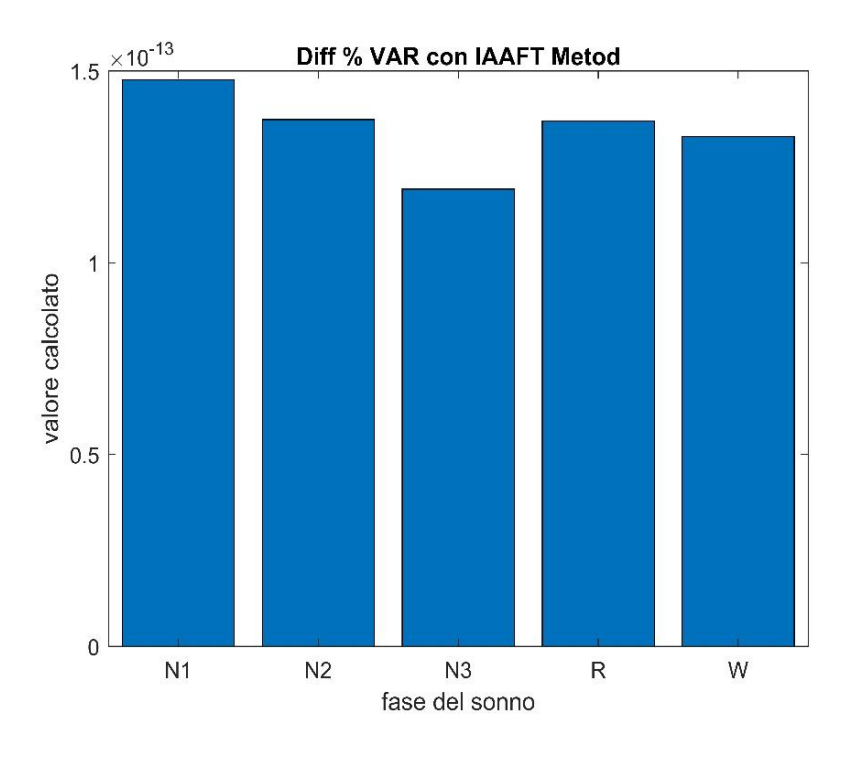

*Figura 3.14: bar plot dei valori medi di DIFF % VAR per ciascuna fase del sonno per i surrogati con metodo IAAFT*

Per ciascuno dei tre metodi di surrogazione e per ciascuna delle fasi del sonno i valori percentuali medi di differenza di varianza sono molto bassi, segno che anche le proprietà del dominio del tempo dai segnali originali e dei segnali surrogati sono comuni.

#### 3.4.1.5. RMSE della Trasformata di Fourier

L'ultimo parametro che quantifica la qualità della surrogazione, nel dominio della frequenza, che è stato calcolato è la *Radice dell'Errore quadratico Medio (RMSE)* relativo alla Trasformata di Fourier del segnale EEG di partenza e alla Trasformata di Fourier media dei segnali surrogati da esso generati.

Il *Root-Mean Squared Error* è stato calcolato tramite l'equazione:

$$
RMSE = \sqrt{\frac{1}{N} \sum_{k} (|X_{orig}(f)| - |X_{surr}(f)|)^2}
$$
(3.23)

Dove i termini  $X_{orig}(f)$  e  $X_{surr}(f)$  indicano rispettivamente le Trasformate di Fourier del segnale originale e la media delle Trasformate di Fourier dei segnali surrogati, ottenute tramite l'equazione 3.1.

I valori di RMSE ottenuti per ciascun segnale rispetto i suoi surrogati sono stati mediati per ciascuna delle fasi del sonno, così da poterne tracciare un andamento generale.

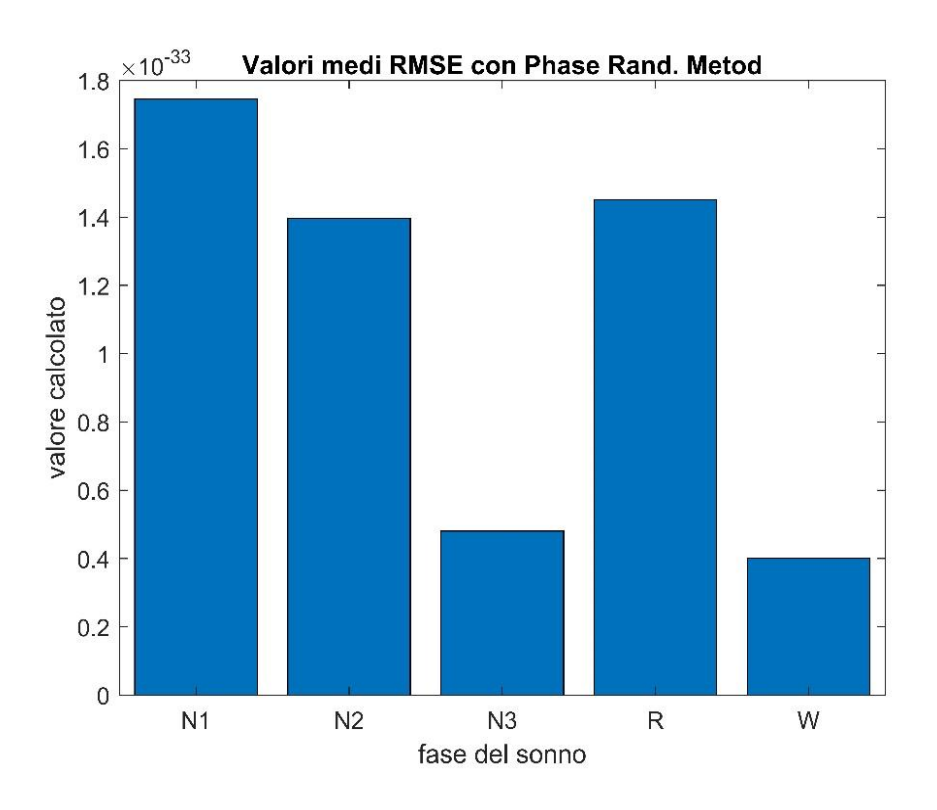

*Figura 3.15: bar plot dei valori medi di RMSE per ciascuna fase del sonno per i surrogati con metodo Phase Randomization*

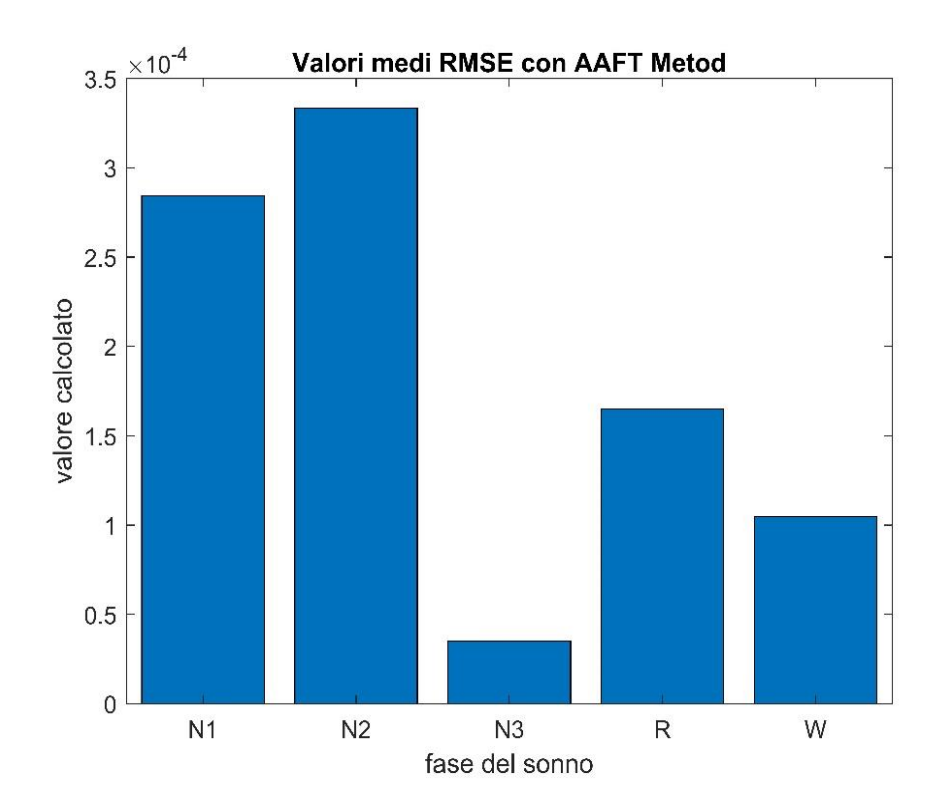

*Figura 3.17: bar plot dei valori medi di RMSE per ciascuna fase del sonno per i surrogati con metodo AAFT*

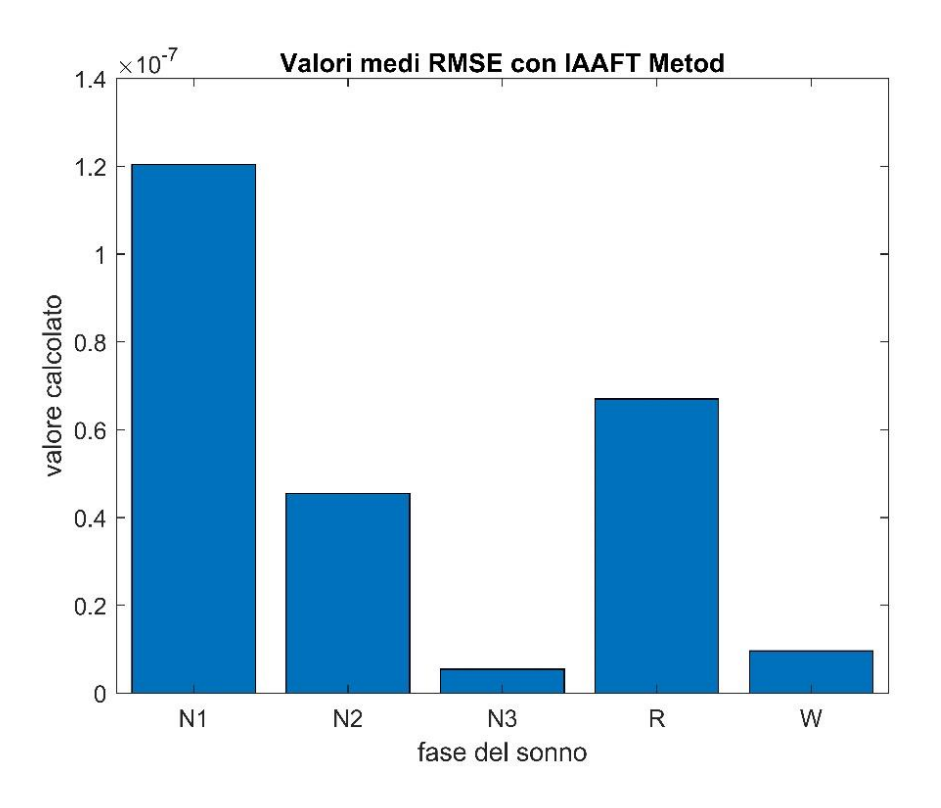

*Figura 3.16: bar plot dei valori medi di RMSE per ciascuna fase del sonno per i surrogati con metodo IAAFT*

Dai grafici sopra riportati si possono facilmente osservare i valori medi di RMSE ottenuti nelle varie fasi per i 3 diversi algoritmi di surrogazione.

Anche i risultati emersi dal calcolo del RMSE confermano la qualità della surrogazione ed in particolare di quella ottenuta con il metodo *Phase Randomization Algorithm*. Per i dati surrogati con questo metodo la radice dell'errore quadratico medio calcolato sui surrogati assume valori di ordine pari a 10^-33, valori veramente bassi. I valori di RMSE relativi invece agli altri due metodi hanno valori leggermente più alti, segno che la loro accuratezza è minore ma comunque soddisfacente.

Si può inoltre notare da tutti e tre i grafici soprastanti come i valori di RMSE siano più bassi per quelle fasi del sonno ben "definite", ovvero quelle fasi che hanno una netta distinzione dalle altre. È il caso di N3 e di Wake, fasi per cui si sono registrate le surrogazioni più accurate.
#### 3.4.1.6. Test di Non linearità basato sulla Mutua Informazione

Il motivo principale per il quale è stata effettuata la surrogazione dell'intero data set, come già detto, è stato quello di sottoporre i segnali EEG ad un *Test di Non Linearità.*

Questo Test di non linearità si basa sulla differenza percentuale tra *Mutua Informazione* calcolata sui brani EEG di partenza e quella calcolata sui brani surrogati.

La Mutua Informazione, descritta nel capitolo 2.1.4.1, aveva lo scopo di fornirci un valore ottimale di ritardo per la ricostruzione dello spazio delle fasi individuato dal primo minimo locale della mutua informazione.

Stavolta invece sarà di interesse l'intera curva della Mutua Informazione, non più un suo solo punto. Infatti, la mutua informazione calcolata tra il brano EEG e il brano stesso ritardato di un numero di campioni *t*, sarà confrontata con la mutua informazione calcolata tra ciascuno dei brani surrogati e il suo corrispettivo ritardato, anch'esso di una quantità  $\tau$ .

Il massimo numero di ritardi*,* come nel precedente caso del calcolo della differenza percentuale delle funzioni di autocorrelazione, è stato fissato a 20, simile al valore di ritardo ottenuto in fase di ricostruzione dello spazio delle fasi.

In questo modo, i 20 campioni che costituivano la MI calcolata sul segnale di partenza sono stati confrontati, punto a punto, con i 20 campioni appartenenti alla media delle mutue informazioni dei suoi 50 surrogati, secondo la seguente equazione:

$$
DIFF \% MI = \frac{MI_{orig} - < MI_{surr} >}{MI_{orig}} * 100
$$
\n(3.24)

In questo modo è stato eseguito il test di non linearità basato sulla surrogazione per ciascuno dei 4000 complessivi brani di segnale EEG.

Una volta ottenuti, i risultati relativi alle differenze percentuali di mutua informazione sono stati indagati col lo scopo di quantificare per quanti brani EEG *l'ipotesi nulla* veniva rigettata. Sono state dunque riassunte, nella tabella sottostante, le percentuali di brani per ciascuna fase del sonno per la quali la differenza percentuale di mutua informazione aveva valori al di sopra del 10%.

| DIFFERENZA PERCENTUALE DI MUTUA INFORMAZIONE > 10% |      |     |     |     |     |  |  |
|----------------------------------------------------|------|-----|-----|-----|-----|--|--|
|                                                    | W    | N1  | N2  | N3  | R   |  |  |
| Phase<br>Randomization                             | 96%  | 40% | 66% | 17% | 28% |  |  |
| AAFT                                               | 100% | 58% | 85% | 29% | 53% |  |  |
| <b>IAAFT</b>                                       | 93%  | 47% | 74% | 11% | 34% |  |  |

*Tabella 3.5: numero di epoche per cui la differenza percentuale di MI risulta <5%*

Osservando i dati riportati in tabella salta all''occhio come i valori migliori si siano ottenuti con il metodo di surrogazione AAFT. Questo risultato è giustificabile dal fatto che i dati surrogati con questo metodo hanno non solo una natura stocastica ma derivano da un processo gaussiano. La loro natura quindi, grazie a questo test, è stata dimostrata essere molto lontana da quella che è la natura dei dati EEG di partenza, la quale inequivocabilmente sarà di tipo non lineare e deterministico.

Si nota inoltre come la percentuale di segnali prelevati in fase N3 che superano un valore di DIFF % MI pari a 10 sia nettamente inferiore alle percentuali di segnali appartenenti alle altre fasi. In effetti questo risulta essere coerente con la base fisiologica del segnale EEG di fase N3, generato da una attività cerebrale molto ridotta e quindi *privo*, in parte, della complessità presente nelle altre fasi del sonno, nelle quale certamente l'attività cerebrale è più marcata.

L'unico comportamento "insolito" viene riscontrato per la fase N1, per la quale la percentuale di segnali considerati aventi natura deterministica, è ingiustificatamente minore rispetto le sue fasi limitrofe, Wake e N2. Questo comportamento è ritenuto essere dovuto alla problematicità insita nei segnali di fase N1, da sempre i più complessi da gestire ed elaborare sia con tecniche di analisi lineare che non.

### 3.4.2. Risultati della Validazione tramite ANN

Il processo di validazione per mezzo di una Rete Neurale Artificiale dell'intero dataset (paragrafo 3.3.2) è stato effettuato sfruttando le metriche di complessità come features da dare come input alla rete, così da osservare se fossero espressione diretta della fase del sonno a cui apparteneva il brano su cui erano state calcolate. Le features sono state calcolate, in un primo momento, unicamente sui segnali originali senza usare il metodo di surrogazione, al fine di testare la correlazione di queste features con il target (ossia le fasi del sonno).

I risultati del testing della rete, sotto forma di 10 *confusion matrix*, effettuato tramite metodo *cross-validation* con *k-fold* pari a 10, sono stati sommati tra loro, operazione che permette di ottenere la confusion matrix totale calcolata in termini percentuali di brani correttamente classificati.

|               | <b>OUTPUT DELLA RETE</b> |        |       |                |                |            |  |  |
|---------------|--------------------------|--------|-------|----------------|----------------|------------|--|--|
| VALORI TARGET |                          | w      | N1    | N <sub>2</sub> | N <sub>2</sub> | <b>REM</b> |  |  |
|               | W                        | 90.91% | 1.36% | 3.63%          | 1.36%          | 2.73%      |  |  |
|               | N1                       | 1.67%  | 22.5% | 24.17%         | 2.92%          | 48.75%     |  |  |
|               | N <sub>2</sub>           | 0.43%  | 0.59% | 90.11%         | 3.72%          | 5.16%      |  |  |
|               | N <sub>3</sub>           | 0.72%  | 0.12% | 7.11%          | 91.93%         | 0.12%      |  |  |
|               | <b>REM</b>               | 1.81%  | 4.22% | 12.53%         | 0%             | 81.45%     |  |  |

*Tabella 3.6:confusion matrix contenente i risultati, in percentuale, della classificazione effettuata dalla rete neurale*

Come si vede chiaramente dalla confusion matrix soprariportata, le performance della rete neurale sono veramente ottime, fatta eccezione le epoche di fase N1. Come d'altronde ci si aspettava, la percentuale di corretti classificati non ha superato il 25%. D'altronde come già detto più volte, le epoche di questa fase sono state da sempre le più complicate sia da elaborare che da classificare, data la complessità della fase N1 insita nella sua natura, che la

rende molto simile alla fase REM. Inoltre, utilizzando un singolo canale EEG ( $Fp_zC_z$ ) per la classificazione risulta molto complicato riuscire a discriminarla in modo corretto.

Le percentuali di corretta classificazione per le epoche delle fasi Wake, N2, N3 e REM invece sono tutte superiori al 90%, tranne nel caso della fase REM, le cui percentuali scendo leggermente a causa, come detto, della sua similarità con la fase N1.

Successivamente è stato effettuato un tentativo di classificazione sui dati surrogati utilizzando come features, che costituivano l'input della rete, i parametri di complessità.

Un data-set di 4000 brani surrogati, di eguale dimensione del data-set di partenza, è stato generato mantenendo la proporzione delle fasi del sonno che caratterizzava il dataset di partenza, ovvero i 4000 surrogati erano composti da 220 brani di fase W, ottenuti surrogando ciascuno dei 220 brani EEG originali di fase W, 240 brani di fase N1, ottenuti surrogando i 240 brani EEG originali di fase N1, e così via.

Purtroppo, i risultati di tale processo non sono stati soddisfacenti, segno che i metodi di surrogazione agiscano in maniera indiretta sui parametri di complessità, facendo sì che tra i valori di tali parametri ottenuti per i dati originali e i valori ottenuti per i corrispondenti dati surrogati vi fosse una sostanziale differenza.

Una ulteriore indagine è stata effettuata sfruttando le potenzialità della rete neurale artificiale. In particolare, un dataset formato dai segnali EEG reperiti da Physionet [31] e i dai segnali EEG da essi surrogati è stato classificato sfruttando delle features non più appartenenti al dominio della complessità, bensì al dominio del tempo e della frequenza.

Tali features, calcolate sia per i dati originali che per i dati surrogati, sono state scelte sulla base del coefficiente di correlazione calcolato tra ciascuna feature e il target. Le features con coefficienti di correlazione più alti e comuni per i dataset dei segnali originali e surrogati sono state scelte come features da dare in input alla rete.

Nello specifico si è scelto di dare in input alla rete:

- Rapporto tra la percentuale di potenza in banda  $\alpha$  e la percentuale di potenza in banda  $\sigma$
- Rapporto tra la percentuale di potenza in banda  $\theta$  e la percentuale di potenza in banda  $\sigma$
- Percentuale di potenza in banda θ
- Ampiezza picco-picco in banda  $\sigma$
- Ampiezza picco-picco in banda β
- Energia in banda  $\sigma$
- Energia in banda  $\gamma$

Le performance di classificazione ottenute per questo processo sono riportate nella seguente confusion matrix:

|                      | <b>OUTPUT DELLA RETE</b> |        |        |                |                |            |  |
|----------------------|--------------------------|--------|--------|----------------|----------------|------------|--|
| <b>VALORI TARGET</b> |                          | W      | N1     | N <sub>2</sub> | N <sub>2</sub> | <b>REM</b> |  |
|                      | W                        | 92.73% | 0.68%  | 0.68%          | 2.05%          | 3.86%      |  |
|                      | N1                       | 2.92%  | 29.58% | 19.58%         | 1.04%          | 46.88%     |  |
|                      | N <sub>2</sub>           | 0.35%  | 1.30%  | 89.95%         | 4.44%          | 3.96%      |  |
|                      | N <sub>3</sub>           | 1.45%  | 0%     | 8.55%          | 89.46%         | 0.54       |  |
|                      | <b>REM</b>               | 0.84%  | 4.04%  | 6.87%          | 0.18%          | 88.07%     |  |

*Tabella 3.7: confusion matrix contenente i risultati della classificazione effettuata dalla rete neurale con dataset di input composto da dati originali e dati surrogati*

Come si osserva chiaramente, le performance di classificazione riportate nella precedente confusion matrix (Tabella 3.6) sono state perfettamente mantenute, segno che le tecniche di surrogazione non apportano nessuna modifica alle features di tempo e frequenza usate per effettuare la classificazione. Inoltre, le prestazioni per la fase REM sono migliorate notevolmente, segno dell'importanza della surrogazione nell'aumentare il dataset su cui far allenare la rete.

Tutto ciò consolida la grande utilità di impego che hanno le tecniche di analisi non lineare e i metodi di surrogazione nello studio del segnale elettroencefalografico.

Come visto, attraverso l'implementazione del metodo di validazione tramite ANN, l'uso combinato di tecniche non lineari e tecniche di surrogazione non consente una corretta classificazione dei dati, ma si può concludere comunque che le tecniche di surrogazione non vanno a modificare le caratteristiche peculiari nel domino del tempo e della frequenza.

## Conclusioni

Quanto è stato osservato durante questo lavoro di tesi è che il segnale fisiologico elettroencefalografico, in virtù dei risultati ottenuti e presentati, può essere considerato come un segnale dalla natura deterministica e non lineare (in particolare in alcune fasi del sonno).

Attraverso lo studio dei parametri di complessità, misure dirette della complessità del segnale elettroencefalografico, è stato possibile avere prova della presenza di *caos deterministico* che caratterizza il comportamento del segnale EEG e che permette di abbandonare la concezione approssimativa secondo cui il segnale EEG fosse frutto puramente di processi stocastici lineari.

Le tecniche di surrogazione, inoltre, hanno reso questi parametri di complessità espressione diretta della fase del sonno in cui il brano EEG era stato prelevato, ampliando di molto il loro campo di applicazione.

Grazie a ciò quindi nuovi parametri e nuove tecniche, appartenenti non più alla classica Analisi Lineare bensì all' Analisi Non lineare vista nel corso di questo lavoro di tesi, possono essere adottate come metriche di indagine del segnale EEG. Indagine che, come visto nel capitolo 3, comprende anche l'impiego di un classificatore del segnale EEG nelle fasi del sonno, secondo lo standard AASM, che si basa non più sulle classiche *features* nel dominio del tempo e della frequenza ma sui parametri di complessità.

Le tecniche di Analisi Non Lineare e le tecniche di Surrogazione hanno messo a nudo non solo nuove caratteristiche dei brani EEG dal punto di vista matematico ma anche aspetti di esso che possono essere di sussidio ad applicazioni reali.

Tutto ciò quindi apre la strada a nuovi metodi di elaborazione del segnale EEG, in particolare alle metodologie di analisi non lineare, alcune delle quali sono state viste ed analizzate nel corso di questo studio.

Tecniche di post-processing, come filtri ed altri metodi non lineari, potranno essere applicate al segnale EEG prelevato nelle varie fasi del sonno al fine di un processamento del segnale che ha come fine ultimo l'aiuto e il supporto alla diagnostica, nonché l'implementazione di software e apparecchiature automatizzate capaci di indagare il segnale EEG in modo approfondito e con ridotti margini di errore, così da rendere

l'informazione relativa all'attivazione cerebrale, celata nel segnale EEG, fruibile sotto ogni punto di vista.

# Sviluppi Futuri

Lo studio del segnale EEG secondo la chiave di lettura dell'Analisi Non Lineare può spianare la strada ad una moltitudine di applicazioni dal carattere pratico riguardanti l'elaborazione del segnale EEG ai fini clinico/diagnostici.

Uno dei passi che di fatto si è subito pensato di portare avanti si basa sullo studio della *Performance Neuro-Cognitiva (PNC)* di un soggetto.

Lo studio della PNC in un soggetto si basa principalmente su una approfondita analisi di quello che va sotto il nome di *EEG ipnagogico*. Con l'aggettivo ipnagogico viene indicato quel brano EEG prelevato in concomitanza alla fase di passaggio dallo stato di veglia (fase Wake) allo stato di primo addormentamento (fase N1) di un soggetto.

Date le difficoltà di netta distinzione che caratterizza queste due fasi, risulta chiaro come l'uso dello standard AASM della classificazione delle fasi del sonno non sia del tutto adeguato quando si parla appunto di PNC.

In questi casi dunque viene adottato un nuovo standard di classificazione che si concentra molto di più su un'indagine approfondita della fase ipnagogica, che va sotto il nome di *Classificazione di Hori*. [30]

Questo standard è composto, anziché da 5 fasi, da 9 fasi in cui un ciclo di sonno-veglia può essere suddiviso, con una particolare attenzione per quelle che sono le fasi Wake e N1:

- Fase 1: epoca EEG caratterizzata dalla presenza costante di onde alfa aventi ampiezza minima di 20 μV.
- Fase 2: epoca EEG caratterizzata dalla presenza di onde alfa intermittenti per più del 50% della sua durata aventi ampiezza minima di 20 μV.
- Fase 3: epoca EEG caratterizzata dalla presenza di onde alfa intermittenti. In questa fase i treni di onde alfa hanno una durata inferiore al 50% della durata dell'epoca registrata.
- Fase 4: fase caratterizzata dall'appiattimento del segnale EEG dovuto alla presenza di onde soppresse con ampiezza < 20 μV.
- Fase 5: fase caratterizzata da ripples. In questa epoca si riscontra la presenza di onde teta con ampiezza 20 μV < θ < 50 μV.
- Fase 6: fase caratterizzata dalla presenza di un'onda al vertice molto ben definita (Vertex Sharp wave)
- Fase 7: fase caratterizzata da treni di onde al vertice
- Fase 8: fase caratterizzata della presenza ripetuta di onde al vertice e di spindles incompleti dalla durata inferiore a 0.5 secondi.
- Fase 9: fase caratterizzata dalla presenza di spindles dalla durata superiore a 0.5 secondi e con ampiezza > 20 μV.

Facendo un confronto tra la classificazione appena descritta e la classificazione secondo lo standard AASM, le fasi 1 e 2 corrispondono alla fase Wake, le fasi dalla 3 alla 8 corrispondono alla fase N1 e infine la fase 9 corrisponde alla fase N2.

Realizzando dunque un classificatore che sia in grado di distingue con un piccolo margine d'errore le 9 fasi della classificazione di Hori sarà possibile andare ad indagare lo stadio di PNC in cui il soggetto, sopposto ad esame, si trova.

Per tale scopo si potrà quindi pensare di integrare le presenti tecniche di valutazione della PNC con le tecniche di complessità e/o di surrogazione presentate e sviluppate in questo lavoro di tesi, cercando di ottenere delle performance di classificazione sempre migliori.

## Bibliografia

- [1] Kantz, H., Th. Schreiber, Nonlinear time series analysis, Cambridge Univ. Press, 0-521- 55144-7 (1999).
- [2] Characterization of Strange Attractors Peter Grassberger and Itamar Procaccia Phys. Rev. Lett. **50**, 346 – Published 31 January 1983
- [3] F. Takens, Detecting strange attractors in turbulence. In Dynamical Systems and Turbulence, D. A. Rand and L. S. Young, eds. Berlin: Springer, 1981.
- [4] M. T. Rosenstein, J. J. Collins, and C. J. de Luca, A practical method for calculating largest Lyapunov exponents from small data sets. Physica D 65:117-134, 1994.
- [5] J. Theiler, B. Galdrikian, A. Longtin, S. Eubank, and J. D. Farmer Using surrogate data to detect nonlinearity in time series. In Nonlinear Modeling and Forecasting, M. Casdagli and S. Eubank, eds. New York: Addison-Wesley, 1992.
- [6] Khald Ali I. Aboalayon, Miad Faezipour, Wafaa S. Almuhammadi and Saeid Moslehpour Sleep Stage Classification Using EEG Signal Analysis: A Comprehensive Survey and New Investigation - 23 August 2016
- [7] D. Kugiumtzis Surrogate Data Test on Time Series -Department of Statistics, University of Glasgow, Glasgow G12 8QW, UK
- [8] Ralf Engbert testing for nonlinearity: the rple of surrogate data Chaos, Solitons and Fractals 13 (2002) 79-84
- [9] German Rodrıguez-Bermudez and Pedro J. Garcıa-Laencina Analysis of EEG Signals using Nonlinear Dynamics and Chaos: A review - Appl. Math. Inf. Sci. 9, No. 5, 2309-2321 (2015)
- [10] Steven M. Pincus Approximate entropy as a measure of system complexity Proc. Nati.Acad.Sci.USA vol. 88, pp. 2297-2301, March 1991Mathematics
- [11] R. Kunhimangalam, P.K. Joseph, O.K. Sujith Nonlinear analysis of EEG signals: Surrogate data analysis - IRBM 29 (2008) 239–244
- [12] Kannathal Natarajan, Rajendra Acharya, Fadhilah Alias, Thelma Tiboleng and Sadasivan K Puthusserypady - Nonlinear analysis of EEG signals at different mental states - BioMedical Engineering OnLine 2004, 3:7
- [13] Rajendra Acharya U., Oliver Fausta, N. Kannathala, TjiLeng Chua, Swamy Laxminarayan Non-linear analysis of EEG signals at various sleep stages - Computer Methods and Programs in Biomedicine (2005) 80, 37—45, Singapore, June 2005
- [14] Xu-Sheng Zhang, Senior Member, IEEE, Rob J. Roy\*, Life Senior Member, IEEE, and Erik Weber Jensen - EEG Complexity as a Measure of Depth of Anesthesia for Patients - IEEE TRANSACTIONS ON BIOMEDICAL ENGINEERING, VOL. 48, NO. 12, DECEMBER 2001
- [15] Pinar Deniz Tosun, Daniel Abásolo, Gillian Stenson and Raphaelle Winsky-Sommerer Characterisation of the Effects of Sleep Deprivation on the Electroencephalogram Using Permutation Lempel–Ziv Complexity, a Non-Linear Analysis Tool
- [16] T. Higuchi- Approach to an irregular Time Series on the basis of the Fractal Theory Physica D31 (1988) 277-283 North-Holland, Amsterdam
- [17] MICHAEL J. KATZ FRACTALS AND THE ANALYSIS OF WAVEFORMS Comput. Biol. Med. Vol. 18, No. 3. pp. 14S- 156. 1988.
- [18] Victor Venema, Felix Ament, and Clemens Simmer A Stochastic Iterative Amplitude Adjusted Fourier Transform Algorithm with improved accuracy –
- [19] Thomas Schreiber and Andreas Schmitz Improved Surrogate Data for Nonlinearity Tests PHYSICAL REVIEW LETTERS VOLUME 77, NUMBER 4 22 JULY 1996
- [20] Thomas Schreiber and Andreas Schmitz Surrogate time series. Physica D 142 (2000) 346– 382, January 2000
- [21] James Theiler, B. Galdrikian, A. Longtin, S. Eubank, and J. D. Farmer TESTING FOR NONLINEARITY IN TIME SERIES: THE METHOD OF SURROGATE DATA - LA-UR--91-3343
- [22] B. Koley, D.Dey An ensemble system for automatic sleep stage classification using single channel EEG signal - Computers inBiologyandMedicine42(2012)1186–1195
- [23] Naoto Burioka, Masanori Miyata, Germaine Cornélissen, Franz Halberg, Takao Takeshima, Daniel T. Kaplan, Hisashi Suyama, Masanori Endo, Yoshihiro Maegaki, Takashi Nomura, Yutaka Tomita, Kenji Nakashima, and Eiji Shimizu - Approximate Entropy in the Electroencephalogram During Wake and Sleep - Clin EEG Neurosci. 2005 January; 36(1): 21– 24.
- [24] Bo Qian Khaled Rasheed HURST EXPONENT AND FINANCIAL MARKET PREDICTABILITY Department of Computer Science University of Georgia Athens, GA 30601 USA
- [25] S. A. Hosseini, M-R. Akbarzadeh-T, M-B. Naghibi-Sistani Qualitative and Quantitative Evaluation of

EEG Signals in Epileptic Seizure Recognition - I.J. Intelligent Systems and Applications, 2013, 06, 41

46

[26] S. Cerutti, C. Marchesi – Advanced Methods of Biomedical Signal Processing- IEEE Press 445 Hoes

Lane, Piscataway, NJ 08855

[27] Gemma Lancaster, Dmytro Iatsenko, Aleksandra Pidee, Valentina Ticcinelli, Aneta Stefanovska

Surrogate data for Hypothesis thesting on physical systems - Physics Reports 748 (2018) 1– 60

[28] Crescenzio Gallo, Michelangelo De Bonis – Reti Neurali artificiali: Tutorial - Dipartimento di Scienze

Biomediche, Universit`a degli Studi di Foggia

- [29] I.A. Basheer, M. Hajmeer Artificial neural networks: fundamentals, computing, design, and Application - Journal of Microbiological Methods 43 (2000) 3–31
- [30] Hideki Tanaka, Mitsuo Hayashi and Tadao Hori Topographical Characteristics and Principal Component Structure of the Hypnagogic EEG - Sleep, 20(7):523-534
- [31] The Sleep-EDF Database [Expanded]: Sleep Recordings and Hypnograms in European Data Format (EDF) link:<https://www.physionet.org/physiobank/database/sleep-edfx/>
- [32] Henry, Bruce et al. "Chapter 1 NONLINEAR DYNAMICS TIME SERIES ANALYSIS." (2005).

## Ringraziamenti

Con questo lavoro di tesi volge al termine un percorso di studi che mi ha tenuto impegnato e lontano dalla mia famiglia per diversi anni. Anni pieni di sacrifici, incazzature ma anche ricchi di gioia e momenti felici, contornati da amicizie che sono nate e altre che si sono rafforzate più che mai.

Non mi resta dunque che ringraziare, in poche righe, ciascuno di voi per aver fatto parte di questa pagina della mia vita che, a malincuore, si chiude per lasciare spazio a chissà quale avvenire.

Prima di tutto non posso non ringraziare il Prof. Filippo Molinari e l'Ing. Nicola Michielli, le due stimatissime persone e che mi hanno dato la possibilità, e il privilegio, di poter lavorare al loro fianco nello svolgimento di questo progetto. Grazie per la fiducia dimostratami e per gli innumerevoli consigli che ho da voi ricevuto in questi mesi. Quanto appreso grazie voi mi ha indubbiamente permesso di crescere molto sia dal punto di vista personale che accademico.

Non sarò mai in grado di ringraziare abbastanza mia mamma e mia sorella.

Siete le persone più importanti che ho ed è solo grazie a voi, al vostro sostegno e al vostro smisurato affetto se ho avuto la possibilità e le capacità di portare a termine questo percorso di studi. Spero di essere in grado di sdebitarmi di tutti i sacrifici che avete affrontato per permettermi di studiare lontano da voi. Siete le persone più forti e speciali che io conosca. Non ci sono parole sufficienti a dimostrare la gratitudine e l'amore che nutro per voi.

È a voi e a papà che dedico questa tesi, con la presunzione che possa in minima parte rendevi orgogliosi me.

Ringrazio tutta la mia famiglia, a partire da mio nonno Angelo, fonte inesauribile di saggezza e saldo punto di riferimento da cui da sempre ho tratto ispirazione. Grazie a mia nonna Enza, al suo immancabile affetto e al suo sfincione! Grazie per essere stata sempre presente nonostante la distanza che ci separa.

Un ringraziamento particolare va anche a mia zia Giovanna, a cui sin da bambino sono stato estremamente legato, e a mio zio Salvatore, persona speciale che mi ha trattato sempre da amico. Grazie di cuore a mio zio Sebastiano e ai miei cugini Giovanni, Maria Francesca, Nicolò e Gaspare.

Ringrazio in modo speciale Andrea e Pietro, amici stupendi e compagni di liceo con cui ho condiviso momenti speciali, risate e sacrifici, germi, sporcizia e faccende domestiche nelle varie case in cui abbiamo vissuto insieme. Rimarrete sempre i miei "cuginetti".

Un grande ringraziamento va a Fabrizio, Lorenzo, Pierpaolo, Stefano, Andrea e Federico, gli amici di sempre, quelli con cui, sin dai tempi dei motorini, ho trascorso giornate fantastiche tra i banchi di scuola, ricche di divertimento e fesserie. Siete stati la mia famiglia qua a Torino.

La famiglia Torinese è molto vasta e non potrei non aggiungere ad essa gli altri ragazzi emigrati al nord per studiare, in particolare: Annachiara (Presidente), Giulia, Rosario, Guglielmo (lo zio), Riccardo, Vincenzo, Graziano.

Grazie a tutti i colleghi che in questi anni al Politecnico ho avuto l'occasione e il privilegio di conoscere. Cominciando dagli appartenenti al corso CAPB-CAVA, ci tengo a ringraziare ad uno ad uno: Alessandro, vero e proprio amico e fratello, Matteo, Irene, Davide, Marco, Gloria, Martina, Chiara e Clara, Francesco, Giovanni (Messia), Yong, Bernardo, Antonio, Alessio.

Grazie anche ai coinquilini ragusani, Alberto e Giovanni, le persone che hanno ampliato il mio bagaglio culinario e dialettale e che mi hanno insegnato che una sigaretta in compagnia vale più di 100 parole.

Ci tengo a ringraziare Massimiliano e Yasmine, persone stupende, molto più di semplici amici. In questi anni di amicizia si è instaurato un rapporto talmente solido, fatto di stima e affetto reciproci, che sono certo durerà in eterno. Grazie davvero di cuore.

Dulcis in fundo rimangono Guglielmo, Teseo e Francesco, i Maestri, con cui tra caffè, sigarette, dibattiti pseudo-politici, zingarate notturne ed un innumerevole quantità di stronzate fatte e dette, ho passato momenti esilaranti in cui ho temuto di morire per le troppe risate.

Infine, ringrazio in modo speciale Naomi, la ragazza che occupa un posto speciale nel mio cuore. Da quando la nostra decennale amicizia si è trasformata in qualcosa di più mi sono reso conto che senza il tuo supporto, il suo sostengono e il tuo affetto ogni cosa sarebbe stata più difficile. Sei stata la persona che più ho sentito vicina nei momenti di sconforto e la prima con cui ero ansioso di condividere i momenti di gioia. Spero che, anche solo in minima parte, io sia stato in grado di dimostrarti quanto tu sia importante per me. Grazie di esserci.